# DISEÑO E IMPLEMENTACION DE UNA APLICACIÓN EN DISPOSITIVOS MÓVILES PARA REDUCIR LA INSEGURIDAD DE LA POBLACION EN EL MUNICIPIO DE

MONTELÍBANO

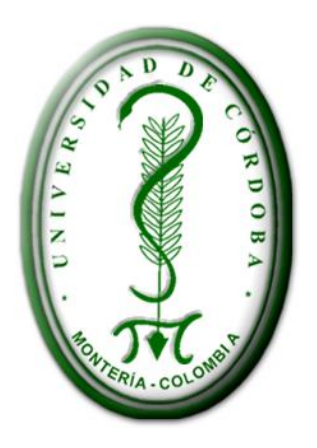

# PABLO ANDRES JIMENEZ FERREIRA

# EIDIS MARGARITA OVIEDO VILLARREAL

UNIVERSIDAD DE CÓRDOBA

# FACULTAD DE INGENIERÍAS

# DEPARTAMENTO DE INGENIERÍA DE SISTEMAS Y TELECOMUNICACIONES

PROGRAMA DE INGENIERÍA DE SISTEMAS

MONTERÍA

2015

# DISEÑO E IMPLEMENTACION DE UNA APLICACIÓN EN DISPOSITIVOS MÓVILES PARA REDUCIR LA INSEGURIDAD DE LA POBLACION EN EL MUNICIPIO DE MONTELÍBANO

# PABLO ANDRES JIMENEZ FERREIRA EIDIS MARGARITA OVIEDO VILLARREAL

Trabajo de grado presentado como requisito para optar al título de Ingeniero de Sistemas.

Asesor. Milton Hernández Zakzuk

# UNIVERSIDAD DE CÓRDOBA

# FACULTAD DE INGENIERÍAS

# DEPARTAMENTO DE INGENIERÍA DE SISTEMAS Y TELECOMUNICACIONES

# PROGRAMA DE INGENIERÍA DE SISTEMAS

# MONTERÍA

2015

#### **Agradecimientos**

Primero que todo queremos agradecerle a Dios por darnos la sabiduría, el entendimiento y la dedicación para realizar este proyecto, porque por medio de su infinita misericordia nos guio en cada paso para la realización de este.

También queremos agradecerles a nuestras familias ya que ellas han sido un pilar muy importante en nuestras vidas, ellos han estado a nuestro lado dándonos su mayor apoyo para que culminemos de la mejor forma este y todos los proyectos en los que nos encaminemos.

A nuestros docentes por compartirnos los conocimientos adquiridos, por darnos un concejo cuando lo necesitábamos, por alentarnos a seguir en este camino que no fue fácil gracias. De igual forma queremos agradecerles a todas estas personas que directa e indirectamente han estado a nuestro lado desde el momento en que iniciamos todo este proyecto, a nuestros compañeros de curso que más que compañeros se convirtieron en nuestros amigos gracias, muchas gracias.

## **Dedicatorias**

A Dios por darme sabiduría, entendimiento, salud, dedicación, perseverancia y por mostrarme que ante la adversidad siempre lo tendré a mi lado.

A mí amada Madre que siempre ha estado a mi lado apoyándome, dándome los mejores concejos y mostrándome a través de sus ejemplos que por difícil que sea el camino, la meta que me proponga la puedo lograr, que siempre voy a contar con ella en los buenos y difíciles momentos de mi vida.

A mis hermanas que están a mi lado queriéndome y compartiendo conmigo cada camino que empiezo y cada camino que termino, ellas me han dado los mejores motivos para luchar por lo que quiero y son esas personitas para las cuales voy a ser la mejor tía, mis sobrinos Camilo, Yonier, Elianeth, Alejandra.

A mis amigos Wilson, Stephanie, Pablo, Carlos Mario, Jesús, siempre nos apoyamos y ayudamos mucho en todo este proceso.

A mis profesores por transmitirme un poco de su conocimiento y por no permitir que me rindiera en este camino que había elegido.

Eidis Oviedo Villarreal

# Tabla de contenido

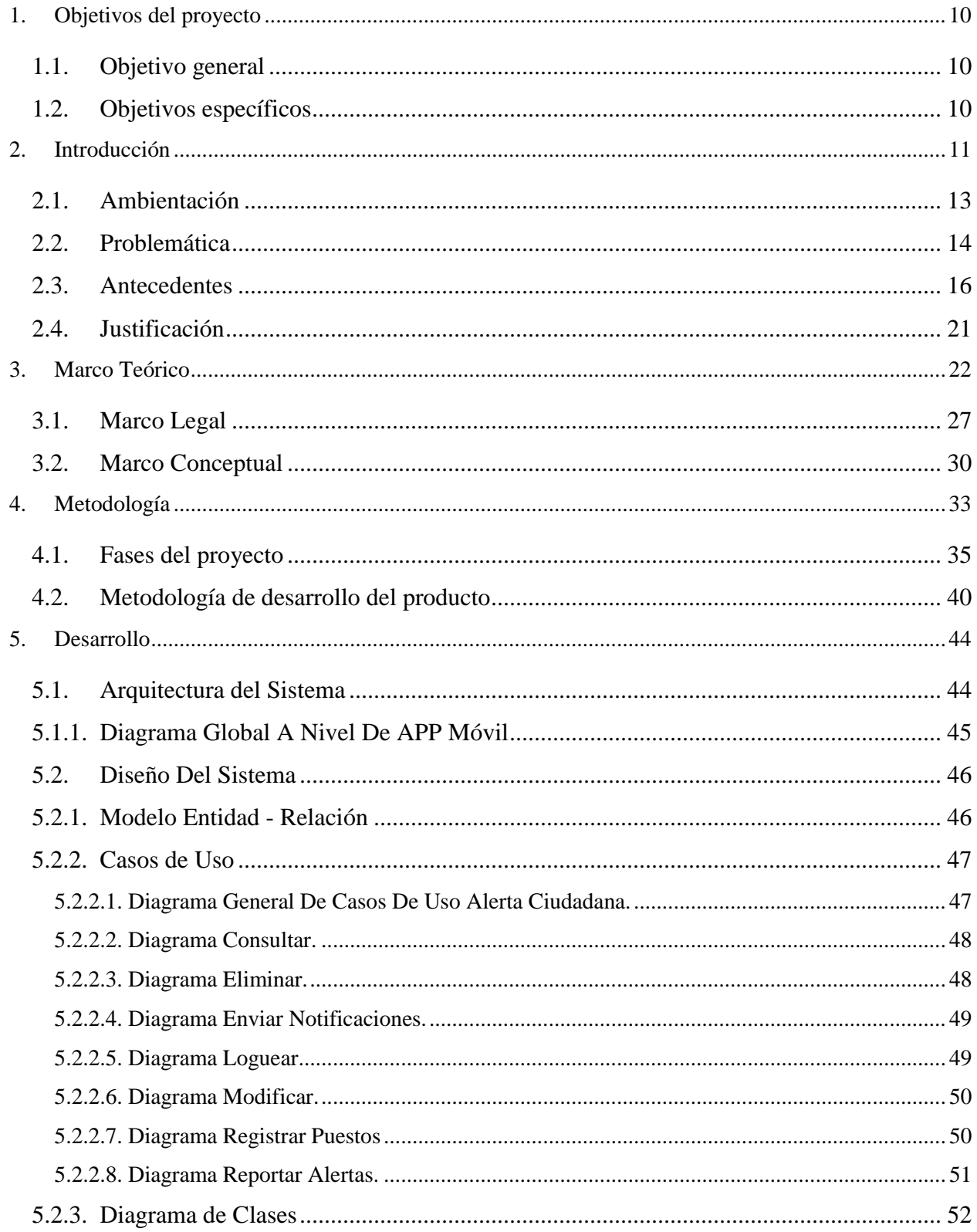

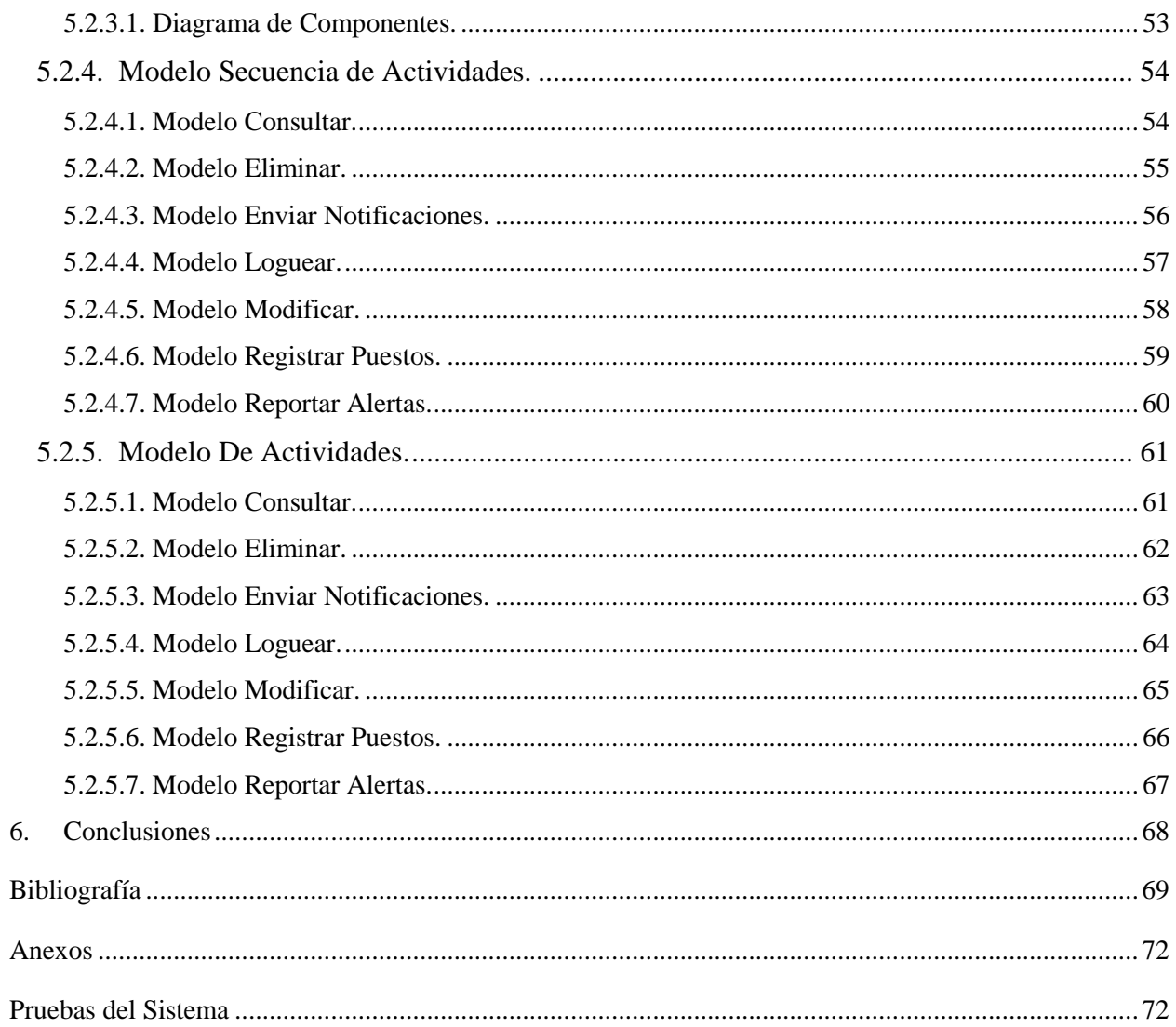

# **Tabla de Ilustraciones**

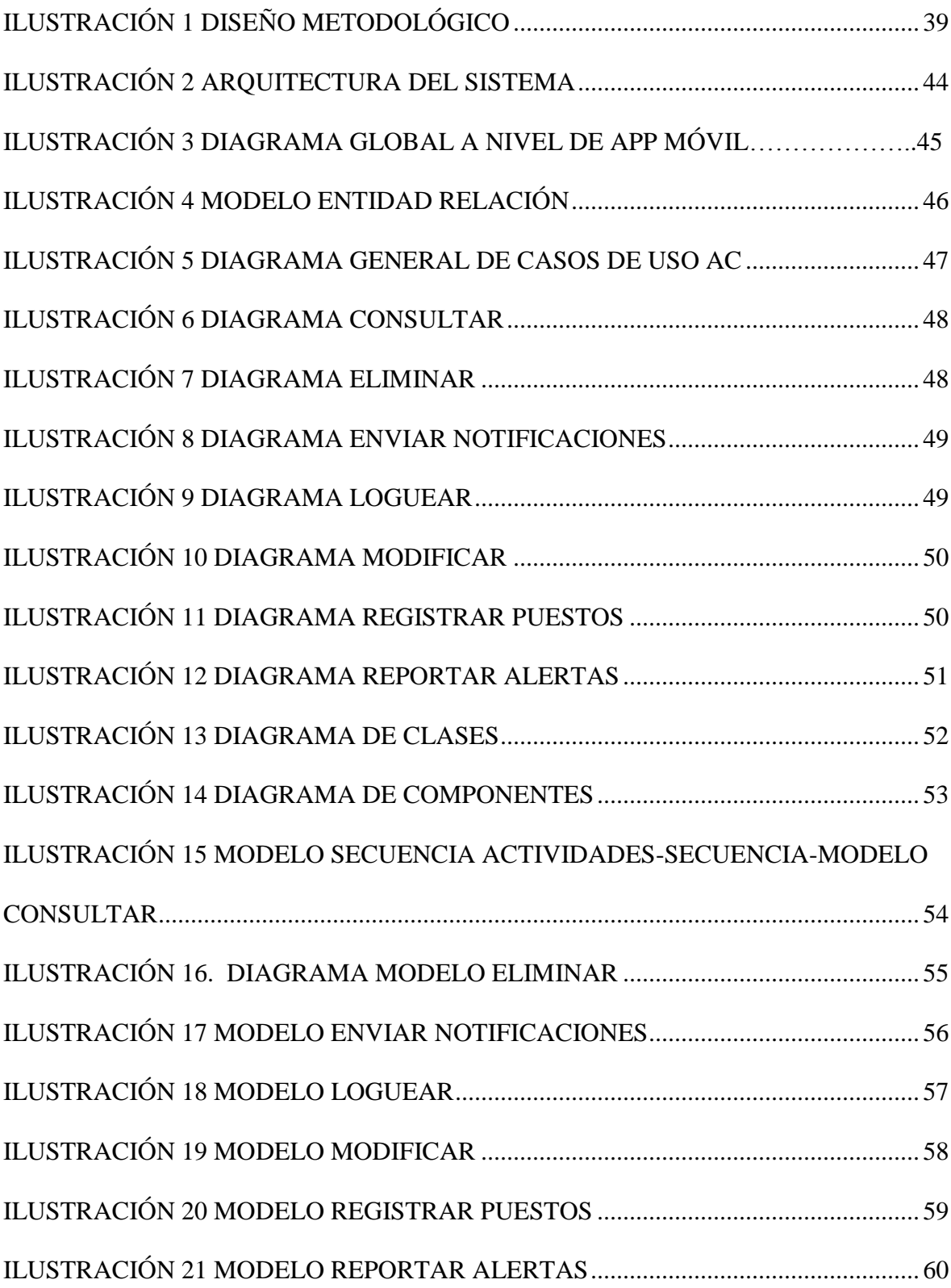

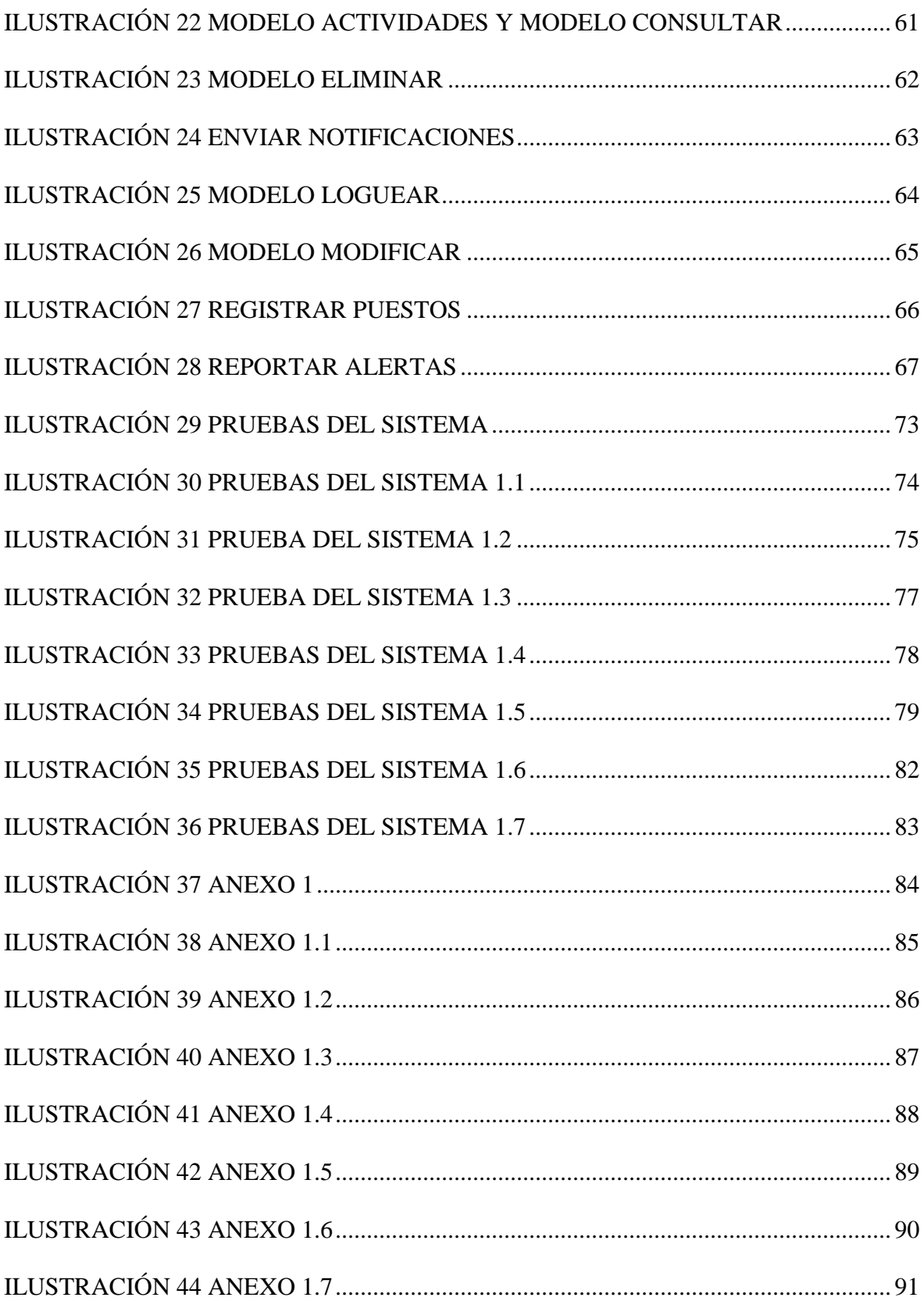

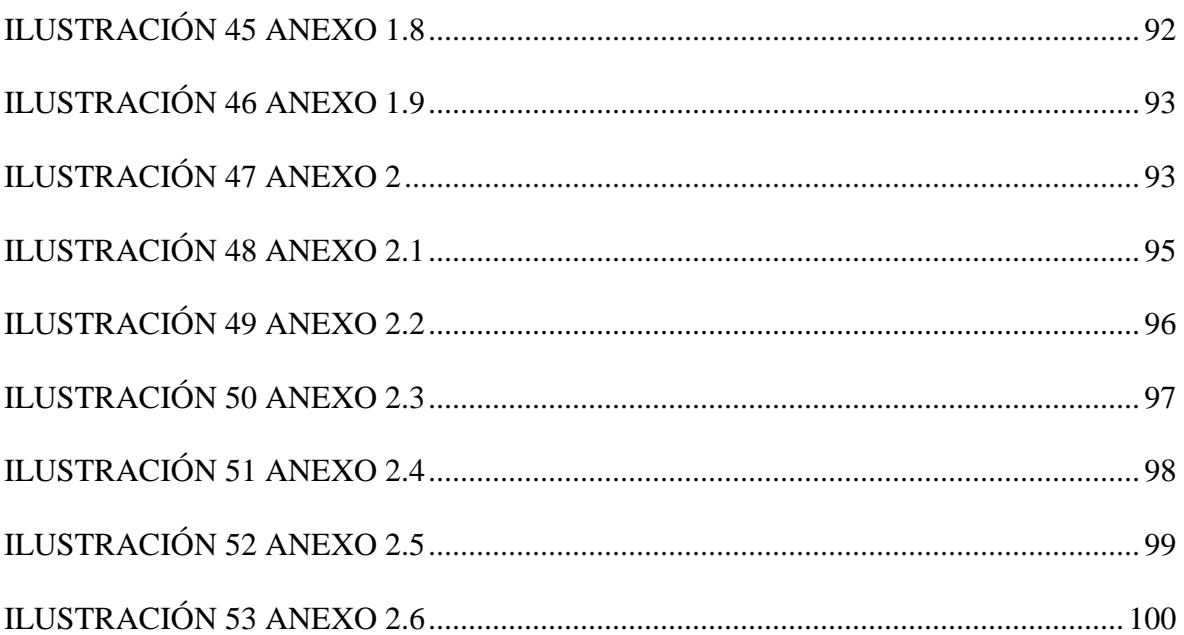

## **1. Objetivos del proyecto**

# <span id="page-9-1"></span><span id="page-9-0"></span>**1.1.Objetivo general**

Diseñar una aplicación para dispositivos móviles, que permita reducir la inseguridad en las calles en el municipio de Montelíbano, con el fin de disminuir los índices de criminalidad.

# <span id="page-9-2"></span>**1.2.Objetivos específicos**

- Analizar/caracterizar aplicaciones móviles o no móviles que ayuden a disminuir los índices de criminalidad.
- Analizar el proceso de estimación o reportes de incidentes que se reportan a diario en el municipio de Montelíbano
- Diseñar una aplicación para dispositivos móviles con versión de Android superior a 4.2, que permite reportar las alertas en tiempo real y la visualización de las mismas en el mapa del municipio.
- Registrar información detallada de la población atacadas por actos delincuenciales en una base de datos con el fin de conocer su problemática, y así tener una estadística mensual de la criminalidad dentro del municipio.
- Elaborar pruebas que indiquen/muestren el buen funcionamiento de la aplicación.

#### **2. Introducción**

<span id="page-10-0"></span>Cita basada en el autor Gobierno municipal y seguridad ciudadana en Centroamérica y República Dominicana: reflexiones y propuestas para la acción Calderón Umaña(2010) afirma: "Más allá de las inconsistencias exhibidas por las estadísticas oficiales en Colombia, estas registran un claro patrón en el aumento de algunos delitos violentos, homicidios dolosos, lesiones, agresiones, robos y asaltos sin embargo y a pesar de la complejidad que subyace a esta situación, varios elementos se han conjugado para dar paso un discurso y prácticas que acentúan como única medida posible y deseable frente al problema".(P.03).

Cita basada en el libro un sistema para vivir mejor 1ª edición (2008) "Los tiempos de hoy son tiempos en que la inseguridad es algo que no se puede corregir fácilmente, hay que innovar ideas que solucionen este problema para satisfacer a la población, las personas están aprendiendo a exigir en este caso, le exigen a la fuerza pública mejorar a un 100% esta problemática que ha contado con muertes de personas "Ahora se trata de proporcionarle a la persona una mejor vida segura en el espacio público. El tema de seguridad ciudadana y en especial, la forma de actuación de la policía, es prioritario en la agenda pública local. En este trabajo se estudian las acciones que realiza la policía del municipio de montelibano en el marco de un plan cuadrante que tiene que ver con acciones de la policía orientadas al control del territorio, a recuperar el carácter civilista de la policía a través del acercamiento a la comunidad y a conocer actores y actividades delictivas y violentas. Ante la intervención, la percepción que tienen los ciudadanos está asociada con concebir la seguridad ciudadana por un lado entre el acercamiento a la comunidad y el control ciudadano. Se quiere conocer un panorama general de firmeza de la fuerza pública en cuestión de sus sistemas de información y el impacto que puede generar la

procedencia de esta idea. Que dará utilidad para conocer el uso de sistemas de información en que las personas civiles transmitirán hacia el administrador (en este caso fuerza pública).

El administrador principal del proyecto es la fuerza pública ya que se encargara por medio ese medio de comunicación o sistema de información (aplicación App) tratar de reducir al 100 por ciento la inseguridad. El proyecto contribuirá a que los actuales y futuros pobladores del municipio se enfoquen en esta herramienta de ayuda al ciudadano a reducir toda clase de inseguridad.

Por otro lado, este proyecto será resultado de una investigación documental y de campo original. Será un estudio del panorama anteriormente definido con datos e información reciente que nos permita obtener el diagnostico posible. El proyecto cuenta con el servicio de suministro de información confidencial e importante para desarrollar y ejecutar todas las estrategias que conlleven al diseño y desarrollo de nuevos servicios. Debido al enfoque del proyecto la metodología utilizada para su desarrollo será motivar a otros lugares municipios a que se innoven con esta idea y la coloquen en función o en práctica ya que esta idea ayudara a mejorar su sistema de vida en su espacio público.

### <span id="page-12-0"></span>**2.1.Ambientación**

Este proyecto intenta mejorar y acondicionar la situación que está viviendo la población del casco urbano, tratar de superar actos de vandalismos e innovar tecnológicamente con esta aplicación la seguridad para así solucionar esta consecuencia que ya tiene agotado a sus habitantes. Dedicarnos a resolver un punto muy crítico que está padeciendo el mundo entero ya que la opción la tenemos por medio de esta tecnología, por otro medio no han podido darle final a esta consecuencia, creemos que con este proyecto, se podrá dar a conocer una finalidad positiva a este hecho. Esta implementación puede cambiar el futuro del municipio ya que se espera obtener éxito con su labor, dar a conocer cada uno de sus procesos, la función principal que debe cumplir el proyecto y lo más importante dar por solucionado este problema. Este proyecto se constituye como uno de los medios de comunicación entre administrador – usuario (policía – población civil). Por medio de esta APP se mejora unos de los principales problemas que tiene este país exactamente en este municipio motivando a municipios cercanos y lejanos a conocer este importante proyecto innovador. La población tendrá una mutua comunicación con la fuerza pública para así trabajar en unión y sacar adelante este proyecto de vida que cambiara la situación del municipio, la principal herramienta que necesita esta aplicación para funcionar perfectamente es la población civil y el administrador, ya que sin ellos no podrá funcionar al 100% y así cumplir sus metas de incrementar una buena seguridad dentro del casco urbano e impedir que el vandalismo influya nuevamente. Ya que la única opción es dedicarnos a tecnologías que innoven y sean de buen uso para así obtener buenos resultados como los que esperamos con este proyecto que mejorara de un todo ésta consecuencia.

## <span id="page-13-0"></span>**2.2.Problemática**

*"Las circunstancias especiales que se han registrado en los últimos cincuenta años en Colombia, relacionadas con la violencia, han generado una amenaza de una inusual gravedad para la ciudadanía, exigiendo de la Policía una actitud y una preparación que también registra unas características especiales que aparentemente la alejan de su verdadera misión y que la ha hecho calificar como una Policía militarizada por quienes no conocen la realidad de la situación. La necesidad de dotar a la Policía de sofisticadas armas para poder hacer frente a la amenaza de la delincuencia organizada, no significa que por ese solo hecho se haya entrado en una filosofía militarista, obedece solo a la necesidad de defender a la ciudadanía de unos delincuentes armados de fusiles y ametralladoras que actúan en grandes grupos para asesinar, secuestrar, extorsionar y sembrar el terror en la gente de bien. La Policía Nacional de Colombia ha conservado siempre su vocación civilista y de acercamiento a la comunidad, son muchos los ejemplos que pudiéramos citar como la creación de frentes de seguridad ciudadana, la organización de escuelas de seguridad, las campañas de acercamiento y conocimiento entre la ciudadanía por cuadras, barrios o sectores que ha resultado determinante para la seguridad y para la toma de conciencia sobre el aporte que cada ciudadano y cada comunidad debe hacer para su propia seguridad".* Cita basada en el autor Concepto de la Seguridad Ciudadana y Nacional en Colombia P(01).

En nuestro municipio no es la excepción frente a esta problemática, se presenta por motivos de criminalidad en el casco urbano de este municipio limitándose algunas veces a la pérdida de la vida de personas por ser asaltadas, muchas de las aproximaciones existentes son asaltos con arma blanca, (asaltantes de todas las edades y géneros). Esto se presenta debido a la dificultad que tienen los habitantes de este municipio en la ubicación de un puesto o estación de policía, un ejemplo de ello es el no contar con un número de teléfono preciso para realizar una llamada en el momento de presenciar un delito, cabe anotar que si buscamos dicha estación de policía en internet la información que encontramos es muy poca, por no decir que nula, además de las falencias que presentan actualmente los métodos utilizados por las entidades públicas en contra del vandalismo.

Tenemos que considerar que se está haciendo un esfuerzo con futuras soluciones tecnológicas para solucionar de un todo esta situación con el fin de tener una mejor seguridad en el casco urbano del municipio, creemos que con la ayuda tecnológica de la aplicación que vamos a diseñar y colocar en práctica disminuirá la inseguridad en el municipio.

En resumen el problema que está aconteciendo en estos momentos es de carácter grave que si no se soluciona, más adelante será muy difícil disminuirlo, con ayuda de esta aplicación disminuimos esta consecuencia que abarca negativamente al municipio.

## <span id="page-15-0"></span>**2.3.Antecedentes**

El fenómeno de la delincuencia sigue afectando al municipio de Montelíbano, tanto así que ya los robos a las personas ya pasaron a un nivel extremo, la localidad afronta un problema social muy grande, según el secretario de gobierno, German Salazar diaz, esto también lo produce el desempleo producto de eso se originan actos criminales donde en ocasiones a la fuerza pública se le hace difícil de manipular.

De esta forma se podría decir el municipio de Montelíbano será pionero en presentar una nueva herramienta tecnológica con la que se buscara controlar estos actos delictivos y brindarles seguridad a sus habitantes.

**Costos de inseguridad investigativa:** Cita basada en el autor Seguridad Ciudadana con rostro humano: diagnóstico y propuestas para América Latina Muños Fernando 2014 "la inseguridad ciudadana tiene múltiples impactos negativos para el desarrollo humano. El delito, la violencia y el temor limitan profundamente las capacidades y la libertades de la personas, la manera como construyen vida en sociedad en relación con el estado. El porcentaje de personan que reportan haber limitado sus lugares de recreación por temor a ser víctima de delito va de un 20.6% a 59.1% para distintos países de américa latina". (p.02).

"*Así mismo el porcentaje de persona que han limitado sus lugares de compras como consecuencia al temor del delictivo del 16.8% al 51.5% para diferentes países de américa latina".* Cita basada en el autor Seguridad Ciudadana con rostro humano: diagnóstico y propuestas para América Latina Muños Fernando 2014 (p.06).

La inseguridad pone bajo tensión el respaldo de la ciudadanía, es por eso que se presentan encuestas donde comentan que los latinoamericanos expresan una seria de predilección por la aplicación de leyes más dura, e incluso por políticas de mano dura, no obstante esta demanda ciudadana por respuestas rápidas de mano dura en contra los delincuentes puede traducirse en violaciones a los derechos humanos.

#### **Antecedentes investigativos**

Cita basada en el autor los gobiernos locales y la seguridad ciudadana Acero Velásquez 2004 "En Colombia el manejo histórico de los problemas de violencia y criminalidad ha sido tradicionalmente policial. Los distintos gobiernos delegaron esta función en cabeza de fuerzas armadas, sin que existiesen políticas integrales de seguridad del estado y de seguridad ciudadana. Durante muchos años en medio de esta situación creció la delincuencia y la inseguridad, los homicidios comunes pasaron según la revista criminalidad de la policía nacional de 2003 de 8565 en 1980 a 28837 en el 2002, es decir que registro un incremento de 236% en apenas 22 años en este caso el atraco callejero paso de 5493 en 1998 33431 en 2002 un 508% en solo cinco años. Adicional al incremento de la delincuencia, esta falta histórica de manejo de estado de la seguridad y de manera particular de la seguridad ciudadana, se ha visto reflejada en poca claridad respecto al concepto y manejo del orden público. Cabe notar como a pesar de estos antecedentes de políticas de estado y de reconocimiento del papel y de la responsabilidad constitucional que tienen el presidente, los gobernadores y los alcaldes de este tema, han sido pocos los mandatarios nacionales y locales que han asumido de manera directa la dirección de la seguridad y el orden público del país, de los departamentos y de los municipios. Se han venido observando con preocupación cómo, paralelo a la creciente diversificación e incremento de la manifestación de inseguridad.

La mayoría de las autoridades locales han declinado su responsabilidad esencial en estas materias, dejándolas exclusivamente en manos de los organismos de seguridad y justicia. Algunos mandatarios locales no ejercen su función de velar por la seguridad y tranquilidad de los ciudadanos. Los argumentos para no hacerlo están ligados casi siempre a que este es un tema exclusivo de los uniformados. La problemática se agrava porque casi en ningún departamento o municipio existen planes locales y preventivos que cuentan con recursos que les permiten la labor de la fuerza pública". (p.178).

#### **Antecedentes relacionados con software**

#### **11-08-2009: Bogotá – Colombia**

Entidad encargada de asegurar las condiciones de convivencia y seguridad ciudadana en todo el territorio colombiano, en su continua búsqueda de implementar una infraestructura TI de aplicaciones unificadas, que permita el rápido acceso, visibilidad transferencia dela información, implementó soluciones Oracle, el resultado fue altamente positivo, mejoro la integridad de los datos y el acceso a la información crítica de la entidad maximizando la productividad, reduciendo los costos operativos permitiendo apalancarse para mejorar los niveles de seguridad ciudadana. La policía nacional, implemento Oracle data base Enterprise edition y Oracle fusión, sistematizando y calificando las llamadas de emergencias realizadas por la ciudadanía en una base de datos, lo que facilito la toma de decisiones oportunas, mediante la realización del registro de la información se conoce una prospectiva de los sucesos del país, lo que ha permitido planear estrategias, cuantificar resultados y obtener estadísticas. Gracias a los resultados obtenidos se ha podido modelar el comportamiento social que tiene cada región del país.

La base de datos permite contar con los registros y tener una prospectiva de los sucesos del país. Este sistemas lleva una relación histórica de las capturas y de la reincidencias que tiene la ciudadanía, en los operativos realizados diariamente se puede acceder a la información centralizada en la base de datos a través de dispositivos móviles o llamando al operador consiguiendo la respuesta en segundo, diariamente en Bogotá se encuentran 500 puntos de consultas de antecedentes a través de dispositivos móviles donde se pueden consultar los antecedentes judiciales de más de 250.000 personas.

Las necesidades de sistematizar la información en la policía nacional con altos niveles de seguridad, disponibilidad y escalabilidad, los llevaron a optar por Oracle como un aliado estratégico, proveedor de las herramientas tecnológicas necesarias para atender todos los requerimientos de la ciudadanía y al interior de la organización. Gracias a la información sistematizada la institución puede conocer las necesidades del ciudadano, facilitando la atención de la comunidad, de manera rápida y eficiente, el software distribuye dentro de la institución la información que está centralizada a quien corresponda. La institución cuenta con más de 150.000 hombres en busca de mejorar los niveles de seguridad. Protegiendo la sensibilidad de la información que maneja de accesos indebidos, perfilo los niveles de los efectivos que tienen acceso a esta información, consiguiendo personal más calificado, incrementado el conocimiento tecnológico con la capacitación de 70 programadores a través de Oracle university. Cita tomada de Policía Nacional de Colombia La policía nacional de Colombia relatorio de gestión 2011, (p.03-04-05).

#### **Bogotá Diciembre 12 – 2014**

La policía presento en Bogotá´ una aplicación móvil que mejorara la atención al ciudadano y permitirá obtener información sobre los procedimientos de seguridad, información de fuentes oficiales. La aplicación denominada procedimiento de policía, fue desarrollada por la cámara de comercio de Bogotá en alianza con la policía capitalina, esta iniciativa hace parte de un convenio estratégico de cooperación publico privado que se inició en 2012, información que confirma la cámara de comercio en un comunicado.<sup>1</sup> Canal RCN 2014 (P.01)

#### **España 5 de agosto de 2014**

Cita tomada Alertcops José Ruiz 2014, "La policía ha estrenado su propia aplicación para Smartphone con la que se podrán denunciar delitos instantánea desde cualquier de forma lugar, aunque de momento está disponible para android, en tan solos 4 días ya ha recibido 17.000 descargas. Alertcops es totalmente gratuita y permite a los ciudadanos emitir un aviso de un delito mediante una alerta geo localizada. Cuando se entra por primera vez en la aplicación, el usuario deberá realizar un registro introduciendo sus datos personales. A partir de aquí una sencilla interfaz nos muestra los diferentes tipos de delitos que se pueden denunciar de este modo se envía una alerta al centro de atención de la policía nacional que muestra la geo localización exacta por GPS del terminal desde donde se realiza la denuncia. El objetivo es ofrecer una atención rápida y eficiente a través de una herramienta moderna y de fácil acceso, utilizando los nuevos canales de comunicación acordes con las demandas de la sociedad actual, se quiere sentar las bases para una red social de seguridad. $2$ ". (p.01).

 $\overline{a}$ 

<sup>1</sup> http://www.noticiasrcn.com/tags/policia-bogota-0

<sup>&</sup>lt;sup>2</sup> [http://www.noticiasrcn.com/nacional-bogota/policia-bogota-presenta-aplicacion-A](http://www.noticiasrcn.com/nacional-bogota/policia-bogota-presenta-aplicacion-)tención-al-ciudadano

## <span id="page-20-0"></span>**2.4.Justificación**

La violencia es el principal problema que enfrenta la sociedad colombiana, no solo por la pérdida de vidas humanas, con su efecto directo sobre la esperanza de vida y el desarrollo humano, sino por las graves repercusiones sociales y económicas1. A partir de esto relacionamos al municipio de Montelíbano, no es la excepción ya que en los últimos años la tasa delincuencial ha crecido significativamente y con ello se han originado una serie de situaciones negativas. Diariamente entre 10 o 20 personas, son víctimas de dichos actos criminales en el casco urbano, convirtiéndose en un problema social, en el que toda la comunidad se ve afectada directa e indirectamente.

A raíz de esto, la inseguridad que se presenta a diario con las personas en el municipio, los entes gubernamentales optan por nuevas herramientas tecnológicas, con el fin de reducir estos índices.

Esta investigación tiene su importancia, en tanto que aporta a la seguridad y tranquilidad de una comunidad, golpeada y atropellada por la violencia y criminalidad, además busca prevenir al municipio de este problema, de ser víctimas de aquellos que utilizan para fines delincuenciales en los que se atenta contra la vida y la integridad de las personas, ya que el objetivo es brindar un aumento de calidad y mayor satisfacción a los involucrados en el proyecto. Por lo tanto se encontró la necesidad de elaborar una guía metodológica que ayude a este proyecto a buscar mejorar las condiciones de inseguridad o criminalidad en el casco urbano de este municipio. También se trata de innovar a municipios cercanos a que participen de este acontecimiento.

# <span id="page-21-0"></span>**3. Marco Teórico**

#### **Inseguridad en Colombia.**

En promedio, cuarenta personas son asesinadas al día.

Un informe del Ministerio de Defensa asegura que la extorsión se disparó. El secuestro y el robo de vehículos se redujeron, según el informe.

Enero fue el mes con más casos de homicidio. Se registraron 1.340 de los 7.352 asesinatos cometidos hasta el 30 de junio de este año en todo el país.

Según el informe del Ministerio de Defensa, este año se han cometido 209 homicidios más que el año pasado.

El documento también revela que se han cometido menos secuestros en relación al 2012. Este año van 35 menos que el año pasado.

Además, disminuyeron delitos como el hurto a vehículos y a residencias. En el país, durante el 2013, se han robado 4.035 carros, en promedio 22 al día, frente a 4.600 vehículos el año pasado.

El hurto a residencias cayó 18 por ciento, en promedio son robadas 42 viviendas cada día en Colombia.

No obstante, delitos como la extorsión, el hurto a personas y al comercio siguen en aumento. El robo a establecimientos comerciales aumento un 17 por ciento, en hurto a personas se han registrado 38.000 casos y en extorsión  $1.314<sup>3</sup>$ 

 $\overline{a}$ 

<sup>22</sup>

<sup>&</sup>lt;sup>3</sup> NoticiasRCN.com

#### **EL ETERNO PROBLEMA DE LA INSEGURIDAD CIUDADANA**

Para entender la magnitud de la inseguridad ciudadana, es necesario comprender que no solo afecta la tranquilidad y seguridad de la población, que sería un factor más que suficiente para combatir este fenómeno, además la inseguridad atenta contra los intereses de las Naciones, afecta tanto la inversión local como extranjera, nadie quiere invertir en ciudades violentas, el turismo se ve seriamente afectado también por este fenómeno, Sin duda las respuestas de la mayoría de las Instituciones de seguridad pública, justicia y sistemas carcelarios en la Región no son las adecuadas, en mi opinión es perentorio el ordenar y repotenciar estas instituciones, además paralelamente a los efectos se deberá trabajar las causas, no hay otro camino, la voluntad política deberá ir de la mano con los recursos económicos adecuados y con un estricto mecanismo de control, por ello es que es muy difícil la lectura de la problemática de inseguridad por parte de los Gobiernos, ya que los problemas en las propias instituciones de seguridad, justicia y prisiones, no tienen cuando acabar. En esas condiciones no veo en el horizonte una solución a corto ni mediano plazo, los factores de riesgo se incrementan apuntando a una mayor tendencia de delitos, en ese panorama que se da en mucho de nuestros Países, lo que le queda a la ciudadanía es asumir una cultura de seguridad preventiva, tomando las acciones necesarias para su autoprotección de acuerdo a sus posibilidades, lo que debe de quedar muy claro es que los ciudadanos deben evitar y no enfrentar el delito, es cierto que no se puede ser genérico en estrategias de seguridad ciudadana, ya que cada País, ciudad, región, distrito, son realidades completamente distintas sin embargo hay diseños que han dado resultados y pueden adaptarse a cada realidad, hoy la inseguridad ciudadana no solo es una problemática policial, los ciudadanos debemos estar involucrados en actitud, comportamiento y control, debemos de cerrar filas ante un enemigo

común que está causando serios daños en nuestras vidas, está claro que la inseguridad y violencia son temas de alta complejidad y tienen que ser analizados sistemáticamente, ya que son varios los factores que se tienen que tomar en cuenta, para enfrentar con éxito esta problemática, soy un convencido que debemos focalizar el delito, hacer que los gobiernos locales sean los que lideren la seguridad en sus respectivas jurisdicciones, se pueden poner en marcha desde estos gobiernos una serie de programas, como por ejemplo "el programa de prevención de conflictos sociales" o "programa de prevención de conductas violentas en la juventud", hay tantos programas que trabajarla violencia intrafamiliar, el consumo de alcohol y drogas, la exclusión social, la recuperación de espacios públicos, acaso no son factores que compartimos en muchos Países. Quisiera compartir algunas propuestas generales como:

- $\perp$  La articulación de un sistema integrado de seguridad pública y ciudadanía.
- $\pm$  Es fundamental establecer un mejor reparto de competencias, delegando responsabilidades directas.
- La participación ciudadana es un elemento fundamental, no solo opinando sobre los problemas de seguridad, además deberán opinar sobre la actuación de la seguridad pública.
- $\overline{\phantom{a}}\hspace{0.1cm}$  Se debe realizar un amplio acuerdo institucional, político y social, sobre la misión de los poderes públicos en la lucha contra la delincuencia, la gravedad del problema de inseguridad ciudadana hace imprescindible este acuerdo
- Contar con un observatorio del crimen, las estadísticas científicas son una herramienta muy importante.
- $\overline{\phantom{a}}$  Estudios periódicos de victimización.
- Mejorar y modernizar los servicios de justicia y seguridad pública.
- Repotenciar los sistemas carcelarios, los delitos muchas veces se gestan y manejan de las propias prisiones, por la falta de seguridad adecuada y corrupción.
- Es importante el uso de equipos de tecnología como cámaras de videos en las calles.
- Hoy los Países requieren cada vez más una comunidad de inteligencia y de seguridad ciudadana.
- $\overline{\phantom{a}}$  Cada distrito deberá contar con su propio D.I.S.

Finalmente debemos agotar todos los esfuerzos posibles para que la inseguridad ciudadana deje de ser un eterno problema que está afectando a nuestras Naciones<sup>4</sup>.

• Los homicidios y la inseguridad

En el período 2006-2011 hubo en la zona 876 homicidios: 319 en Montelíbano,

272 en Tierralta, 207 en Puerto Libertador, 58 en Valencia y 20 en el nuevo municipio de San José de Uré, segregado de Montelíbano. Esta cifra representó el 31.2% de los homicidios en Córdoba. Los años críticos fueron el 2011, el año pasado, con 207 homicidios y 2008 con 190. La inseguridad en general preocupa a la población por el empleo de granadas en los atentados, las minas antipersonales, así como el incremento de casos de lesiones comunes, extorsión, amenazas, hurto a personas, residencias y comercio, venta y consumo de drogas y prostitución. La falta de datos confiables en la mayoría de los casos es una falla que debe corregirse rápidamente.

Mucha gente no entiende por qué suceden estos hechos en la zona más resguardada por la fuerza pública, puesto que allí actuó el Comando operativo especial de seguridad ciudadana

 4 Autor: CESAR ORTIZ ANDERSON APROSEC

del bajo Cauca antioqueño, creado por la Policía en septiembre del 2009 con unidades operativas de Córdoba y Antioquia. Del primero hicieron parte las Estaciones de Policía de Montelíbano, Puerto Libertador, Ayapel, Uré, La Apartada y la subestación Tierradentro. Del segundo las Estaciones de Cáceres, Caucasia, El Bagre, Nechí, Taraza, Zaragoza y la subestación La Caucana. La creación obedeció "a la importancia estratégica que tiene la zona para la economía del país, la confluencia de conflictos de tipo social, político y de orden público, así como el incremento de los índices delincuenciales".

Al parecer por motivos administrativos dejó de operar poco tiempo después.

También han hecho presencia en la zona el CCAI, hoy Plan de Consolidación,

Operación Troya con intervención de la Policía, Ejército, Armada y el DAS en un principio, Operación Medusa adelantada por el Ejército y la seguridad que protege el complejo de Cerro Matoso en Montelíbano, la hidroeléctrica de Urra y la penitenciaria en Tierralta y la carboeléctrica en construcción de la empresa Generadora y Comercializadora de Energía del Caribe, Gecelca.

La Operación Medusa la adelanta la Fuerza de Tarea Conjunta "Nudo de

Paramillo", integrada por 4.572 hombres del ejército en la zona comprendida entre

Montelíbano y Puerto Libertador en Córdoba y Taraza e Ituango en Antioquia. De acuerdo con los mandos "en esta zona se ubican las estructuras más fuertes del bloque noroccidental de las FARC, con mayor poder de combate y fuente de financiación…es considerada como área de retaguardia y acumulación estratégica, además de corredor de movilidad con salida al mar Caribe… los principales objetivos que persiguen son debilitar los frentes 5, 18 y 58 de las FARC y la erradicación de cultivos de uso ilícito".

En Montelíbano, el municipio más desarrollado de la zona y donde más han ocurrido homicidios en los últimos años, el Alcalde Gabriel Calle Demoya, conoce muy bien el riesgo en que se encuentra el municipio y la zona por la semaforización en seguridad que hizo la fuerza pública. Sin embargo, asegura que cuenta con un comando de Policía insuficiente, conformado por tres oficiales, seis suboficiales y 42 patrulleros, dotados con nueve carros y 13 motos, cuatro de ellas en mal estado, lo que no les permite brindar mayor seguridad. Y ¿el resto de los municipios? El aumento constante o intermitente del pie de fuerza e inteligencia como prioridad fundamental en estas zonas de conflicto no ha dado resultados.

Las lecciones por las que hemos pasado nos ofrecen lecciones importantes que debemos tener en cuenta y aplicar si queremos construir el verdadero Plan que requieren los municipios del sur.

## <span id="page-26-0"></span>**3.1. Marco Legal**

Dentro del marco legal colombiano, los delincuentes deben regir las siguientes normas y leyes en el territorio nacional, pero en estos momentos no hay una ley concreta que los sentencia a una cárcel.

Uno de los delitos más comunes en Colombia es el hurto, a diario, miles de personas son víctimas de los amigos de lo ajeno y, en muchos casos, heridos por evitar el robo. Ante una situación tan alarmante parece que las leyes fueran letra muerta y que a los criminales ya no les importara estar ante un juez. Algo está fallando en el sistema penal colombiano y algo se debe hacer.

El Hurto Calificado y Agravado (la modalidad más "alta" de esta conducta punible) tiene una pena que va entre 12 y 28 años de prisión (144 y 336 meses). Pero una persona que fuera acusada por esta clase de delito, que parece tan grave y con una pena tan elevada, podría quedar

libre gracias a todas las garantías que la ley colombiana les da a los delincuentes. Supongamos que a Juan, mientras pasaba por un callejón oscuro, con un cuchillo le roban su BlackBerry; supongamos que, aunque parezca difícil de creer, la policía, segundos después, captura al ladrón. Supongamos que el ladrón (al que llamaremos Nixon Andrés para considerar su lado humano), se allana a cargos en audiencia de formulación de imputación. ¿De cuántos años sería su pena?

#### **1er Beneficio. Art. 268 del C.P**

Cuando el objeto del hurto no supera el valor de un salario mínimo mensual la pena se puede reducir entre un tercera parte y la mitad. Y aunque un BlackBerry no cueste menos del salario mínimo, mediante el dictamen de un perito se puede lograr que el celular termine costando mucho menos de lo que en realidad vale.

Así, imaginando que solo se le diera la mitad del descuento, la pena para nuestro hipotético Nixon Andrés estaría entre 72 y 252 meses de prisión.

Para determinar la pena la ley obliga a "dividir el ámbito punitivo en cuartos", es decir, dividir en cuatro grupos los meses que hay entre 72 y 252. Sobre esos cuartos, de acuerdo a las circunstancias de mayor o menor punibilidad, es que el juez debe decidir.

En este caso, el cuarto mínimo oscilaría entre 72 a 117 meses; el primer cuarto medio de 117 a 162 meses; el segundo cuarto medio de 162 a 207 meses; y el cuarto máximo de 207 a 252 meses de prisión.

Si el acusado no presenta circunstancias de mayor punibilidad (de las enumeradas en el Art. 58) al juez no le queda más opción que dosificar la pena de acuerdo al límite establecidos en el cuarto mínimo. En este caso, la pena sería de 72 meses de prisión. Bueno, por el momento.

### **2do Beneficio. Allanamiento a cargos.**

Por haber sido capturado en flagrancia y haberse allanado a cargos en la Audiencia de Formulación de Imputación, al acusado se le descontaría el 25% de la pena. Ya no serían 72 meses, ahora serían 54.

# **3er Beneficio. Art. 269 del C.P**

Si el acusado repara integralmente a la víctima, antes de dictarse sentencia, podría obtener unos descuentos que va desde las tres cuartas partes hasta la mitad. De nuevo, sólo concediéndosele la mitad del descuento, a Nixon Andrés se le bajaría mágicamente su condena: solo tendría que pagar 27 meses de cárcel.

#### **4to Beneficio. Suspensión de la pena.**

El Art. 63 del Código Penal establece que, en caso de cumplirse los requisitos que allí se enumeran, la ejecución de la pena se podrá suspender. En otras palabras, incluso si se condena a alguien a ir a la cárcel, si se le concede éste beneficio (llamado "subrogado penal"), podría quedar libre.

Para suspenderle la pena a un condenado, la pena debe ser inferior a 3 años y el juez debe considere que "los antecedentes personales, sociales y familiares del sentenciado, así como la modalidad y gravedad de la conducta punible sean indicativos de que no existe necesidad de ejecución de la pena. El primer aspecto es objetivo, es necesario que se cumpla el requisito de los 3 años. Pero el segundo aspecto es subjetivo, es el juez quien analiza si el acusado se hace merecedor de la suspensión de la pena o no. En la mayoría de los casos, si el acusado no tiene antecedentes penales, es probable que se le dé la libertad (incluso si tiene antecedentes el hecho de allanarse a cargos para algunos jueces es algo a favor del condenado).

Es así como, de los 12 años mínimos que establece la ley, una persona acusada de Hurto Calificado y Agravado puede llegar a ser condenada a solo 27 meses de prisión. Pero peor aún, esa pena se puede convertir en una simple formalidad porque, seguramente, ni siquiera se haga efectiva. Así es la justicia en este país.

#### <span id="page-29-0"></span>**3.2. Marco Conceptual**

Algunos conceptos referidos al tema de investigación:

- **INFORMÁTICA:** la informática es la ciencia que estudia el tratamiento automático y racional de la información. La principal herramienta de la informática, la "máquina", es el ordenador que utiliza una serie de sistemas numéricos (particularmente el "sistema binario") adecuados a sus características de construcción y a facilidad de tratamiento de datos.
- **CLIENTE:** es una aplicación informática o un computador que consume un servicio remoto en otro computador, conocido como servidor, normalmente a través de una red de telecomunicaciones.
- **SERVIDOR:** Es una computadora que, formando parte de una red, provee servicios a otras computadoras denominadas clientes.
- **LICENCIAS DE SOFTWARE:** Una licencia de software es un contrato entre el licenciante (autor/titular de los derechos de explotación/distribuidor) y el licenciatario del programa informático (usuario consumidor /usuario profesional o empresa), para utilizar el software cumpliendo una serie de términos y condiciones establecidas dentro de sus cláusulas.
- **PROGRAMACIÓN:** La Programación es el proceso de diseñar, codificar, depurar y mantener el código fuente de programas computacionales.
- **CODIGOFUENTE:** El código fuente de un programa informático (o software) es un conjunto de líneas de texto que son las instrucciones que debe seguir la computadora para ejecutar dicho programa. Por tanto, en el código fuente de un programa está descrito por completo su funcionamiento.
- **PROGRAMA INFORMÁTICO:** Es un conjunto de instrucciones que una vez ejecutadas realizarán una o varias tareas en una computadora. Sin programas, estas máquinas no pueden funcionar. Al conjunto general de programas, se le denomina software, que más genéricamente se refiere al equipamiento lógico o soporte lógico de una computadora digital.
- **LENGUAJE DE PROGRAMACIÓN:** Es un idioma artificial diseñado para expresar procesos que pueden ser llevadas a cabo por máquinas como las computadoras. Pueden usarse para crear programas que controlen el comportamiento físico y lógico de una máquina, para expresar algoritmos con precisión, o como modo de comunicación humana.
- **ENTORNOS WEB:** hace referencia a un ambiente de desarrollo y/o ejecución programas o servicios en el marco de la web en general. El entorno web es una forma de interfaz de usuario gráfico.
- **DISPOSITIVOS MÓVILES:** (también conocidos como computadora de mano, palmtop o simplemente handheld) son aparatos de pequeño tamaño, con algunas capacidades de procesamiento, con conexión permanente o intermitente a una red, con memoria limitada, diseñados específicamente para una función, pero que pueden llevar a cabo otras funciones más generales.
- **SMARTPHONE**: es un teléfono inteligente que puede comunicarse a través de Wi-Fi, bluetooth, conexión a internet, envío de mensajería. Generalmente se define como

dispositivo electrónico de mano que integra la funcionalidad de un teléfono celular, PDA o similar.

#### **4. Metodología**

# <span id="page-32-0"></span>**METODOLOGIA AGIL SCRUM**

Para el desarrollo de nuestro proyecto utilizamos la metodología de desarrollo ágil Scrum centrada en un proceso en el que se aplican de manera regular un conjunto de buenas prácticas para trabajar colaborativamente, en equipo, y obtener el mejor resultado posible de un proyecto. Estas prácticas se apoyan unas a otras y su selección tiene origen en un estudio de la manera de trabajar de equipos altamente productivos.

# **PLANIFICACIÓN**

En esta fase, se realizó un diseño de la aplicación teniendo en cuenta las entrevistas con el subintendente Andrés Alape y su grupo de trabajo, donde se realiza el ambiente para las funcionalidades con las que debería contar la aplicación con el fin de satisfacer las necesidades exigidas por el cliente.

# **ROLES SCRUM**

#### **PROGAMADOR**

El rol programador en este caso específico está representado por el grupo de trabajo conformado por los estudiantes de decimo semestre de ingeniería de sistemas Pablo Andrés Jiménez y Eidis Margarita Oviedo Villarreal.

# **CLIENTE.**

El rol cliente esta desempeñado por la policía nacional de Montelíbano.

## **CONSULTOR**

El rol consultor está representado por el subintendente Andrés Alape.

# **PROCESOS SCRUM**

## **EXPLORACION**

En esta fase los clientes nos trazan las historias de usuarios que son esenciales para la primera entrega del producto. De la misma forma el equipo de desarrollo se adapta a las herramientas tecnológicas y prácticas que se utilizaran en dicho producto.

## **PLANIFICACION DE LA ENTREGA**

En esta fase el cliente establece el cronograma a seguir para la obtención de resultados los programadores realizan una estimación del esfuerzo necesario de cada una de ellas.

# **ITERACIONES**

El desarrollo del proyecto diseño e implementación de una aplicación en dispositivos móviles para reducir la inseguridad de la población en el municipio de Montelíbano, al realizarla se dieron varias modificaciones debido a que en un principio el cliente requirió que en vez de fotografía, se le enviara un video el cual después de muchas pruebas, logramos llegar a la conclusión que no era viable debido a la duración de dicho video, y se optó por modificar por una fotografía, lo cual fue resuelto satisfactoriamente implementando esta funcionalidad a la aplicación con lo cual se finaliza la implementación del proyecto.

## **PRODUCCION**

Esta fase de pruebas y revisión de rendimientos estuvieron a cargo de usuarios finales del sistema y el subintendente Andrés Alape.

## <span id="page-34-0"></span>**4.1. Fases del proyecto**

La metodología ágil Scrum empleada en el proyecto, consta básicamente de siete fases secuenciales sin tener en cuenta la fase que se denomina pruebas de la guí, ya que esta no es secuencial debido a que se aplicara a medida que valla transcurriendo la etapa de elaboración de la guía.

A continuación se explica detalladamente en que consiste y que se busca obtener al final en cada fase, por las que se ha definido que atravesará el desarrollo del presente trabajo de grado:

# **FASE 1: LEVANTAMIENTO DE INFORMACIÓN**

En esta fase, se realizará una implementación acerca los contenidos temáticos que se incluirán en la propuesta y en la memoria del trabajo de grado, los cuales están relacionados con la aplicación en dispositivos móviles utilizando metodología ágil enfatizando en los principios que existen para promover proyectos de esta índole, y ajustando estas metodologías al ambiente de desarrollo de la APP. Además se incluye información referente de cada uno de los procesos al desarrollo de esta APP móvil. Como lo son: el levantamiento de requerimientos; el diseño, la implementación, las pruebas la instalación y el soporte, para la cuales se definirán los documentos de apoyo que ayuden soportar esta gestión por medio de esta APP, sin omitir los objetivos que se buscan alcanzar metodológicamente. Se realizó una investigación relacionada con el manejo de APP móviles con respecto a proyecto de software.

# **FASE 2: DISEÑO DE LA APP**

Al terminar la fase anterior (levantamiento de información), se procedió a preparar el diseño de este proyecto, por cual se inició la fase de realización acerca del procedimiento de estructuración y diseño por medio de diferentes recursos digitales disponibles en internet en donde encontramos proyectos semejantes al nuestro.

Una vez, que se tenía todas las herramientas para diseñar la App, se procedió con dicho proyecto, lo cual consiste en reducir la inseguridad de una población, se trabajó en varias fases. Estructuración o diseño de App, recolección de información para ingresar a la base de datos, utilización de geo localización de las personas por esta aplicación con Google Maps y activación de alarmas de aviso en caso de emergencia.

## **FASE 3**: **ELABORACIÓN DE LA GUI**

Para comenzar esta fase se decidió o determino que se debían definir con relación a este diseño los administradores y los usuarios, que se requieren para llevar a cabo este proyecto de software basado en metodología ágil al utilizar este diseño de alerta ciudadana, se requiere la ayuda como se mencionó anteriormente de la fuerza pública (administrador) y población (usuarios) con el fin de que este proyecto presente soluciones positivas, se necesita el trabajo en grupos de los mencionados.

Sin embargo, al finalizar esta etapa, además de haber definido los principales componentes que necesita esta aplicación, que son los administradores y usuarios, aplicados a esta metodología , también se define como metodologías tecnológicas o referentes a software ya que hay modelos ilustrativos trabajando en esta clase de proyectos aunque son pocos en esta rama.
**Roles en un proyecto:** intervienen distintos de roles propuestos, los cuales se explican a continuación

- **Administrador:** es el encargado de aprobar y recibir las notificaciones o alertas ciudadanas enviadas desde el usuario. También administra los permisos y roles que se han creado. Y tiene la potestad de manipular la información ingresada en la base de datos.
- **Usuarios:** se encarga de enviar las alertas o notificaciones de emergencia al administrador por medio la APP cuando exista peligro delictivo.
- **Diseñador:** se encarga de definir y especificar las interfaces de los objetos y casos de usos a desarrollar a de acuerdo las metas del diseño que debe cumplir la arquitectura establecida, cumpliendo los requerimientos establecidas y teniendo en cuenta la plataforma tecnológica que se va a utilizar. Todo esto respecto al proyecto que se está ejecutando.
- **Desarrollador:** se encarga de la implementación de los requerimientos y casos de usos que se definan en un proyecto software. Ellos transforman los datos definidos en los documentos de especificación de requerimientos y de casos de uso, a código de fuente, para dar como resultado componentes de software implementados. En conclusión se encarga de modificar toda la base de datos que se implementó, ingresarle toda la información necesaria y modificar cualquier complemento de la aplicación móvil que se está ejecutando.

#### **FASE 4**: **PRUEBAS DE LA GUI**

Esta fase es la única que no necesita que las fases anteriores se hayan desarrollado en su totalidad, de tal manera que no exige que su ejecución sea de forma secuencial, ya que por el contrario se necesita ejecutar al mismo tiempo que se va ejecutando la fase anterior, (elaboración de la guía).

Todo esto debido a la realización de la guía de entregas parciales que se realicen al director de trabajo de grado, después de haber definido el administrador y usuarios, que son procesos primordiales en el diseño de la APP, se puede tener como posibilidad de contactar una persona experta de una casa de software reconocida en este país, para que evalué la guía por medio una encuesta digital.

#### **FASE 5**: **ELABORACIÓN Y DESARROLLO DE APP**

Esta fase iniciara cuando la fase anterior: elaboración de memoria haya culminado satisfactoriamente, en donde se busca implementar la aplicación móvil del trabajo de grado presente, ilustrado la información más importante como es: la información de los autores y director de trabajo de grado, la modalidad escogida, las actas aprobadas por el director a lo largo del semestre de trabajo de grado y la bibliografía consultada para la realización del trabajo de grado.

Esta aplicación se realizó de forma paralela siguiendo cada uno de los procesos en las fases aplicadas, lo cual es el recurso más importante al final del trabajo de grado, sin embrago esta realización ha sido éxito debido a que su duración de diseño y desarrollo fue mucho antes de lo que se planeó para estar listo. Lo cual nos permitió continuar la culminación del documento del trabajo de grado.

#### **FASE 6**: **CONTROL DE CALIDAD**

Correspondiente a la última fase para el presente proyecto, en donde se decidió realizar las revisiones a los documentos generados durante el trabajo de grado, con el objetivo de corregir todos los errores que se logren detectar, de tal manera que se minimice el riesgo de presentar errores ortográficos de redacción y técnicos durante la sustentación del trabajo de grado. Grafica Diseño Metodológico, a continuación se presenta una gráfica que ilustra las fases anteriormente descritas para el desarrollo.<sup>5</sup>

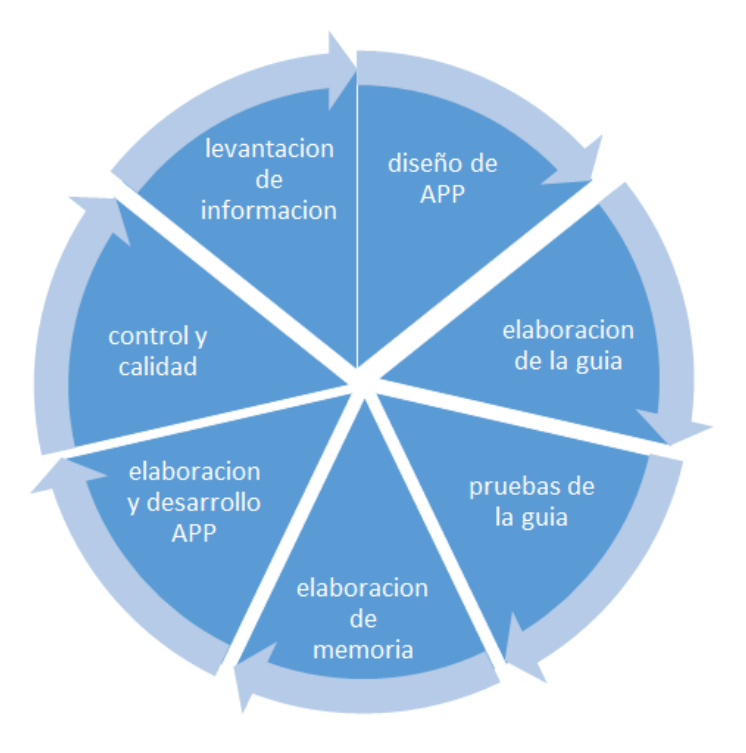

Ilustración 1. Diseño Metodológico

<sup>&</sup>lt;sup>5</sup> Fuente: Elaboración propia

#### **4.2. Metodología de desarrollo del producto**

En esta parte del documento se presenta la metodología que permitió desarrollar el presente proyecto de grado. Se muestran aspecto como el tipo de investigación o proyecto, las técnicas y procedimientos que fueron utilizados para llevar a cabo este proyecto.

**Línea de investigación:** La línea de investigación del programa de ingeniería de sistemas y telecomunicaciones perteneciente a la facultad de ingenierías de la Universidad de Córdoba en la cual se enmarca el desarrollo del presente trabajo es Ingeniera de software.

**Tipo de investigación:** El estudio llevado a cabo en este proyecto se adecuo a los propósitos de la investigación descriptiva y en completa coherencia con los objetivos planteados en el mismo, donde se propuso como mejora frente a la problemática que está generando la inseguridad en las calles actualmente del municipio de Montelíbano, el diseño e implementación de una aplicación móvil para reducir la inseguridad de la población del municipio mencionado.

Dentro de la metodología puesta en práctica y considerada factible se utilizaron una serie de instrumentos o técnicas de recolección de información y para la ejecución de estos se estructuro dicha metodología en tres etapas, en la primera se realizó la delimitación del objeto o campo de aplicación y se definió un marco teórico necesario para tener una visión concreta de lo que se va a realizar, la segunda etapa consistió en el desarrollo de la evaluación que permitió conocer las condiciones en que se ejecuta la APP con referencia a la población y el administrador, ya que son dos sujetos muy importantes en la ejecución del software, y finalmente la tercera etapa correspondió a la realización de la propuesta donde se establecen mejorar con respecto al método o herramienta, como se soluciona el problema en la población en pocas palabras reducir el crimen y actos delictivos en el municipio.

**Nivel de investigación:** De acuerdo con el problema descrito en la primera parte de este documento podemos definir que la investigación llevada a cabo en este proyecto es del tipo proyecto factible. Un proyecto factible según el manual UPEL (2010) es: "el proyecto factible consiste en la investigación, elaboración y desarrollo de una propuesta de un modelo operativo viable para solucionar problemas requerimientos o necesidades de organizaciones o grupos sociales; puede referirse a la formulación de políticas, programas, tecnológicas, métodos o procesos".

Siguiendo los pasos de esta modalidad de investigación, se dividió el proceso en dos fases de estudio. En la primera parte se efectuó una evaluación de las técnicas utilizadas en las diferentes dependencias para llevar a cabo este proceso, En la segunda parte del proyecto atendiendo los resultados obtenido en la evaluación y posterior a un análisis se realiza una propuesta de mejorar con respecto a las condiciones actuales de las técnicas utilizadas para la realización de este proceso.

#### **Proceso de investigación:**

**Fase 1 - recopilación de la información:** Para el desarrollo de este proyecto fue necesario utilizar herramientas que permitieron recolectar un cumulo importante de información considerada necesaria, con el fin de obtener un conocimiento más amplio de la realidad de la problemática. Por naturaleza de la investigación fue necesaria la recopilación documental, cuyo fin es obtener un acervo de antecedentes relacionados con la investigación. Para tal fin se consultaron documentos escritos, formales e informales, también se hizo uso esencial de la observación directa y la encuesta la cual fue realizada teniendo en cuenta como población a las personas del municipio en cuestión que tienen responsabilidad directa con bienes cuya función es servir a la prestación de un servicio y como muestra todos aquellos encargados de utilizar esta

APP para un buen manejo, ya que ellos son también responsables de que la APP funcione respectivamente.

**Fase 2 – análisis y diseño**: En la fase II se procedió a hacer un sencillo seguimiento al cómo se realiza el proceso de colocar en práctica esta APP dentro del municipio antes mencionado, las partes inseguras, calles, barrios avenidas, la idea innovadora de cómo debe actuar la población en un momento delictivo y activar el mensaje de alarma hacia la policía que son los administradores de la APP, esto permitió tener una vista clara de la realización activa de la aplicación en la población. Lo que favoreció la detección de las posibles dificultades o errores en el procedimiento e inmediatamente empezar a idear las mejoras en cuanto uso de nuevas herramientas, técnicas o métodos de manera que se lograra una reducción en el margen de error y se ganara eficiencia y confiabilidad.

**Fase 3 – desarrollo e implementación:** La Fase III corresponde al desarrollo e implantación del sistema. La base de partida serán los respectivos requerimientos de los usuarios y los resultados de los análisis realizados al proceso que conlleva esta aplicación de reducir inseguridad en las calles, teniendo como objetivo lograr todas las mejoras posibles e incluso realizar aportes en cuanto avances y nuevos procedimientos.

La aplicación debe contar con estadísticas semanales y mensuales de como reduce o avanza la inseguridad en el municipio, el usuario debe activar un mensaje de alarma en un momento delictivo direccionándolo hacia el administrador (fuerza pública) para a fin actuar de manera rápida ante el hecho delictivo, el usuario también puede enviar como alarma una foto del lugar de los hechos a la policía, automáticamente se sabrá de qué lugar proviene la imagen donde ocurren los hechos. Todo esto mencionado será complementado con google maps. Esta herramienta tendrá un enfoque globalizado a nivel del municipio ya que todas las personas del

municipio podrán acceder a la aplicación en sus dispositivos para interactuar con el administrador.

Para el desarrollo del sistema se pondrá en práctica las metodologías agiles, ya que estas son adaptativas, más que predictivas. Las metodologías tradicionales aumentan la potenciación de la planificación detallada, pero cuando se llega a producir cambios, toda esa planificación puede echarse a la basura. Las metodologías agiles proponen procesos adaptivos al cambio, que incluso pueden cambiar ellos mismos. Estas metodologías esta orientadas al personal más no al proceso como tal, se orientan a trabajar con las cualidades del personal asignado al desarrollo, más que contra ellos, haciendo que la etapa del desarrollo se convierta en una actividad grata e interesante.

# **5. Desarrollo**

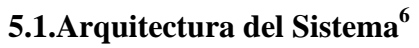

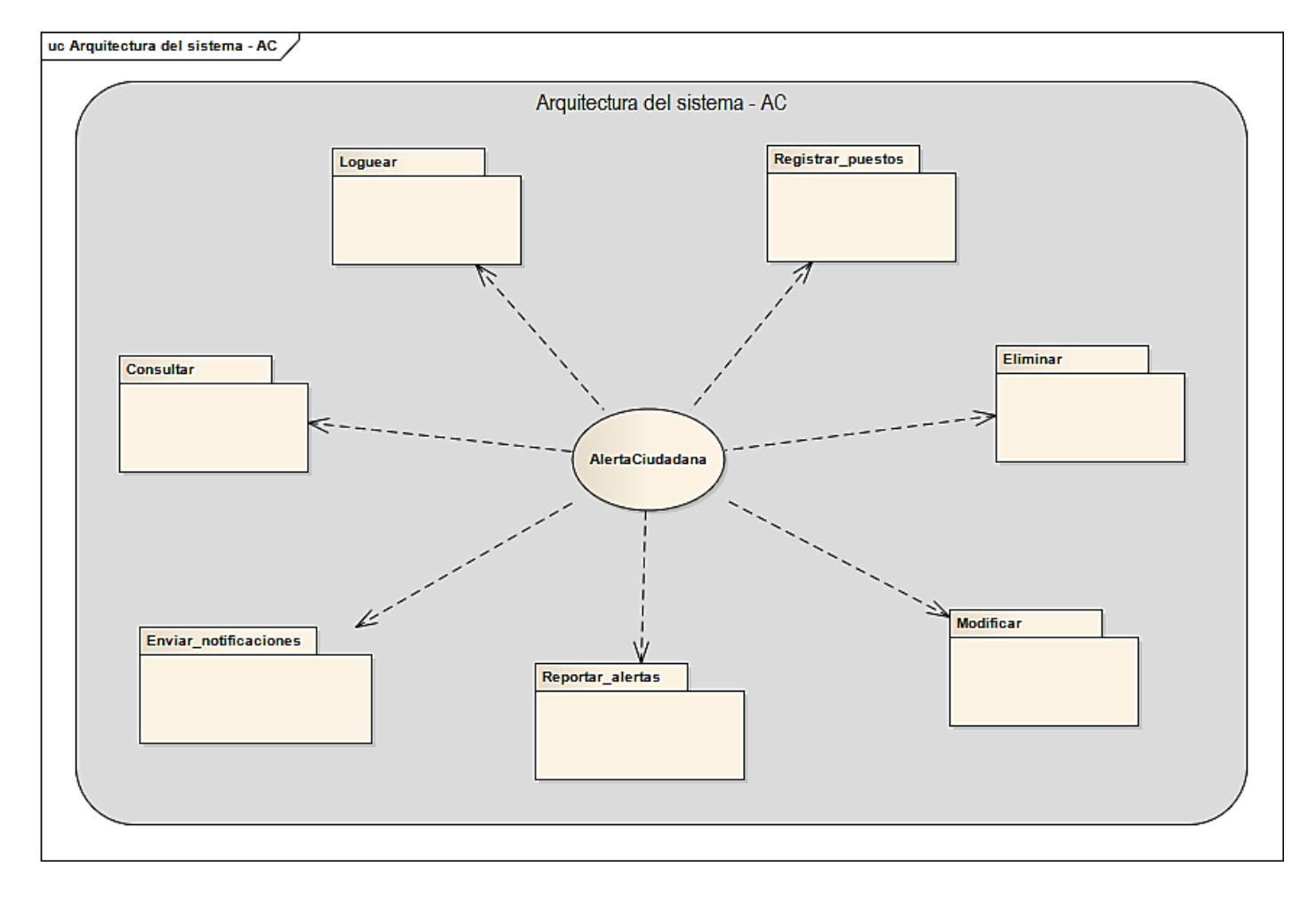

Ilustración 2. Arquitectura del sistema

 6 Fuente Elaboración Propia

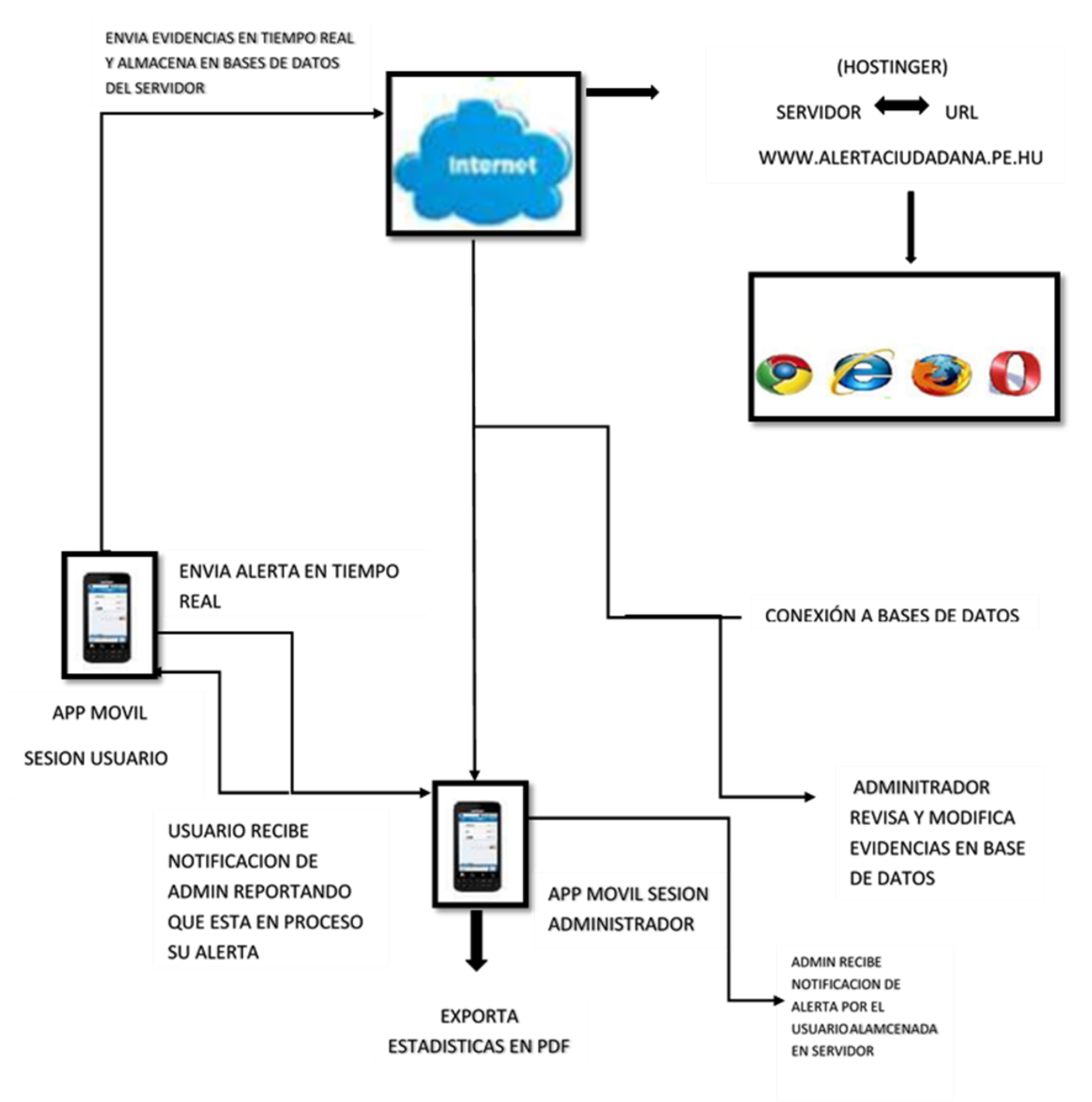

# **5.1.1. Diagrama Global A Nivel De APP Móvil<sup>7</sup>**

Ilustración 3. Diagrama Global A Nivel De APP Móvil

 7 Fuente Elaboración propia

## **5.2.Diseño Del Sistema**

# **5.2.1. Modelo Entidad - Relación**<sup>8</sup>

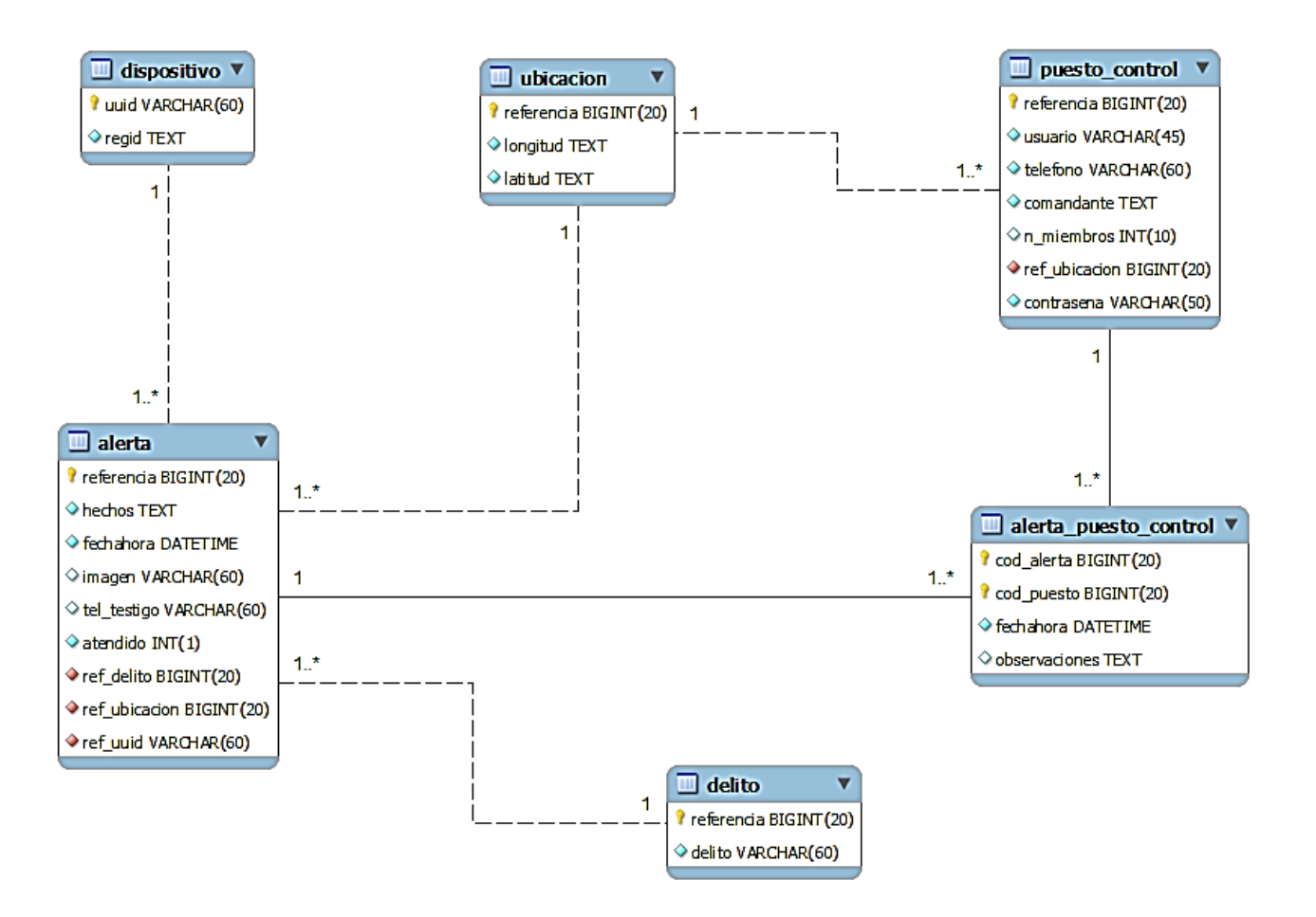

Ilustración 4. Modelo Entidad- Relación

<sup>&</sup>lt;sup>8</sup> Fuente: Elaboración Propia

# **5.2.2. Casos de Uso**

## *5.2.2.1. Diagrama General De Casos De Uso Alerta Ciudadana<sup>9</sup> .*

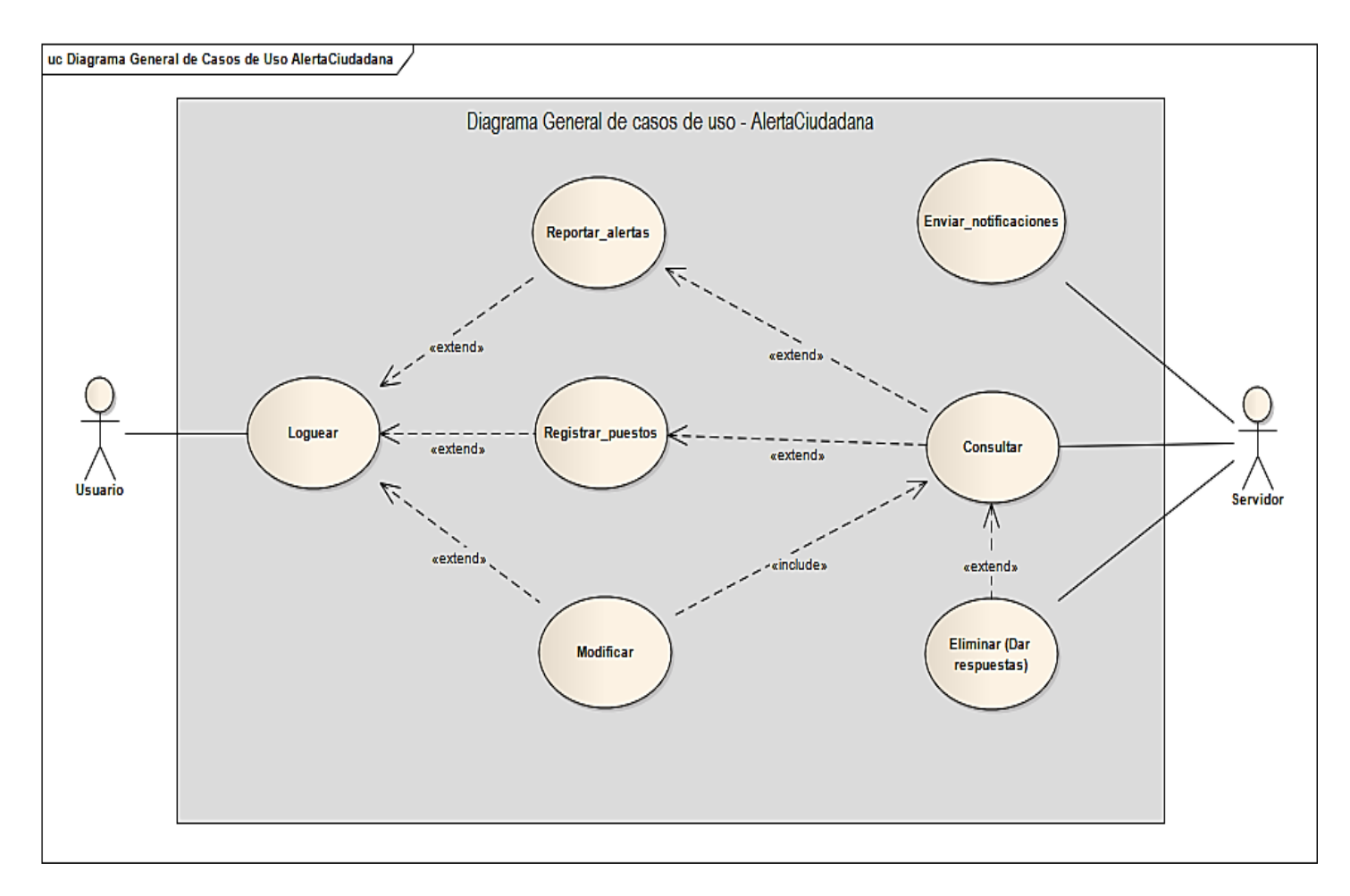

Ilustración 5. Diagrama general de casos de uso AC

<sup>&</sup>lt;sup>9</sup> Fuente: Elaboración Propia

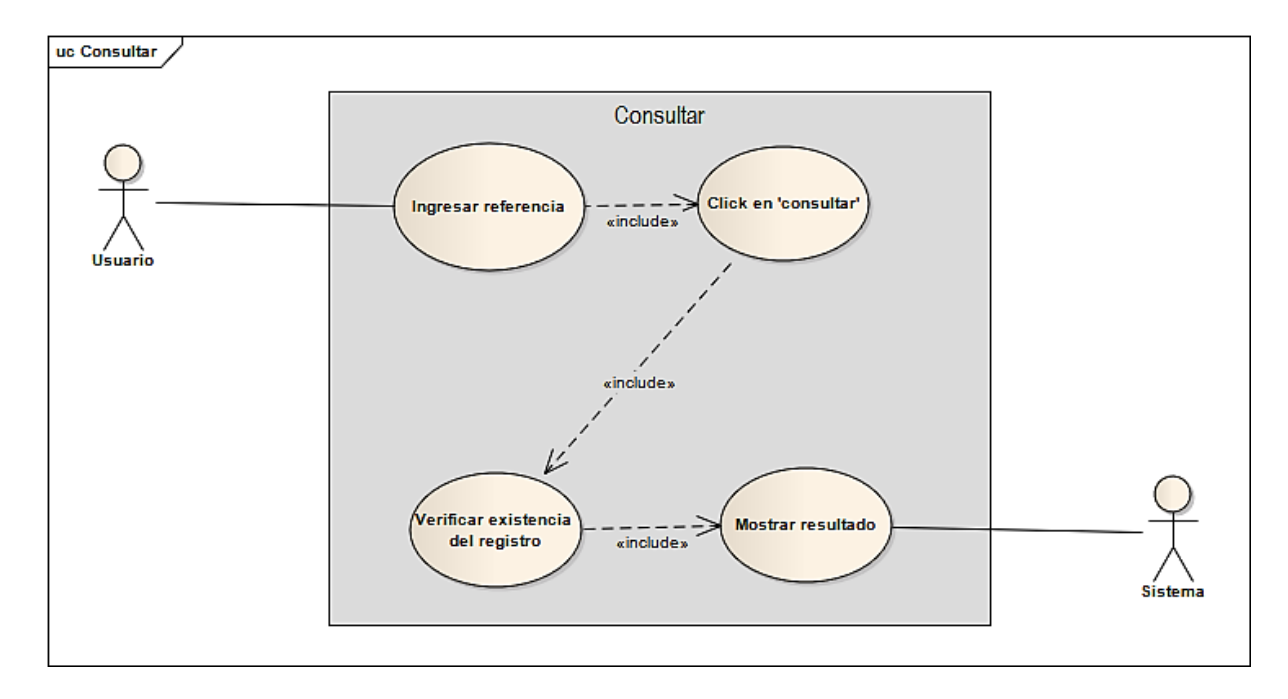

Ilustración 6. Diagrama Consultar

## *5.2.2.3. Diagrama Eliminar<sup>11</sup> .*

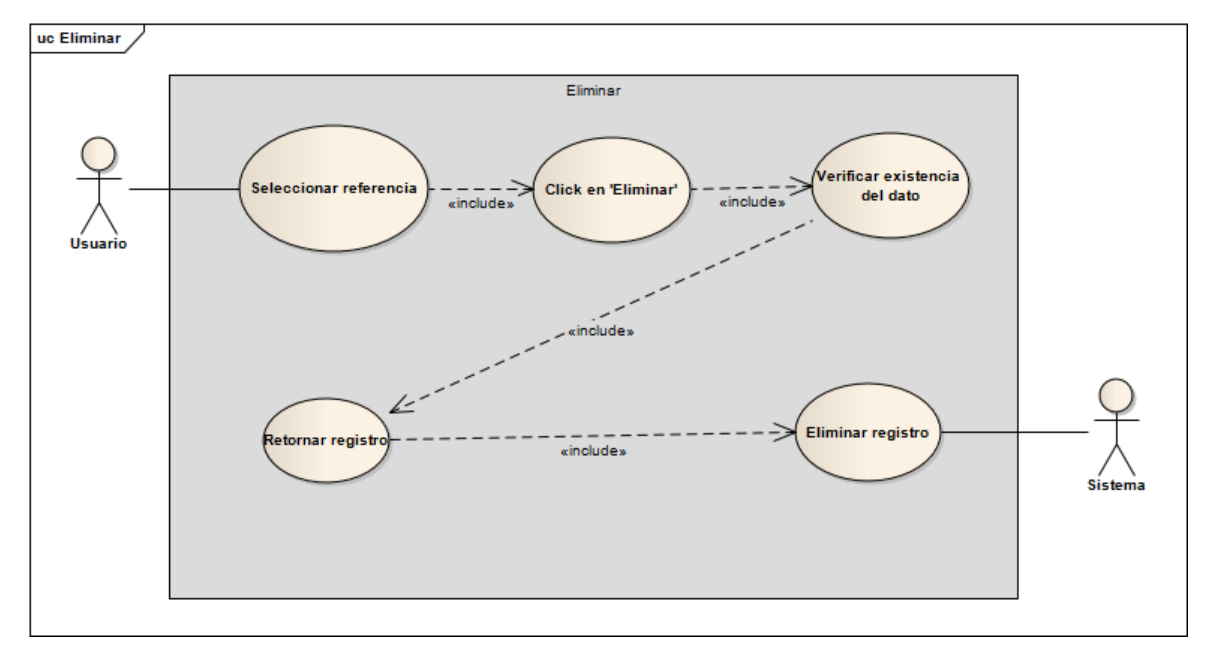

Ilustración 7. Diagrama Eliminar

<sup>&</sup>lt;sup>10</sup> Fuente: Elaboración Propia

<sup>&</sup>lt;sup>11</sup> Fuente: Elaboración Propia

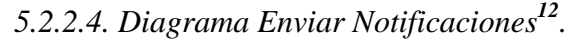

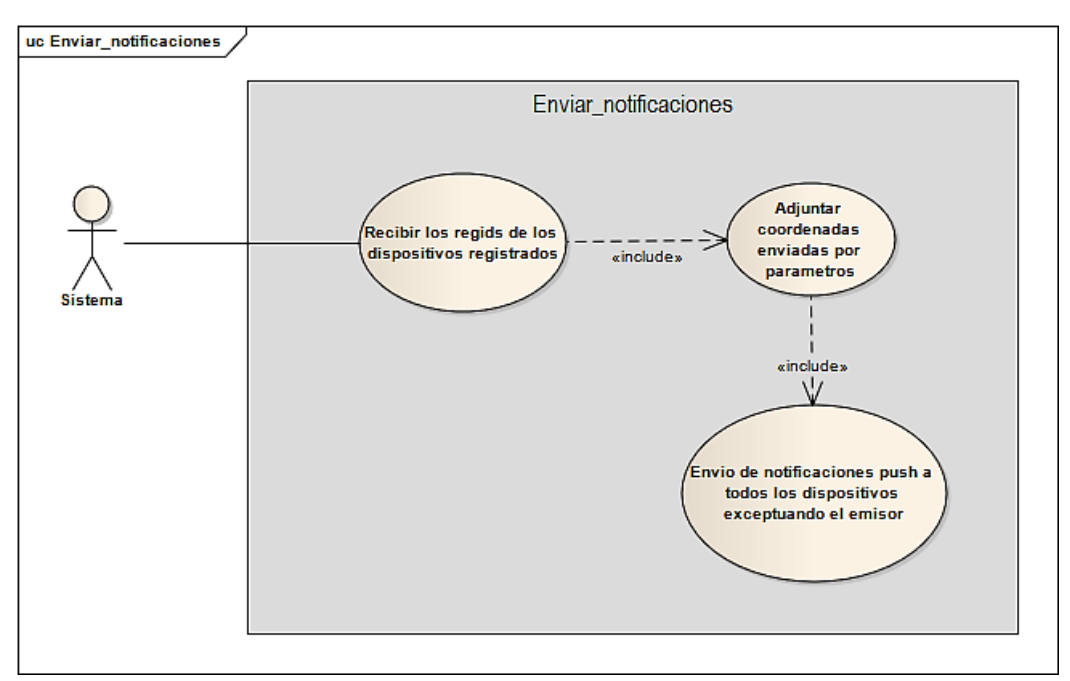

Ilustración 8. Diagrama Enviar notificaciones

*5.2.2.5. Diagrama Loguear.<sup>13</sup>*

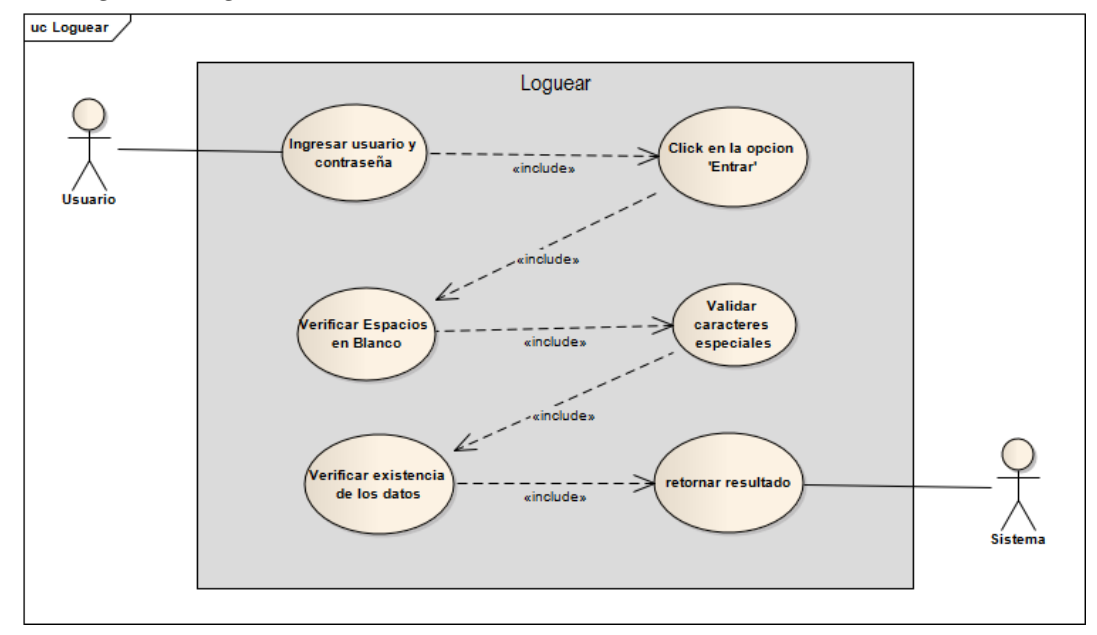

Ilustración 9. Diagrama Loguear

<sup>&</sup>lt;sup>12</sup> Fuente: Elaboración Propia

<sup>&</sup>lt;sup>13</sup> Fuente: Elaboración Propia

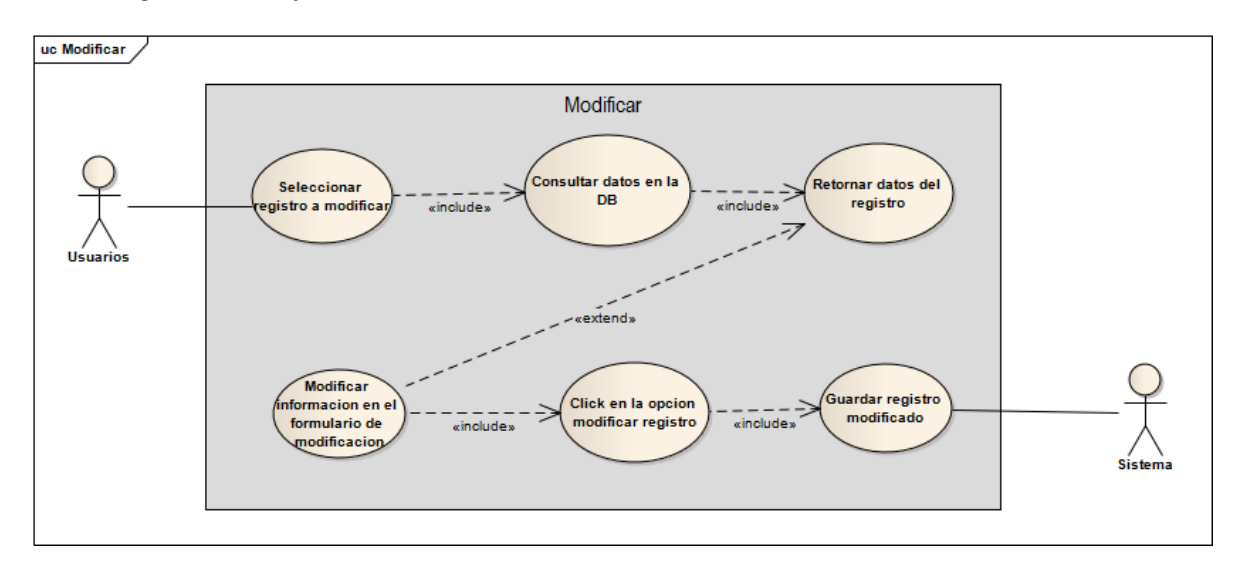

Ilustración 10. Diagrama Modificar

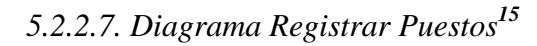

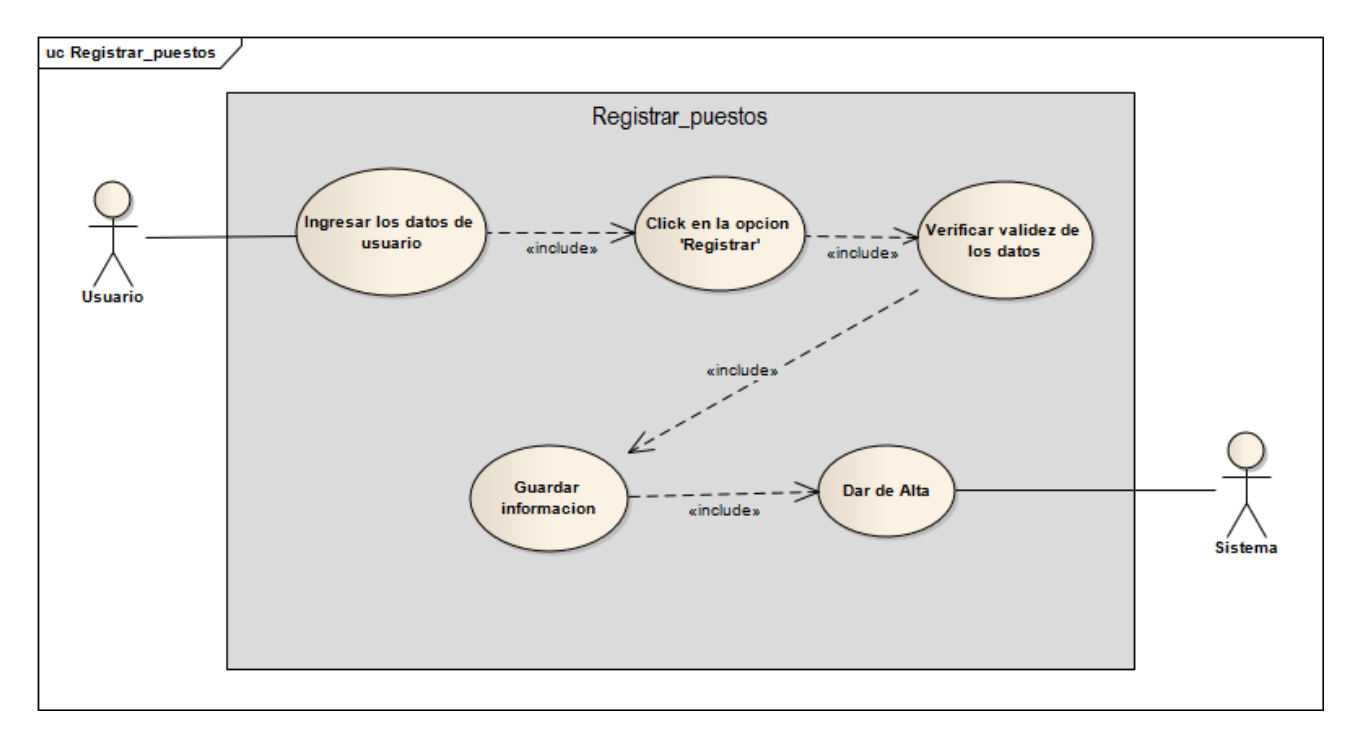

Ilustración 3. Diagrama Registrar puestos

<sup>&</sup>lt;sup>14</sup> Fuente: Elaboración Propia

<sup>&</sup>lt;sup>15</sup> Fuente: Elaboración Propia

## *5.2.2.8. Diagrama Reportar Alertas<sup>16</sup> .*

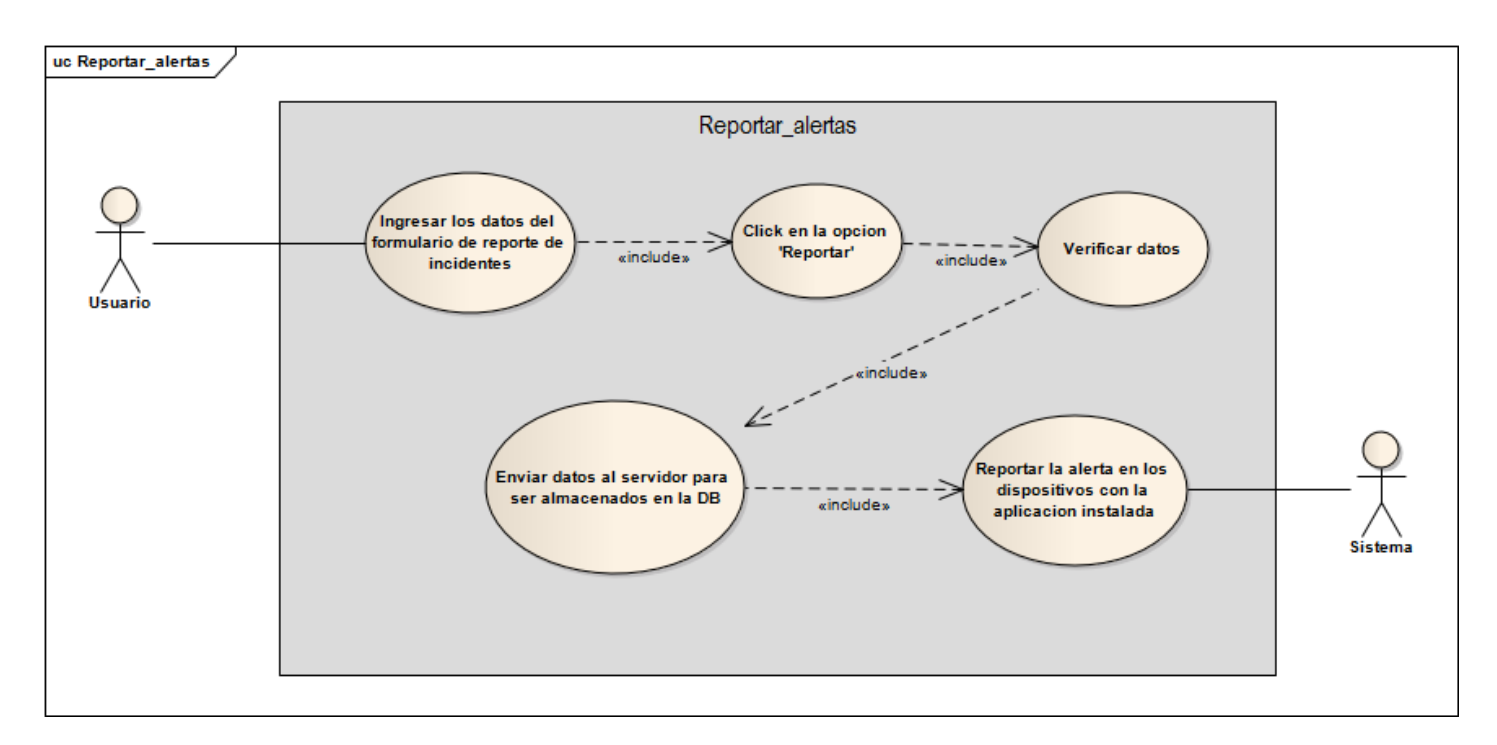

Ilustración 12. Diagrama Reportar alertas

<sup>&</sup>lt;sup>16</sup> Fuente: Elaboración Propia

## **5.2.3. Diagrama de Clases** 17

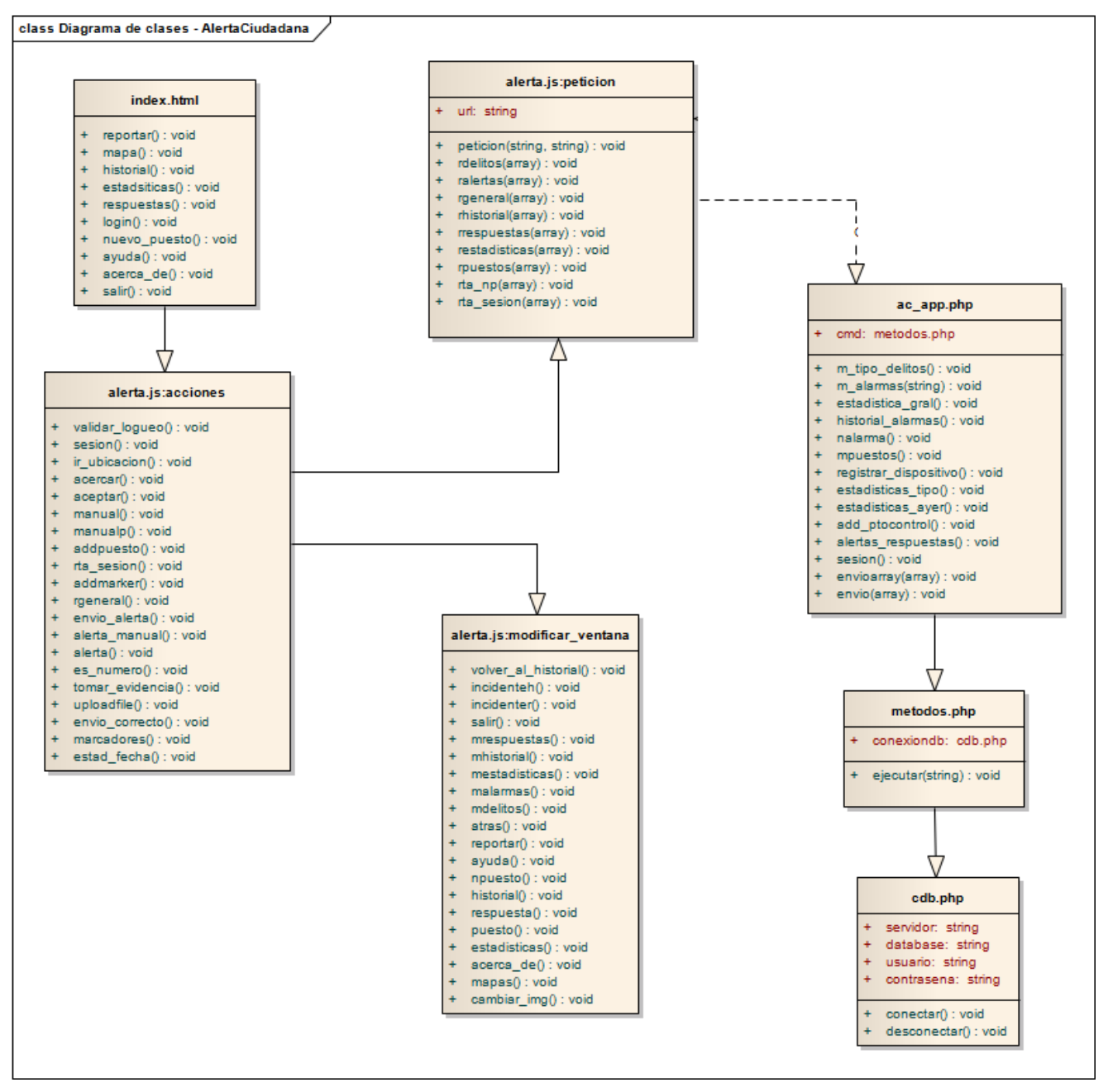

Ilustración 13 Diagrama de clases

<sup>&</sup>lt;sup>17</sup> Fuente: Elaboración Propia

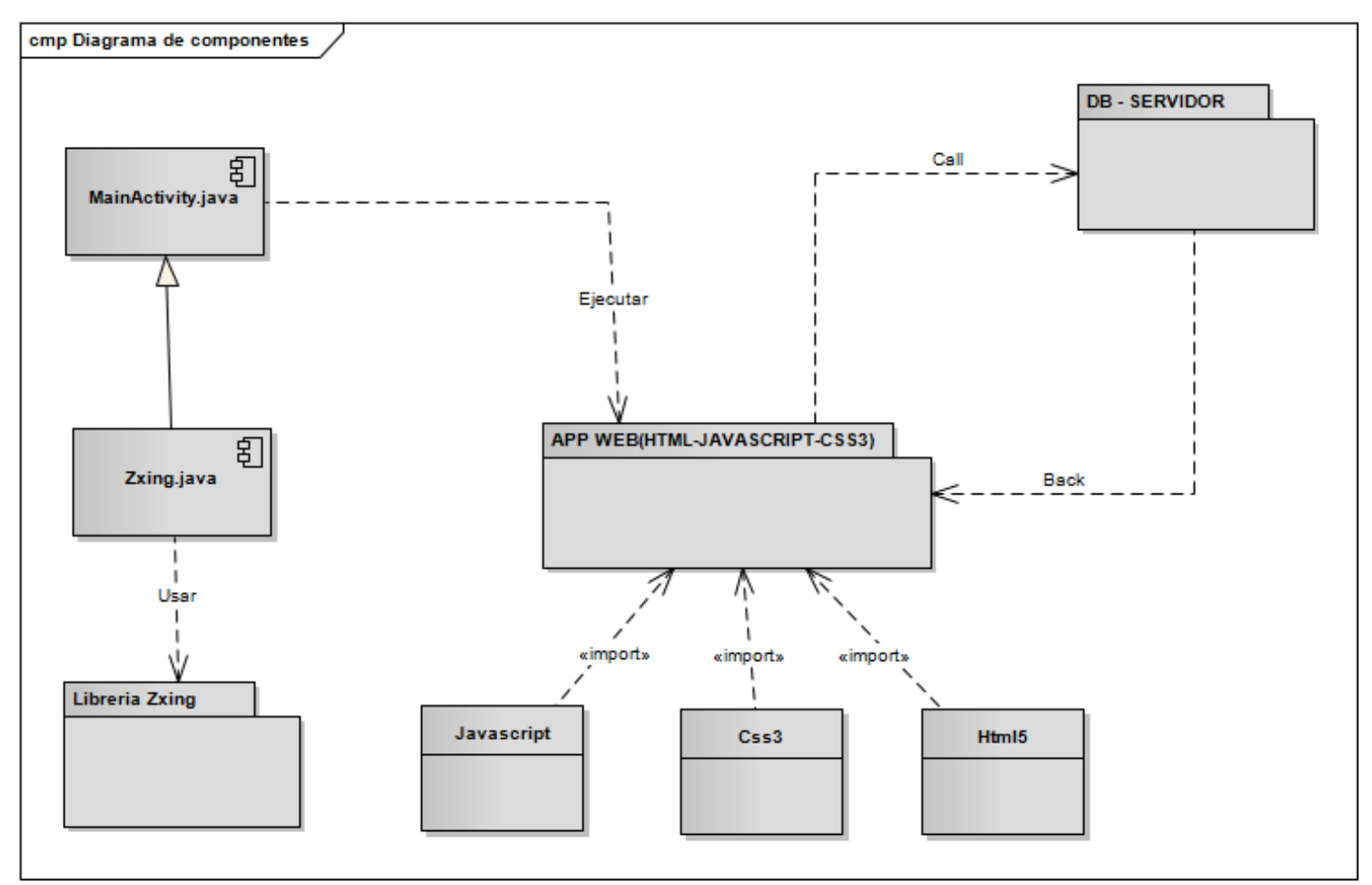

Ilustración. 14. Diagrama de componentes

<sup>&</sup>lt;sup>18</sup> Fuente: Elaboración Propia

# **5.2.4. Modelo Secuencia de Actividades.**

# *5.2.4.1. Modelo Consultar<sup>19</sup> .*

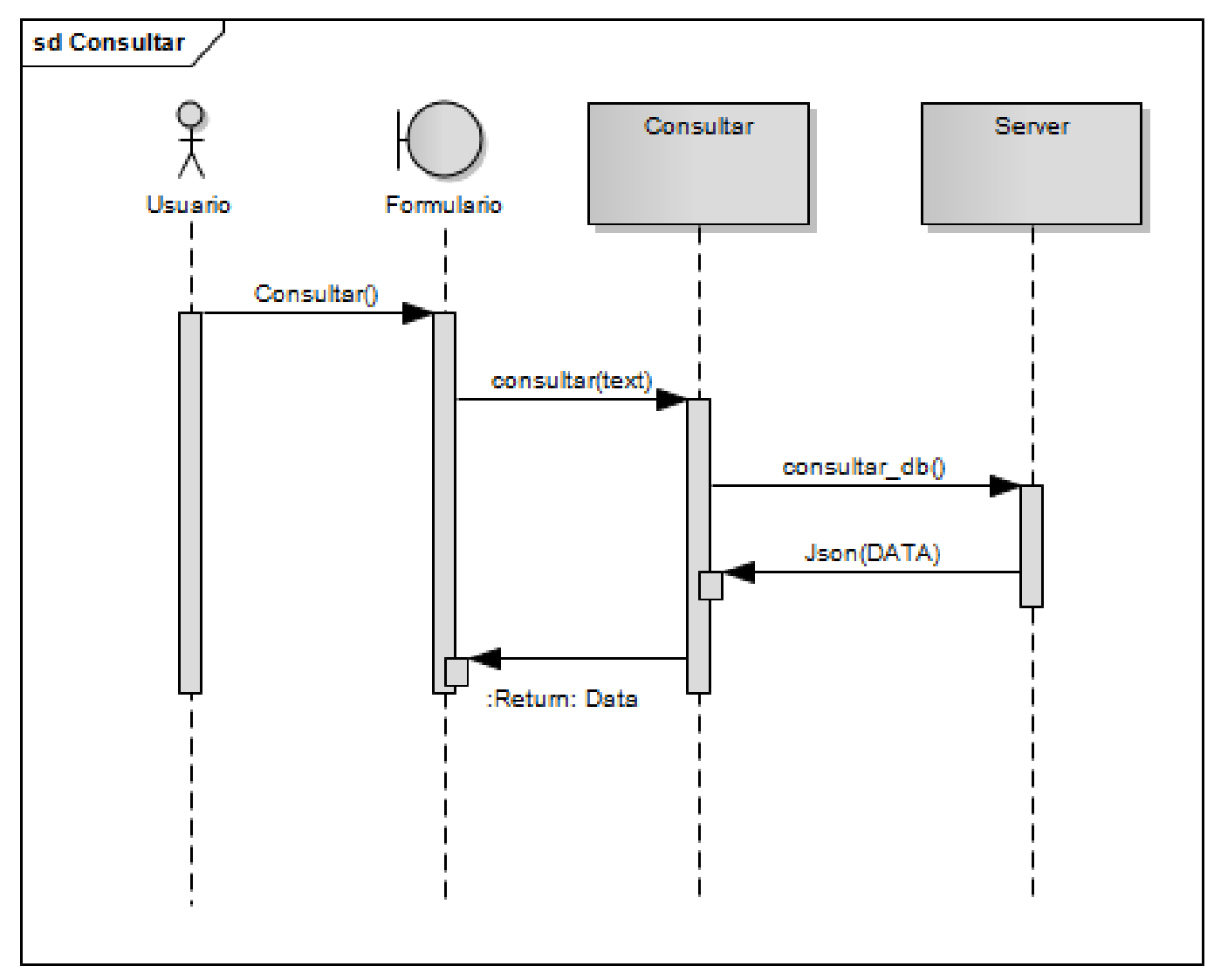

**ILUSTRACIÓN 15. MODELO SECUENCIA ACTIVIDADES-SECUENCIA-MODELO CONSULTAR**

<sup>&</sup>lt;sup>19</sup> Fuente: Elaboración Propia

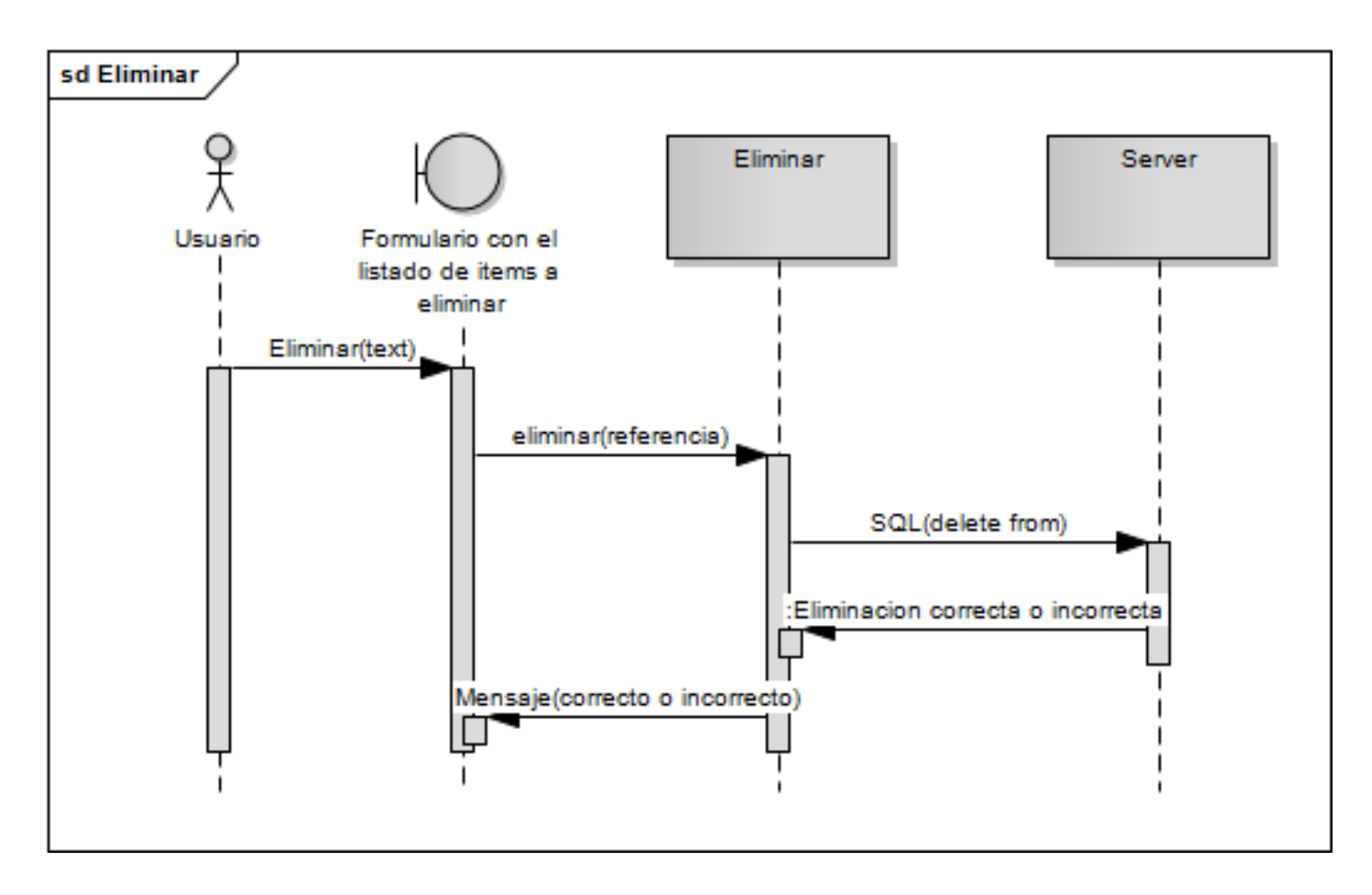

## **ILUSTRACIÓN 16. DIAGRAMA MODELO ELIMINAR**

<sup>&</sup>lt;sup>20</sup> Fuente: Elaboración Propia

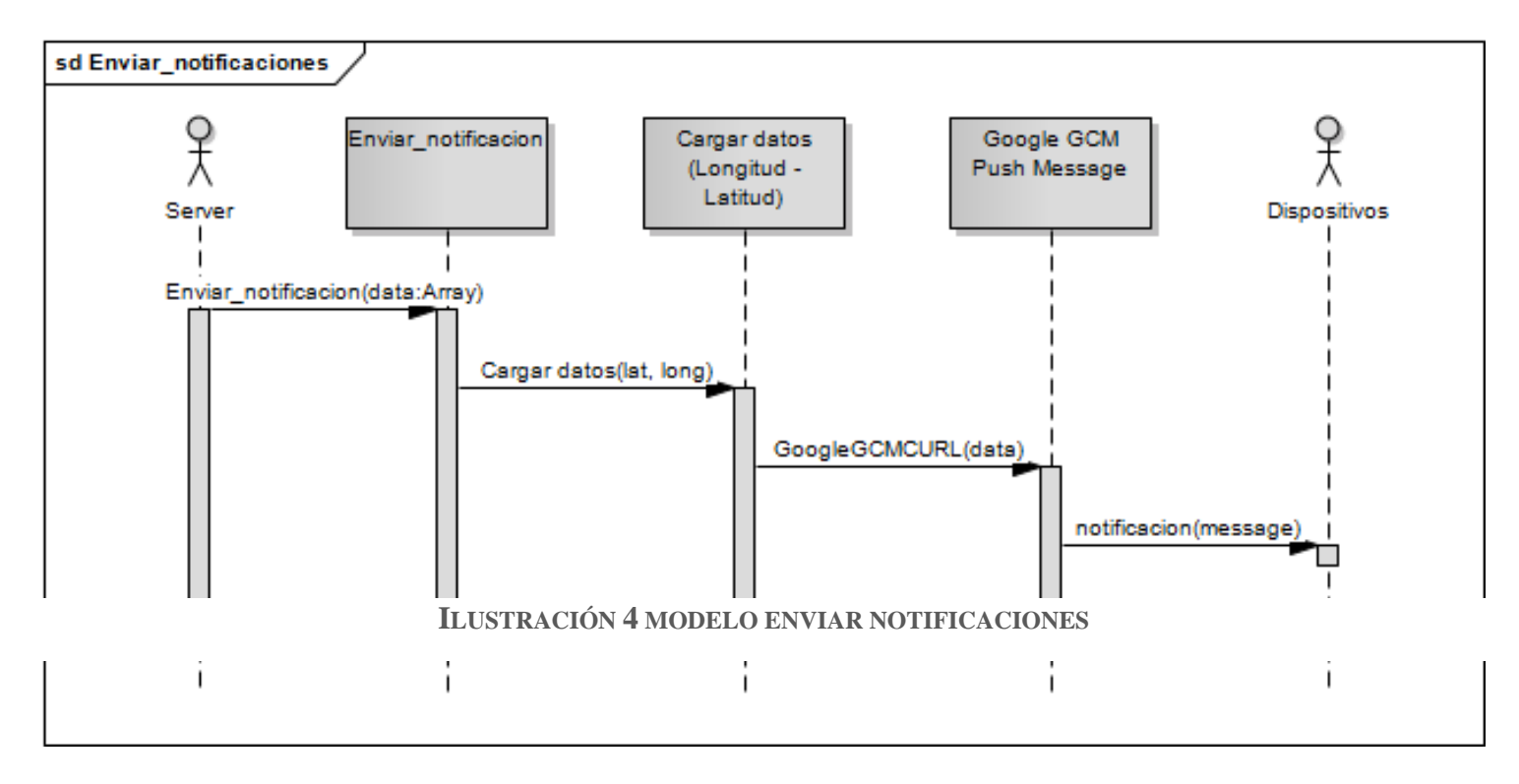

**ILUSTRACIÓN 17. DIAGRAMA MODELO NOTIFICACIONES**

<sup>&</sup>lt;sup>21</sup> Fuente: Elaboración Propia

# *5.2.4.4. Modelo Loguear 22 .*

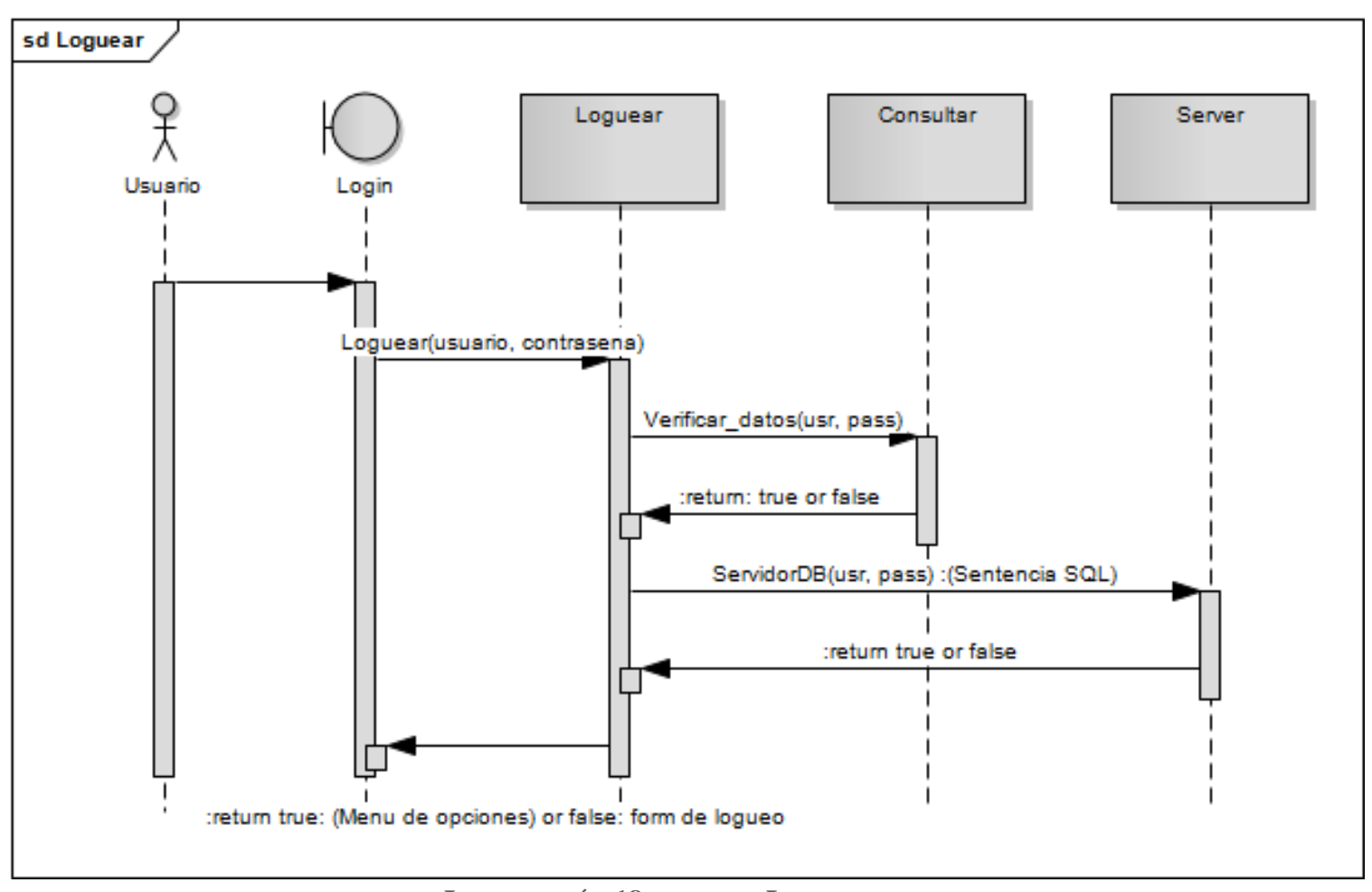

**ILUSTRACIÓN 18. MODELO LOGUEAR**

<sup>&</sup>lt;sup>22</sup> Fuente: Elaboración Propia

# *5.2.4.5. Modelo Modificar<sup>23</sup> .*

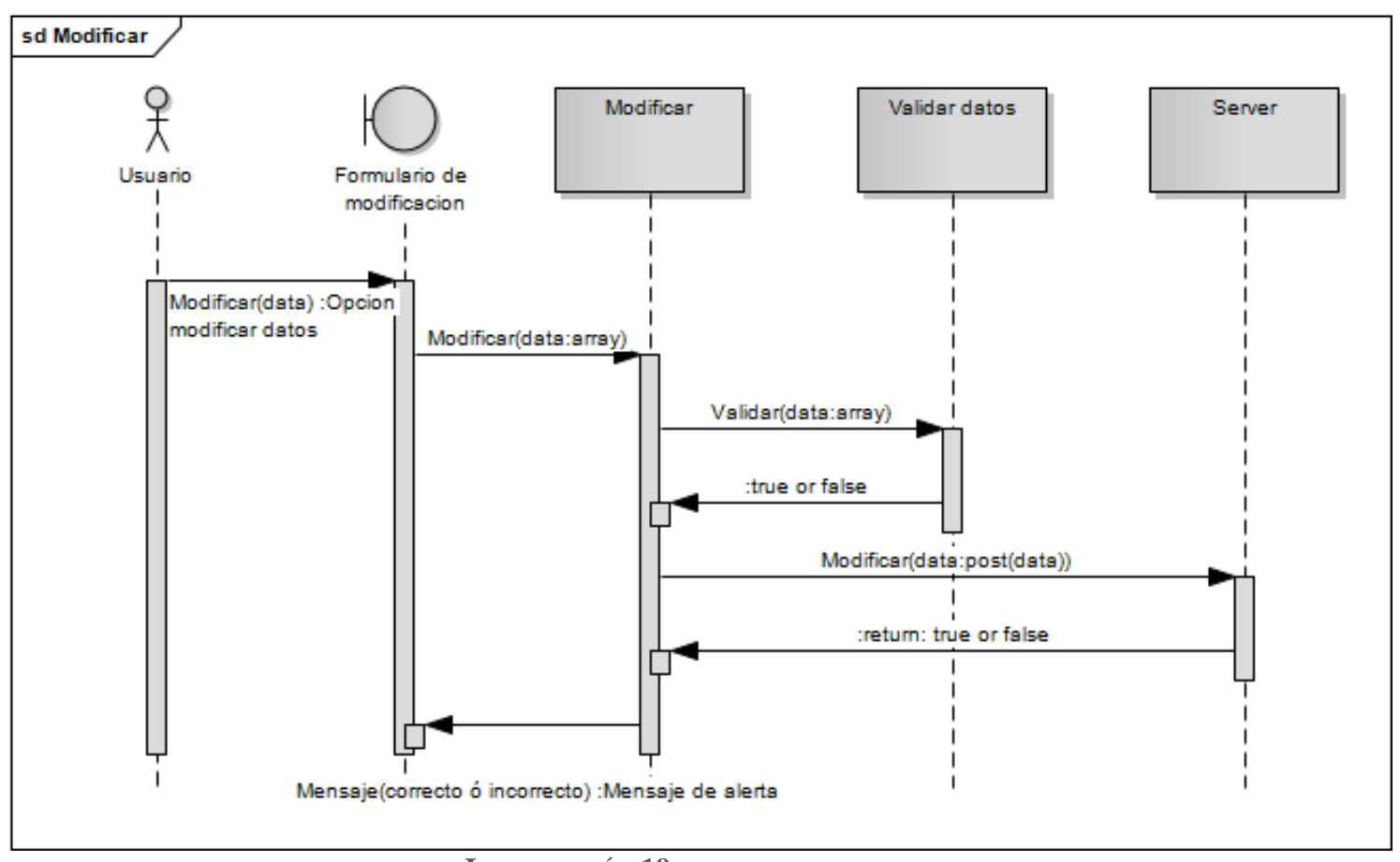

**ILUSTRACIÓN 19 MODELO MODIFICAR**

<sup>&</sup>lt;sup>23</sup> Fuente: Elaboración Propia

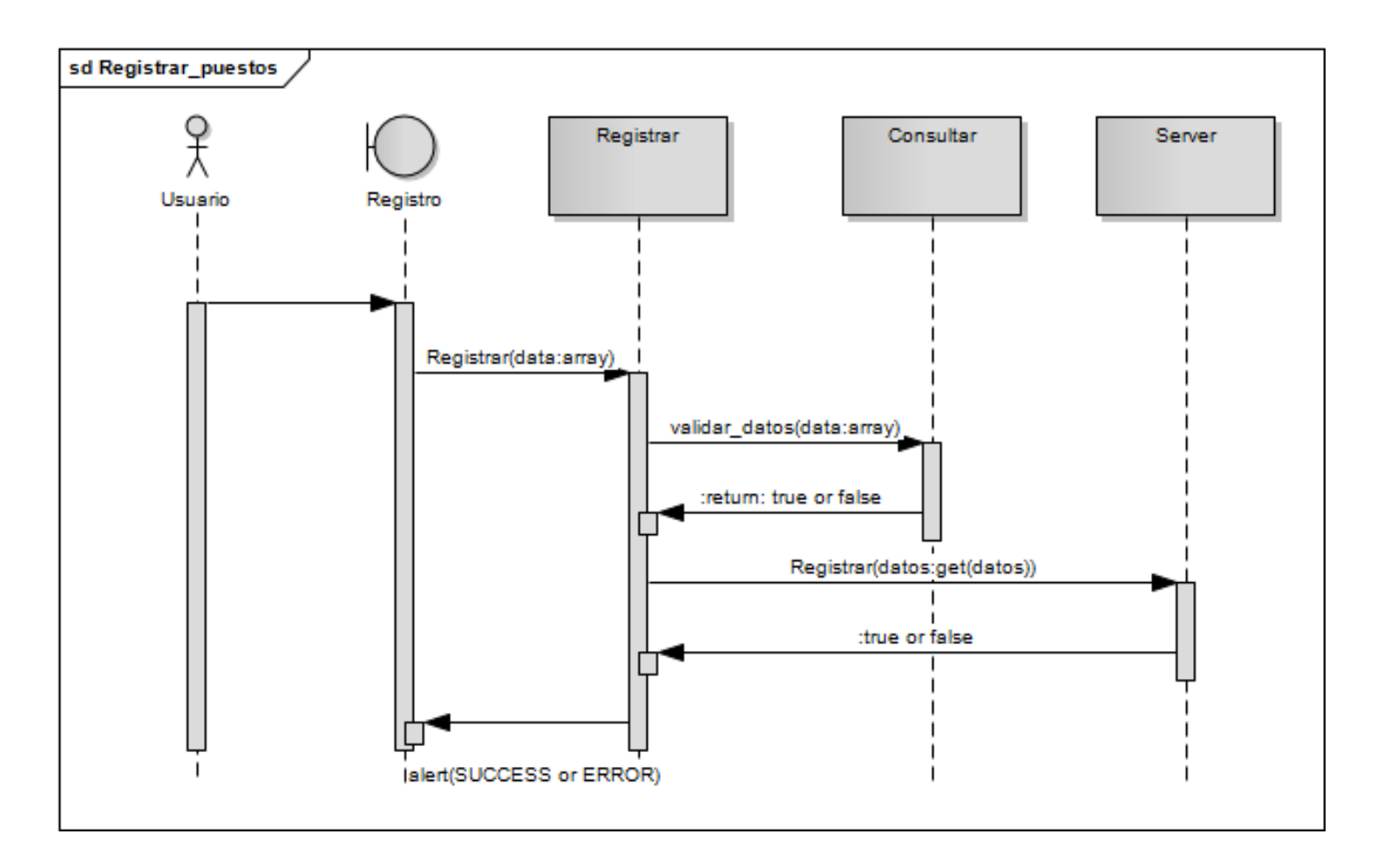

## **ILUSTRACIÓN 20 MODELO REGISTRAR PUESTOS**

<sup>59</sup>

<sup>&</sup>lt;sup>24</sup> Fuente: Elaboración Propia

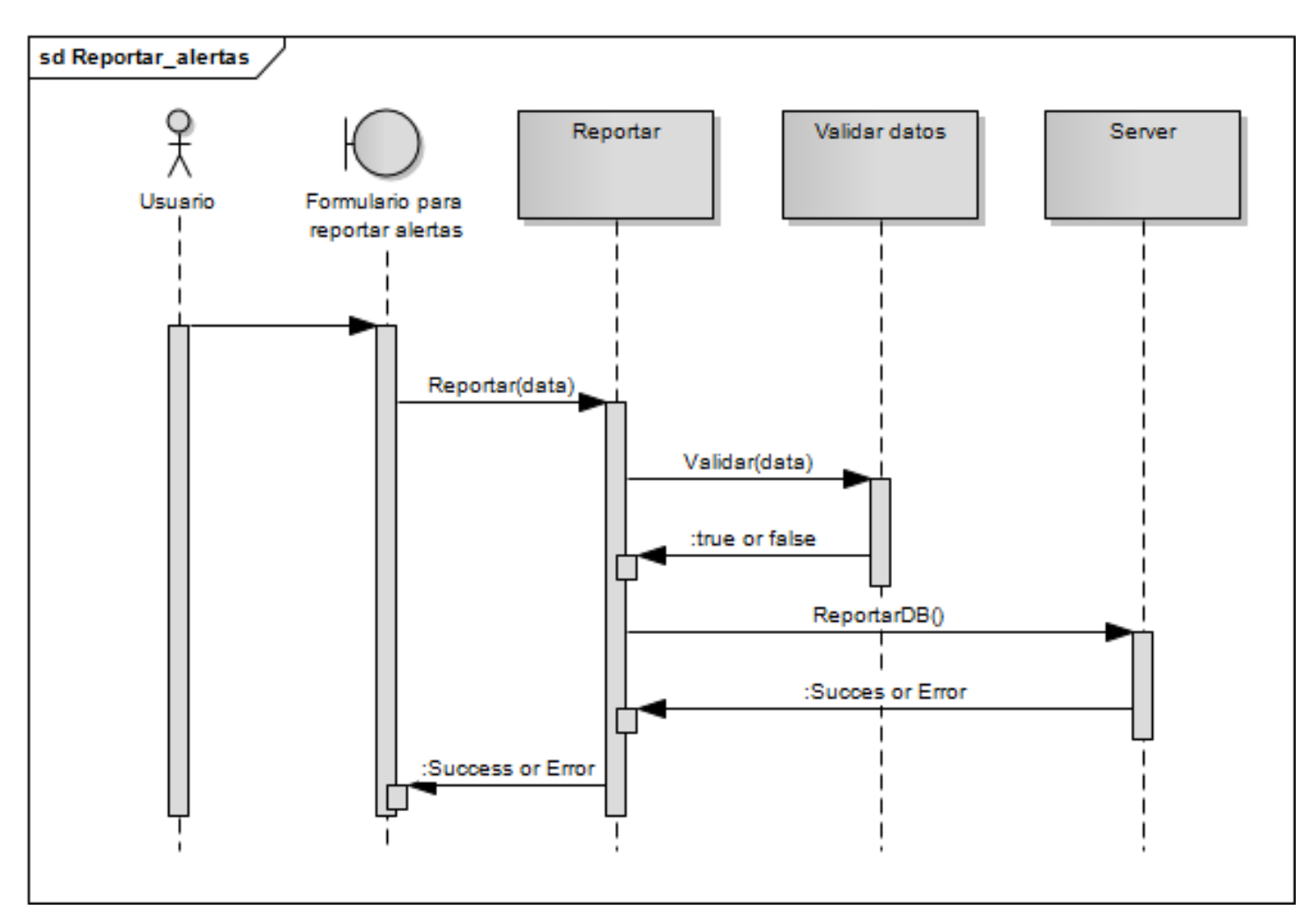

**ILUSTRACIÓN 21 MODELO REPORTAR ALERTAS**

<sup>&</sup>lt;sup>25</sup> Fuente: Elaboración Propia

## **5.2.5. Modelo De Actividades.**

# *5.2.5.1. Modelo Consultar<sup>26</sup> .*

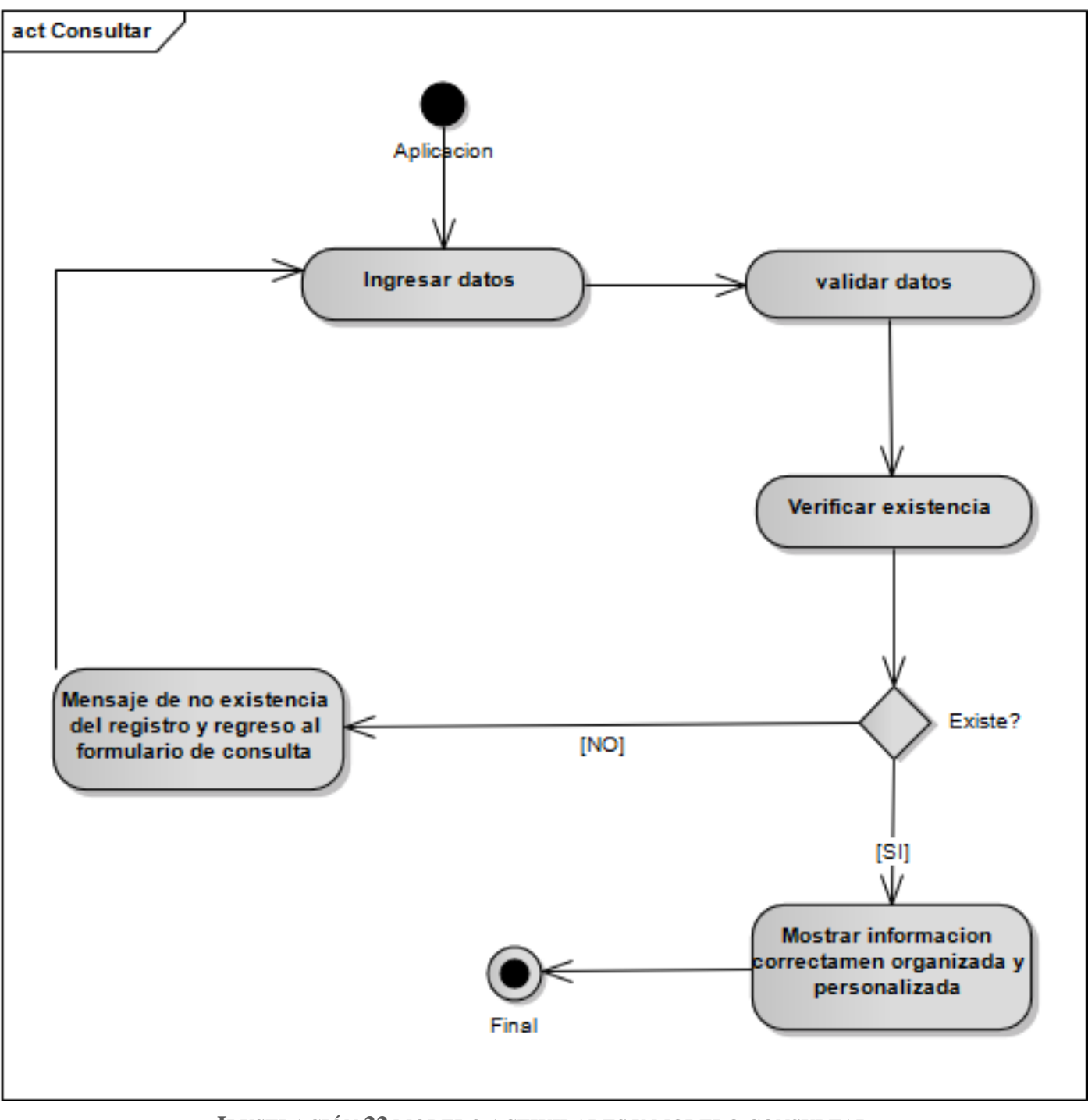

**ILUSTRACIÓN 22 MODELO ACTIVIDADES Y MODELO CONSULTAR**

 $\overline{a}$ <sup>26</sup> Fuente: Elaboración Propia

# *5.2.5.2. Modelo Eliminar<sup>27</sup> .*

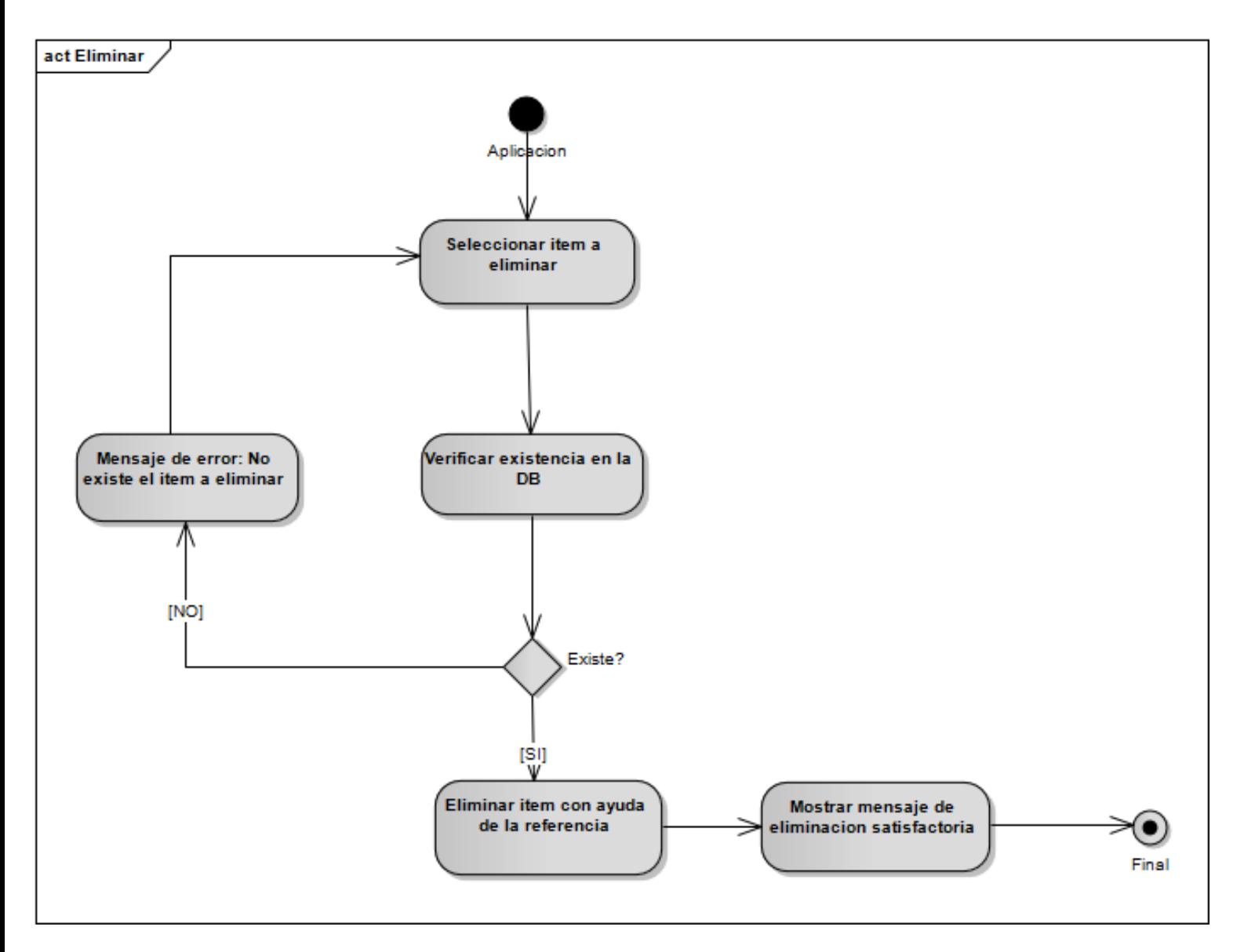

**ILUSTRACIÓN 5 MODELO ELIMINAR**

<sup>&</sup>lt;sup>27</sup> Fuente: Elaboración Propia

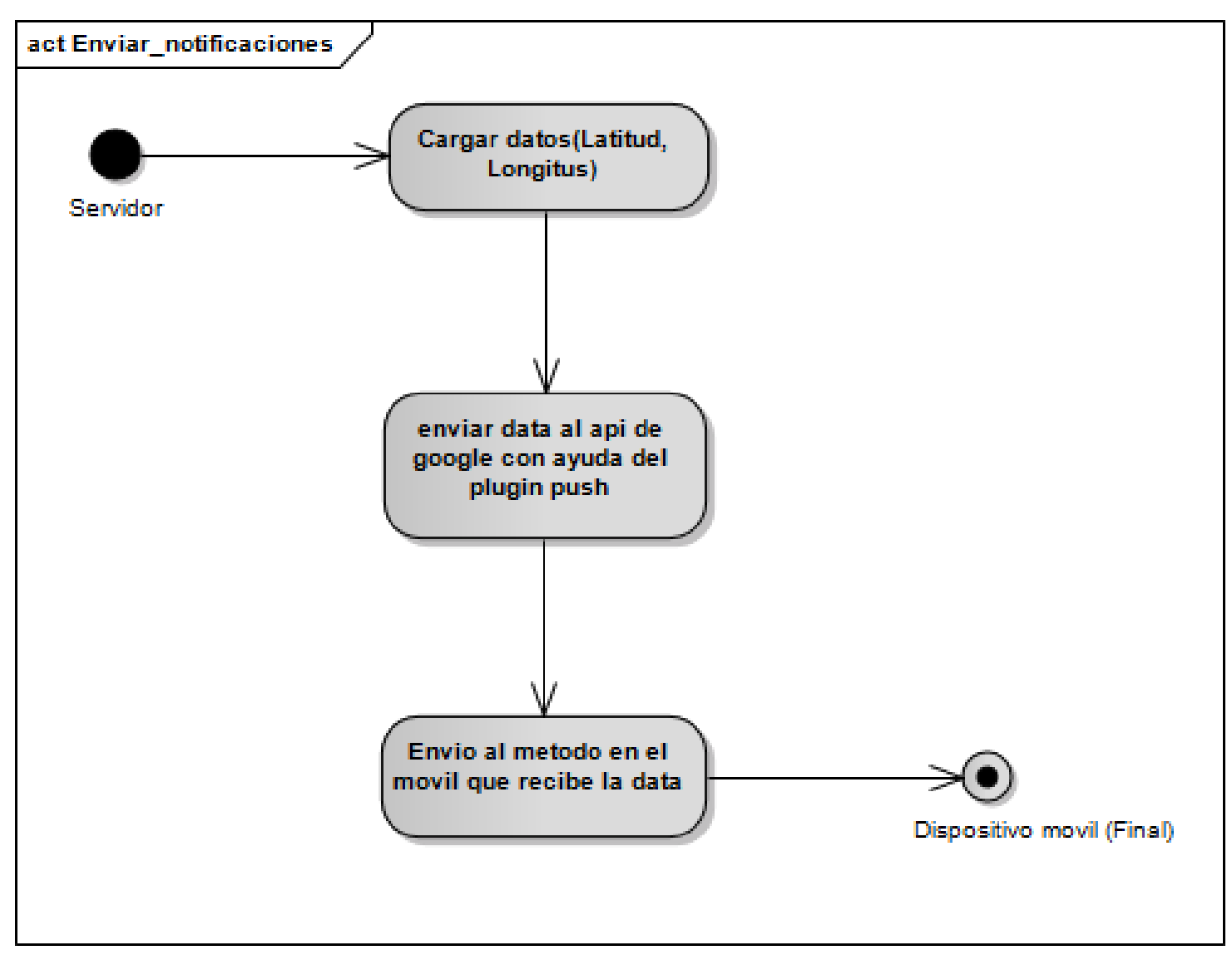

**ILUSTRACIÓN 24 ENVIAR NOTIFICACIONES**

<sup>&</sup>lt;sup>28</sup> Fuente: Elaboración Propia

# *5.2.5.4. Modelo Loguear<sup>29</sup> .*

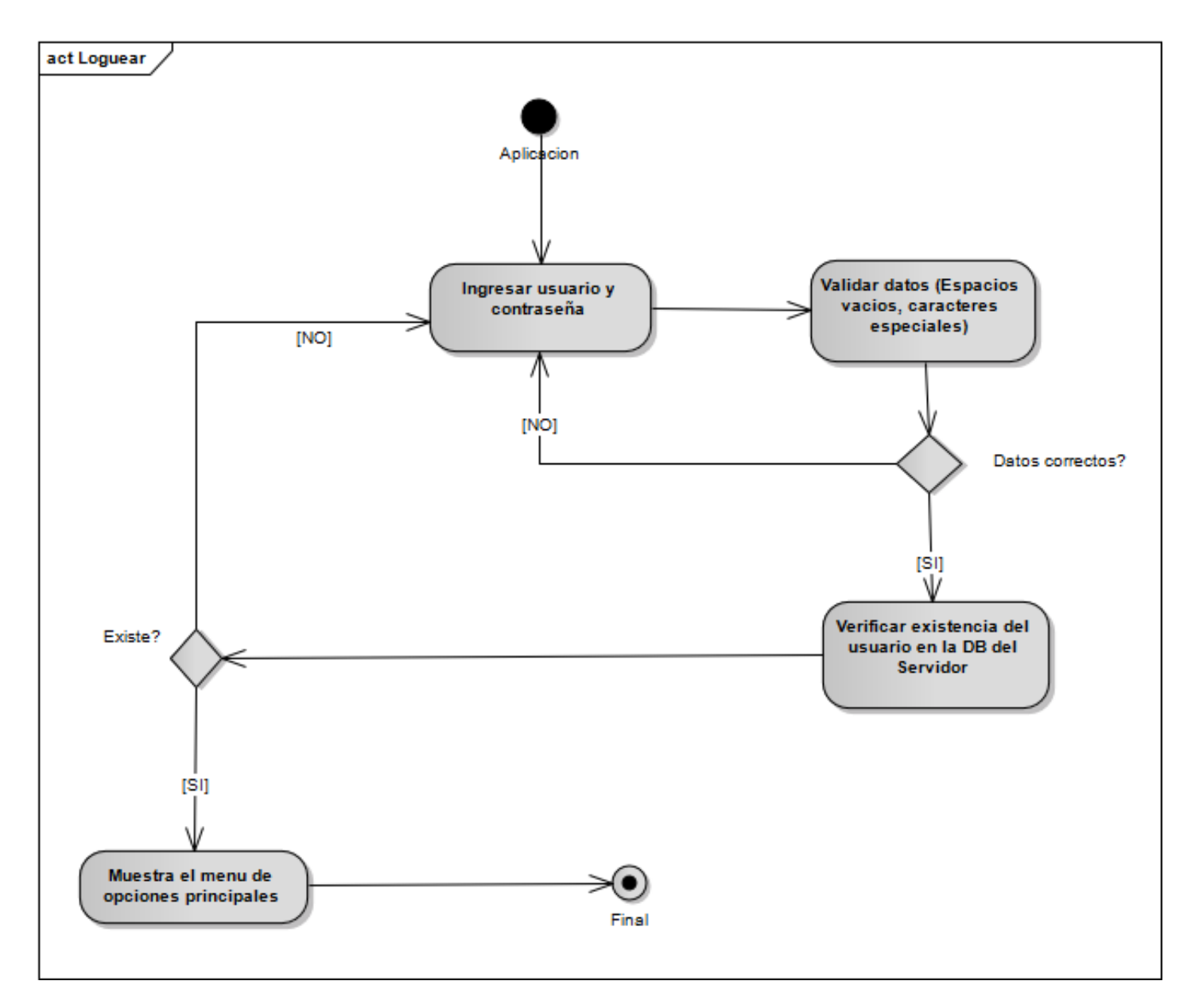

**ILUSTRACIÓN 25 MODELO LOGUEAR**

<sup>&</sup>lt;sup>29</sup> Fuente: Elaboración Propia

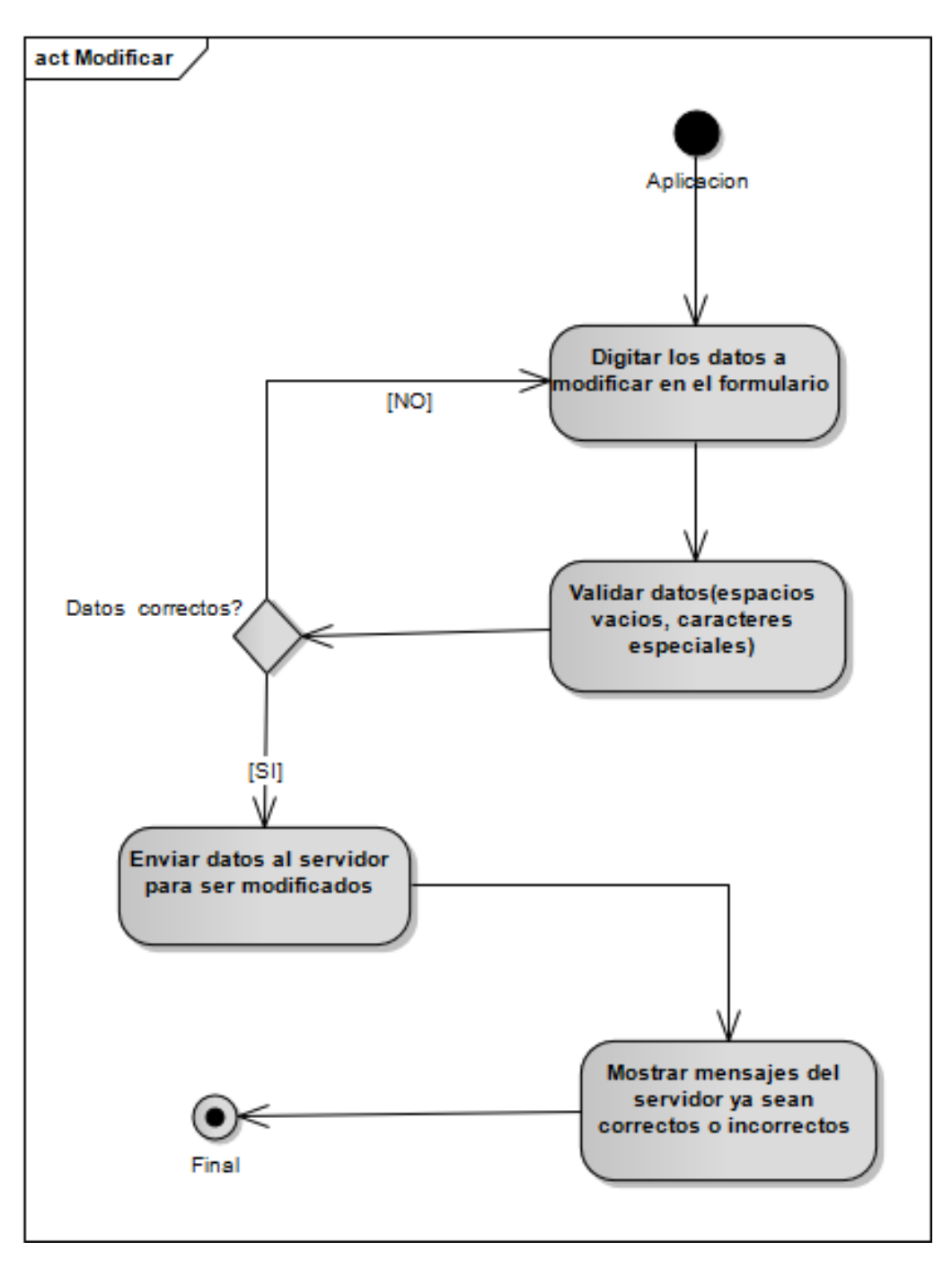

## **ILUSTRACIÓN 26 MODELO MODIFICAR**

<sup>&</sup>lt;sup>30</sup> Fuente: Elaboración Propia

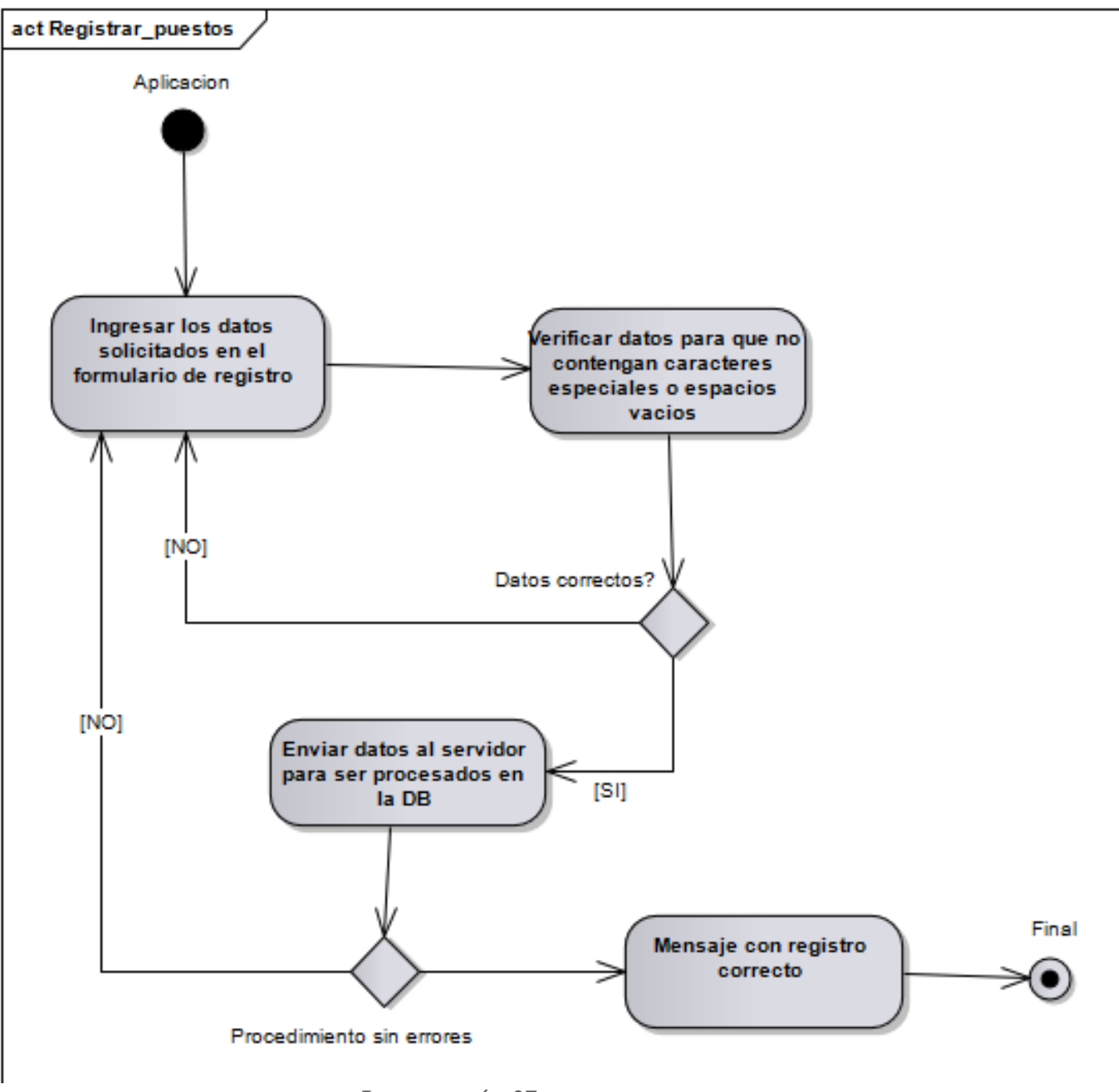

**ILUSTRACIÓN 27 REGISTRAR PUESTOS**

<sup>&</sup>lt;sup>31</sup> Fuente: Elaboración Propia

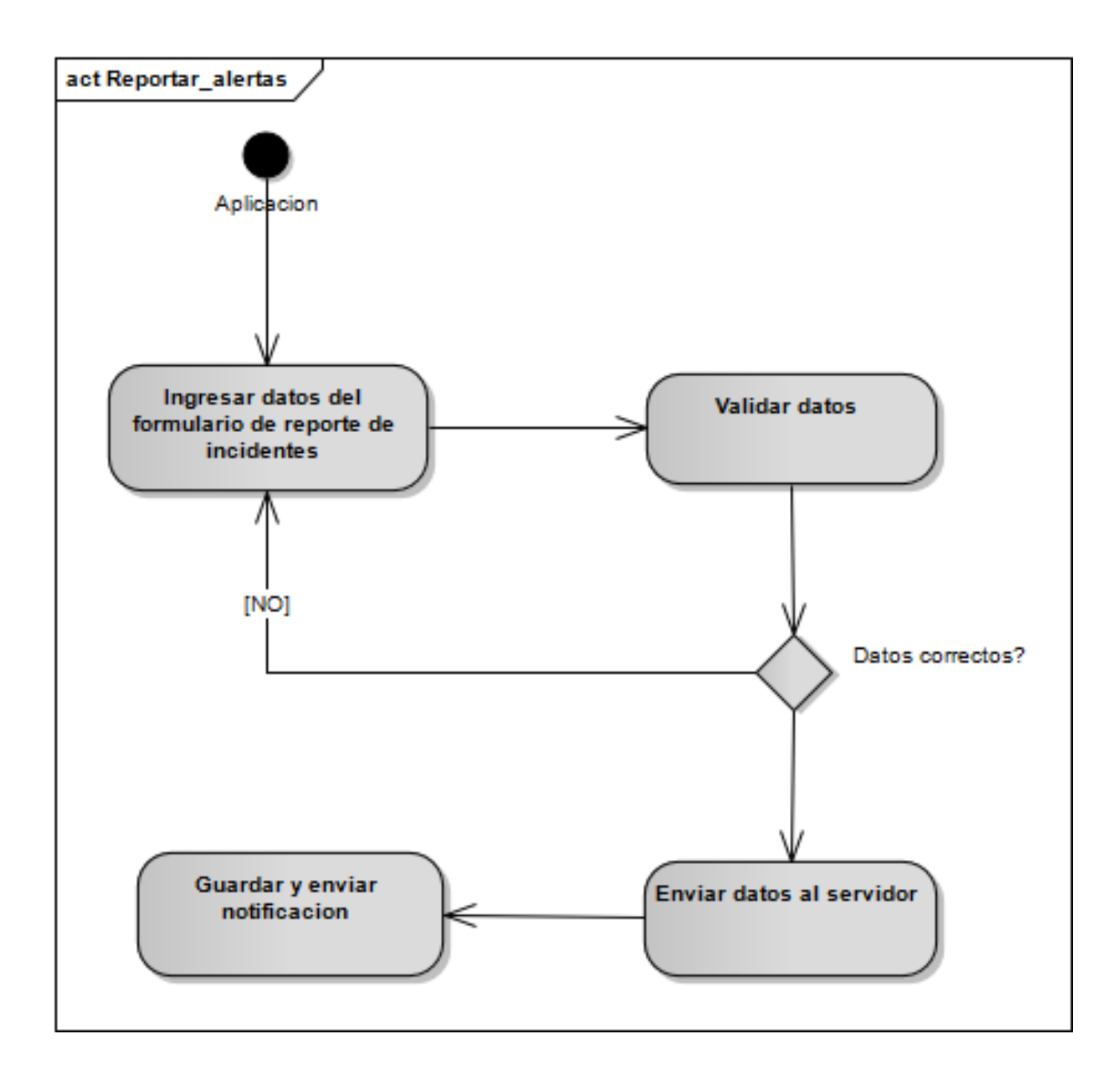

#### **ILUSTRACIÓN 28 REPORTAR ALERTAS**

<sup>&</sup>lt;sup>32</sup> Fuente: Elaboración Propia

#### **6. Conclusiones**

 Con el desarrollo del proyecto se cuenta con una aplicación móvil inédita en el ámbito regional, que permitirá a los beneficiarios contar con la información requerida para evitar cualquier problemática sobre este tema y evitar actos delictivos en cualquier momento y desde cualquier lugar del casco urbano. La difusión dentro de la comunidad del municipio y posteriormente se replica en otros lugares aledaños, seguramente generara nuevos requerimientos que podrán ser plasmados en futuras versiones del aplicativo.

La investigación presentada en esta tesis se orientó hacia el acondicionamiento de los datos y estudios analizados respecto a la problemática que surge el municipio de Montelíbano, se analiza cada tiempo de espera en llegar un cuadrante al lugar de hechos en relación de ayuda con la App para colocarla en práctica. Esto se hizo con la ayuda de la población del municipio y la fuerza pública, con ayuda de ambos para que la ejecución tenga éxitos.

Con lo antes visto se puede concluir que las aplicaciones móviles están cada día más orientadas a utilizarse en teléfonos inteligentes, hoy en día los usuarios de telefonía móvil requieren de aplicaciones que les faciliten la vida cotidiana y de manera sincronizada en el momento que se genera la información, tal es el caso de la aplicación presentada en este trabajo, lo cual permite estimar y reducir actos delictivos en las calles del municipio mencionado.

#### **Bibliografía**

https://www.exabyteinformatica.com/uoc/Informatica/Tecnologia\_y\_desarrollo\_en\_dispositivos \_moviles/Tecnologia\_y\_desarrollo\_en\_dispositivos\_moviles\_(Modulo\_2).pdf

http://imoviles.alumnos.exa.unicen.edu.ar/

http://hipertextual.com/archivo/2012/11/apps-seguridad-para-smartphone/

http://www.adslzone.net/2015/02/06/mejores-aplicaciones-seguridad-android/

Android, el sistema operative de Google. Último acceso, enero de 2009. http://code.google.com/intl/es-ES/android/index.html

Página oficial del HTC G1, primer dispositivo comercial con Android. http://www.htc.com/www/product/g1/overview.html

"Motorola se cambia a Android", entrada publicada en el blog Gizmóvil sobre tecnologías y dispositivos móviles el 19 de diciembre de 2008. Última visita en diciembre de 2008. http://gizmovil.com/2008/12/motorola-se-cambia-a-android/

Canalys, web de análisis de mercados tecnológicos. Informe sobre el ejercicio-2007.Últimoacceso-en-octubre-2008. http://www.canalys.com

Symbian, teléfonos con sistema operativo Symbian. Último acceso en octubre 2008 http://www.symbian.com/phones/index.html

"How to Do Everything with Windows Mobile", Frank McPherson. Editorial McGraw-Hill, 2006.

MSDN, MS Windows CE Operating System Architecture. Último acceso en octubre-2008. http://www.microsoft.com/technet/archive

"Mobile Phone Programming and its Application to Wireless Networking", Frank H.P. Fitzek y Frank Reichert. Editorial Springer, 2007.

"Java a Tope", Sergio Gálvez Rojas y Lucas Ortega Días. Editado por la Universidad de Málaga, 2003.

Servicios de Google Inc. Último acceso en octubre 2008. http://www.google.es/options/

Página oficial del proyecto Android. Último acceso en septiembre de 2008 http://code.google.com/android/index.html

Descripción de la arquitectura de Android, por Google. Último acceso en septiembre de 2010 http://es.youtube.com/watch?v=QBGfUs9mQYY

Android Comunity, entrevista a Jason Chen, desarrollador de Android. Último acceso en septiembre de 2010http://androidcommunity.com/jason-chen-answers-questions-about-android-20080603/

Descripción del ciclo de vida de una aplicación Android, por Google. Último acceso en septiembre de 2010http://es.youtube.com/watch?v=fL6gSd4ugSI

Descripción del ciclo de vida de una aplicación Android, por Google. Último acceso-enseptiembre-.2006http://es.youtube.com/watch?v=fL6gSd4ugSI

Android-Spa, principal comunidad de desarrolladores de Android en español: noticas, manuales, foros, etc. Último acceso en enero de 2009 http://www.android-spa.com/

Desarrolladores-android, comunidad en Google Grupos de desarrolladores sobre Android en español. Último acceso diciembre de 2008. http://groups.google.com/group/desarrolladoresandroid

#### **Anexos**

#### **Pruebas del Sistema**

Alerta ciudadana, es una aplicación móvil que estima y mejora la inseguridad del municipio de Montelibano, los módulos se encuentra conectada a la base de datos en donde se almacena la evidencia, la evidencia es la notificación de alarma o foto enviada. En esta App se puede enviar un reporte en tiempo real por medio una foto que se denomina notificación de alarma, por eso se cuenta con una clase denominada diagrama de clase, donde se encuentra el índex principal, la petición de alerta, los métodos, alertas por acciones, alertas modificadas, conexión a base de datos y servidor donde se almacena la evidencia tomada.

## **PRUEBA Y ANÁLISIS.**

Terminada la App e instalada en el dispositivo, se inicia con la fase de pruebas para validar su correcto funcionamiento. Se deben ejecutar las diferentes condiciones definidas, (se observa diagrama de clases y se entiende su funcionamiento general), y verificar que se lleven a cabo cada uno de los procesos especificados durante el diseño. Las pruebas permitirán conocer si el sistema funciona de forma coherente, es decir debe realizar las acciones según la petición hecha por el usuario y el administrador de la APP, también tiene como propósito la localización en tiempo real de donde se origina el hecho.
# **Dispositivo**

En la primera prueba se verifica el funcionamiento de compatibilidad entre el dispositivo y la aplicación (la versión de Android debe ser de 4.2 en adelante. En donde el usuario sigue todas las instrucciones.

El usuario instala la App en su dispositivo al igual que el administrador.

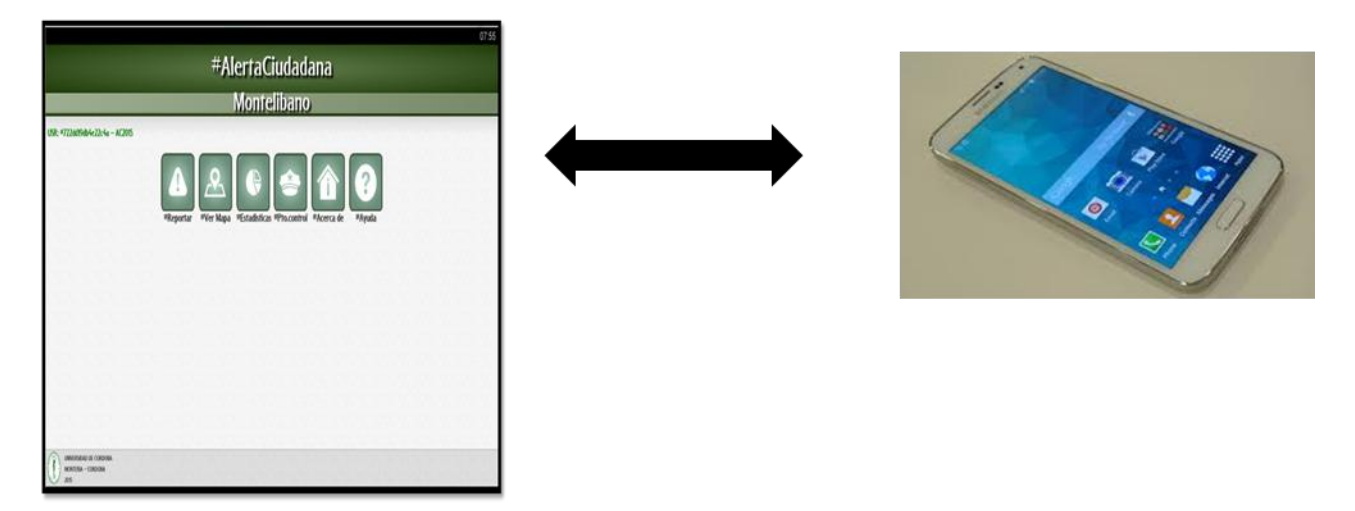

**ILUSTRACIÓN 29 PRUEBAS DEL SISTEMA**

Después de eso verificamos si la App funciona, debe reconocer la dirección Mac del dispositivo.

Nota: si no reconoce la Mac, quiere decir que el dispositivo no es acto para la aplicación por la versión

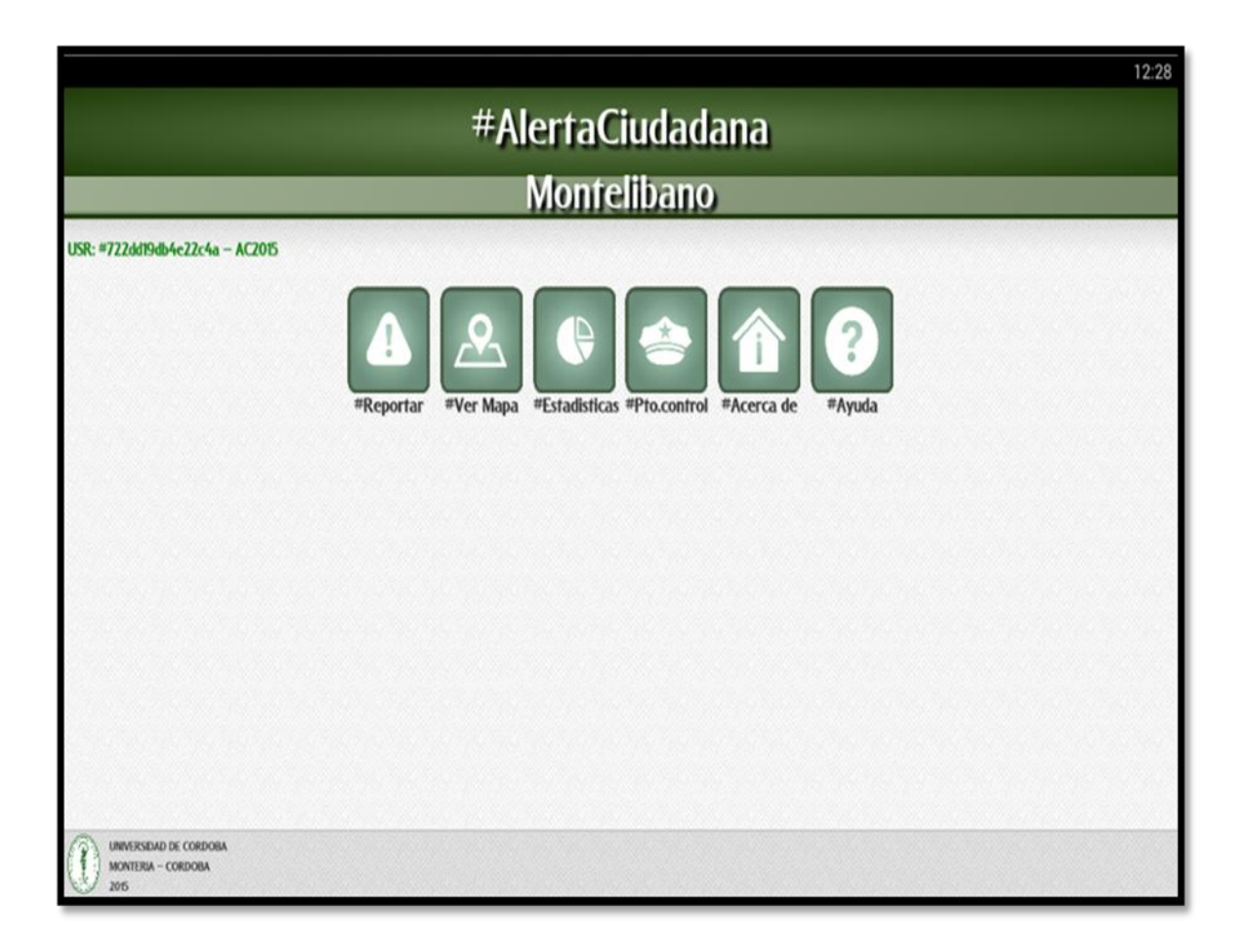

## **ILUSTRACIÓN 30 PRUEBAS DEL SISTEMA 1.1**

Se verifica y damos de cuenta que si funciona la APP en este dispositivo.

La aplicación envía una notificación de alarma en tiempo real por medio de una foto localizando el lugar de los hechos con la ayuda de maps, foto o notificación de alarma recibida por el administrador desde el usuario. Todos los usuario podrán recibir la alarma en tiempo real, pero solo el administrador la puede ejecutar como solucionada. Las evidencias quedan almacenadas en la base de datos conectada a un servidor.

A continuación se muestra ejemplo.

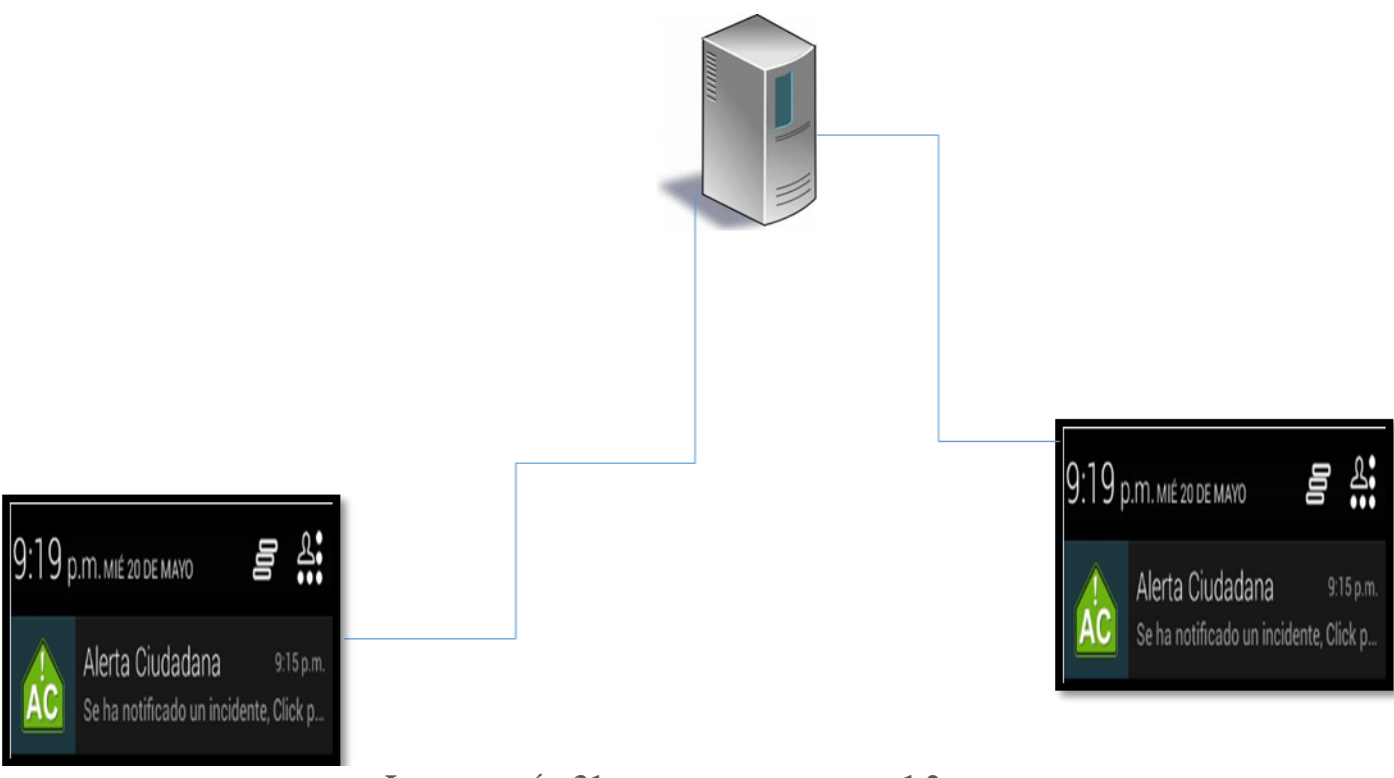

**ILUSTRACIÓN 31 PRUEBA DEL SISTEMA 1.2**

Solo el administrador tiene acceso al servidor y a modificar la base de datos

#### **Reconocimiento**

El reconocimiento de App, es el trabajo conjunto entre los usuarios y el administrador, ya que uno depende del otro debido a que esta APP funcionaria con certeza si el usuario se coloca en la tarea de usarla para mejorar la problemática. Sus características permiten identificar actos relacionadas con un comportamiento indebido en las calles con respecto a la inseguridad, tales como robos, violación agresión etc.

Se desarrolla esta aplicación para el reconocimiento y el buen uso de información, se realizan pruebas iniciales de funcionamiento en el casco urbano del municipio en las que se verifica datos de navegación, la cual los dispositivos pueden trabajar con datos de navegación mínima de 2 GB para buena recepción y envió, para poder acceder con la información en tiempo real la evidencia en el servidor y poder almacenarla, también recibir las notificaciones en tiempo real al momento del envió en cualquier parte del casco urbano del municipio, la cámara debe tener buena resolución al momento de tomar la foto.

Todo lo anterior mencionado procedemos a otra prueba en el casco del municipio con un celular con versión 4.2 de Android.

Abrimos la APP desde el dispositivo en algún lugar del municipio de Montelíbano para reportar un delito o incidente.

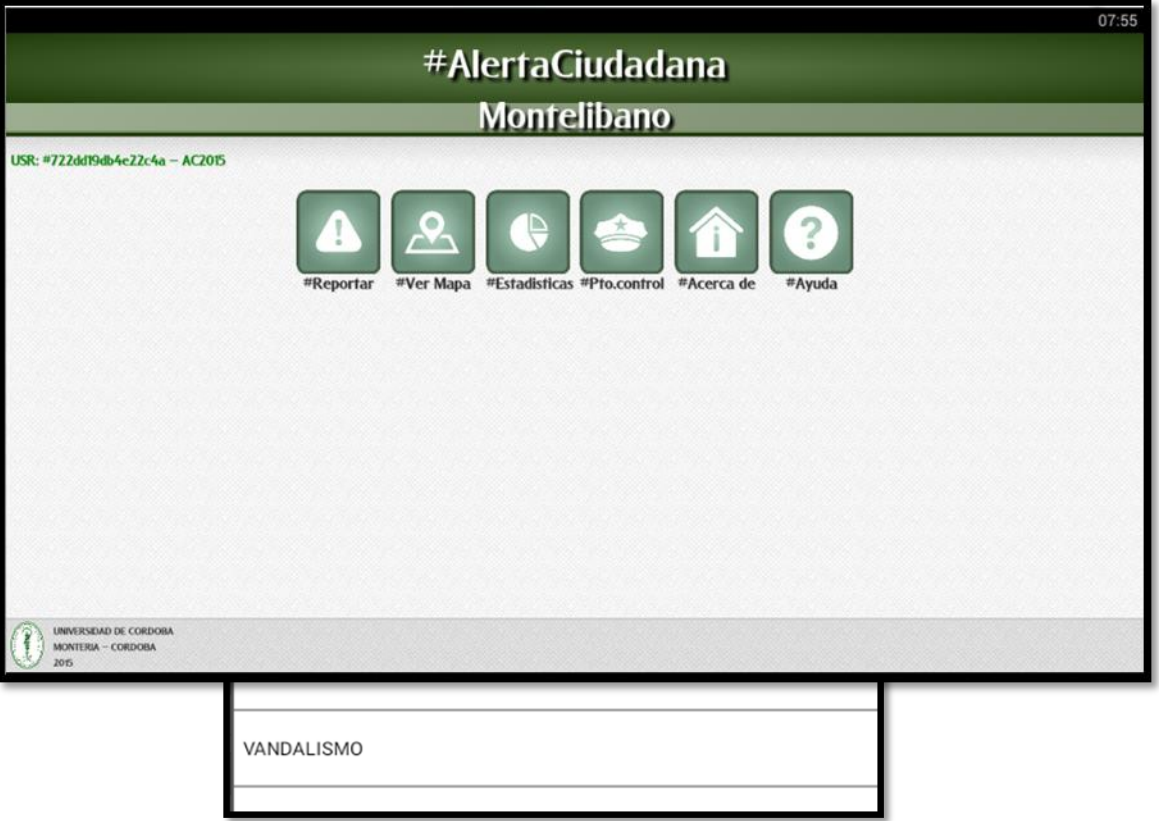

**ILUSTRACIÓN 6 PRUEBA DEL SISTEMA 1.3**

Reportamos el tipo de delito o incidente.

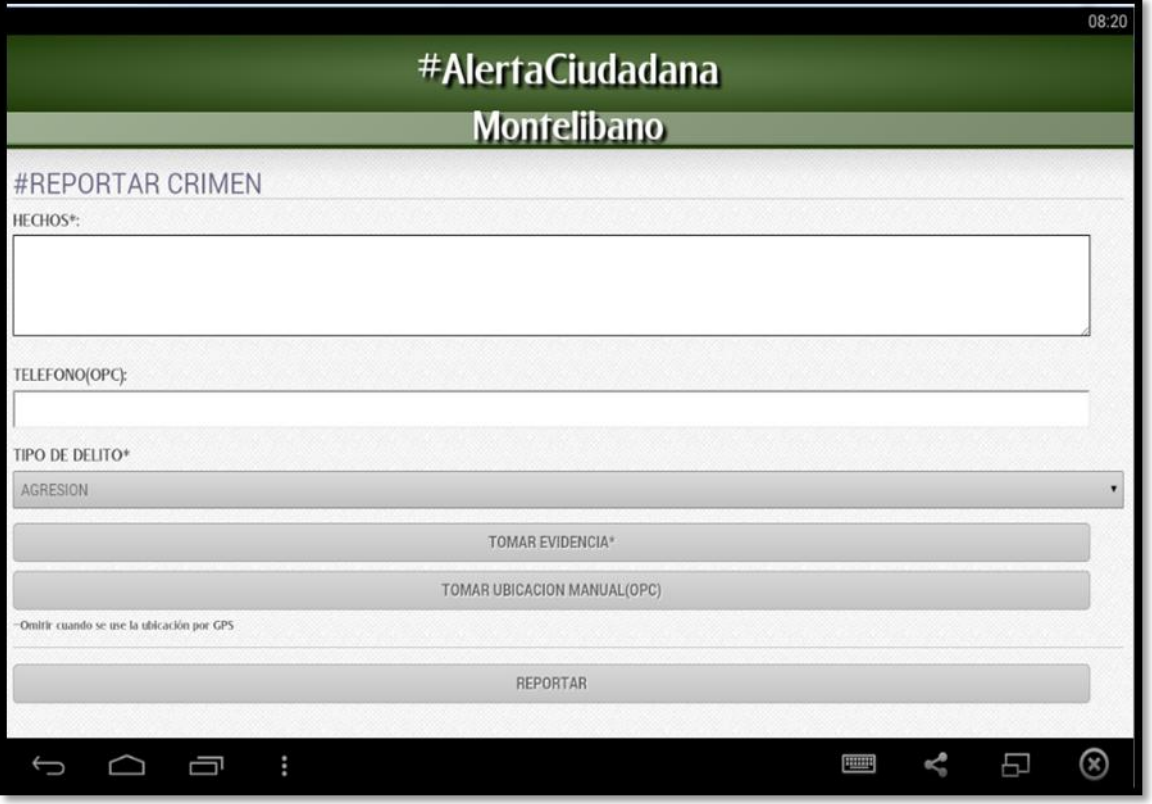

**ILUSTRACIÓN 7 PRUEBAS DEL SISTEMA 1.4**

Antes de reportar se describe los hechos el teléfono es opcional se elige el tipo de delito ya antes mencionado y lo más importante, se toma la evidencia que se almacena en el servidor, evidencia tomada en tiempo real del lugar de los hechos.

A los demás usuario y al administrador que es el único que puede solucionar el problema les llega la notificación y en el mapa de la aplicación les aparece en tiempo real la alerta notificada.

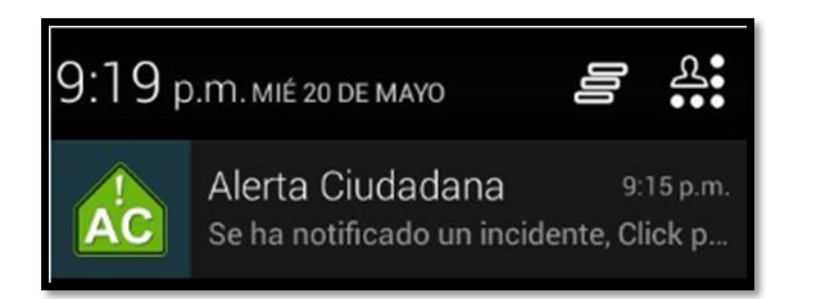

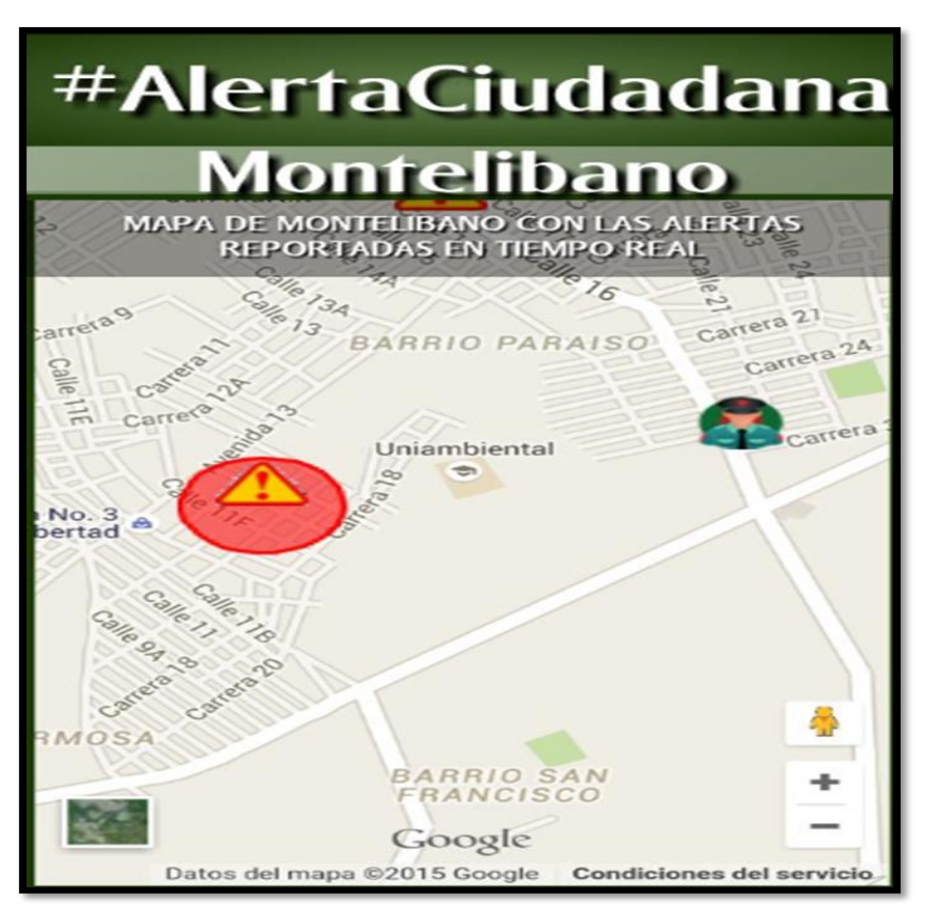

**ILUSTRACIÓN 8 PRUEBAS DEL SISTEMA 1.5**

Notificación en tiempo real del lugar de los hechos del incidente, verificación de la APP, notifica los incidentes en tiempo real.

Ya después que se hace la comprobación de que la aplicación funcionando perfectamente al enviar las notificaciones en tiempo real.

Al momento de realizar estas pruebas se tuvieron en cuenta criterios como:

La marca del dispositivo o celular

Resolución de cámaras

Datos de navegación

Al evaluar el funcionamiento de la aplicación se encontraron pequeñas fallas, como la dificulta de navegación menos a 2 GB, ya que datos de navegación de 1 Gb dificulta el acceso a envíos y recepción de notificaciones de alarma en tiempo real y lo más importante, la App no les va a reconocer la dirección Mac del dispositivo, quiere decir que no va a funcionar con esas características. La resolución de cámara debe ser muy buena, sobra decir que se necesita dispositivos de alta gama, lo mismo para la marca del celular.

La aplicación durante las pruebas permitió obtener un control de tiempo de espera. Que las autoridades tardan en llegar a lugar de los hechos, se encuentra mejora con este proyecto innovador ya que la autoridad reduce tiempo de espera al llegar al lugar de los hechos y soluciona con anticipación el delito o acto delictivo.

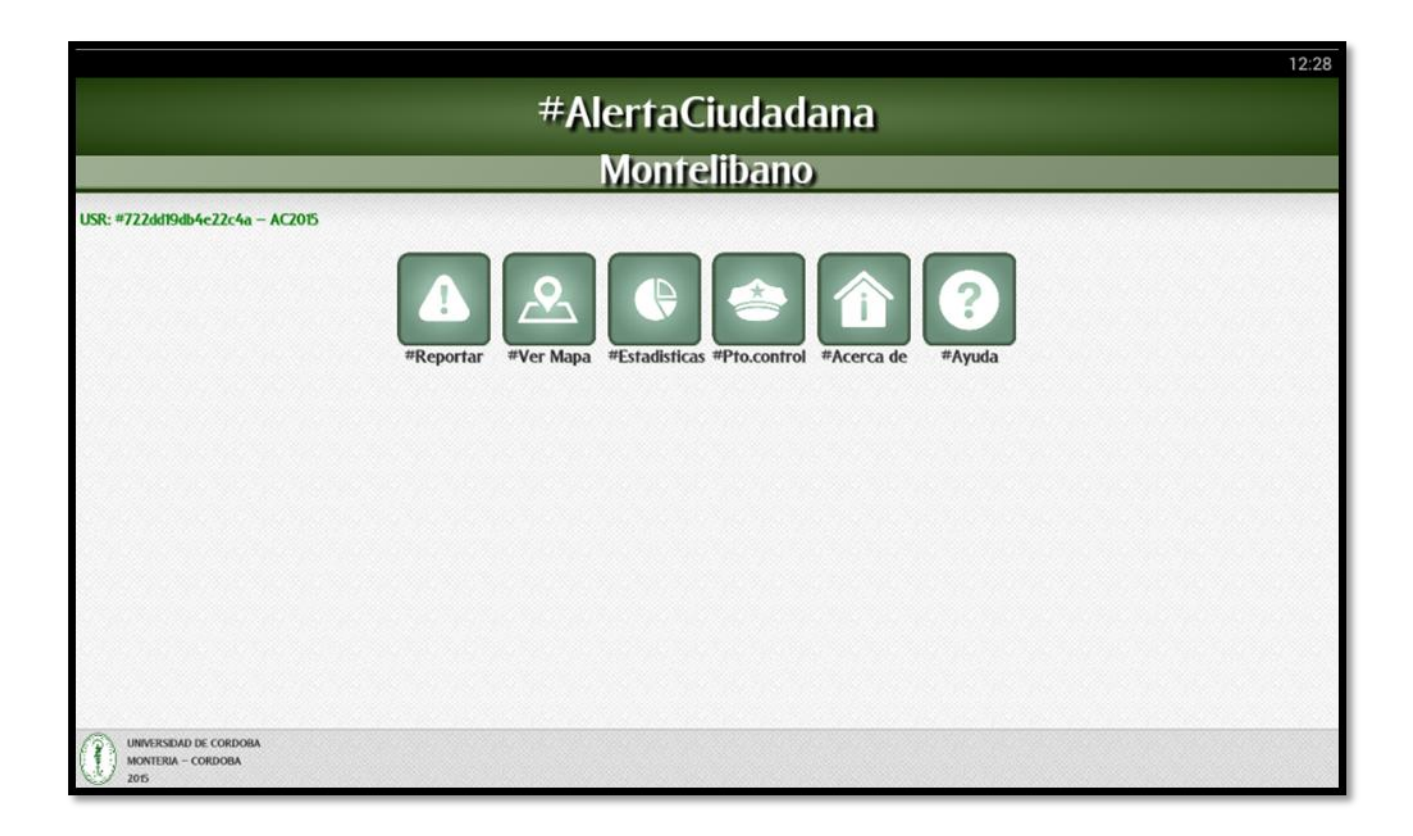

Se verifico el funcionamiento del sistema con otras condiciones, el administrador puede crear otro administrador si lo necesita o si instalan otro puesto de control en el municipio, ya que en este momento hay un solo administrador porque solo existe un puesto de control. Sesión de administrador 1

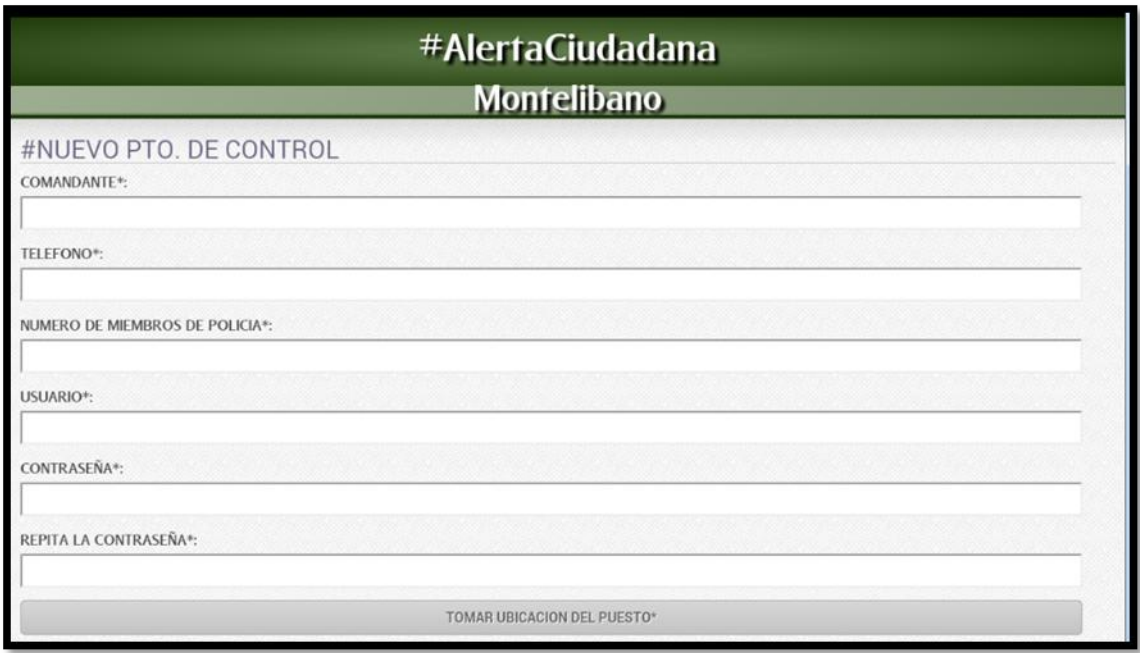

Si se necesita crear otro administrador se configura y se hace la prueba

**ILUSTRACIÓN 9 PRUEBAS DEL SISTEMA 1.6**

Configuración para administrador 2

# APLICACIÓN DE CORRECTIVO

Al término de las pruebas de funcionamiento se comprueba definitivamente que la APP está haciendo los objetivos requeridos por el cliente. Y se define como un proyecto innovador para resolver problemas con respecto a la seguridad de la población. Deja como objetivo primordial de que esta aplicación móvil sea de fácil y manejo acceso para el usuario manipular y usar como herramienta de vida para tratar de solucionar esta problemática que está azotando a esta población.

Interfaz de inicio de la APP.

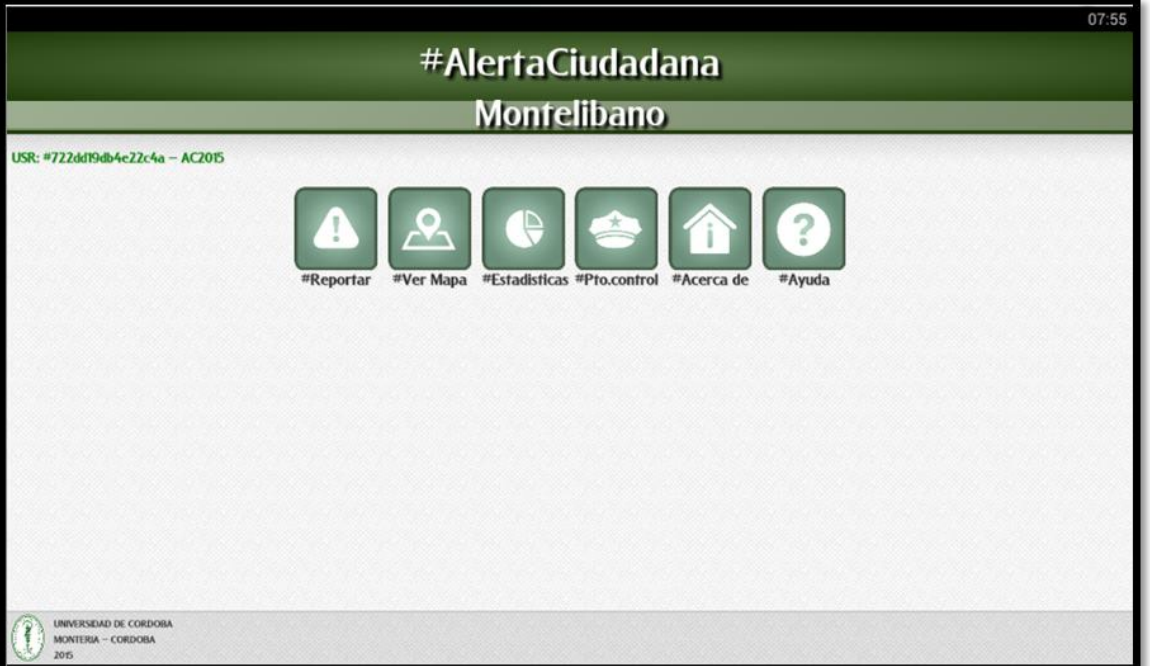

**ILUSTRACIÓN 106 PRUEBAS DEL SISTEMA 1.7**

Manual De Usuario Alerta Ciudadana Montelíbano.

 La App alerta ciudadana es una aplicación móvil creada para Android con versiones superiores a 4.2, tiene un funcionamiento interesante y aplicativo, por lo cual se necesita una guía o manual de usuario para conocer un poco más de sus funcionalidades y el uso de esta App que se posee. Para ello se ha recolectado la información y pasos a seguir para un funcionamiento correcto de los módulos que posee el sistema, iniciamos con el hecho que hay dos tipos de cuenta. Estas dos cuentas son: el usuario general (población del municipio) y el administrador (policía del municipio).

Usuario general: es toda persona del municipio que tenga la aplicación funcionando en su dispositivo.

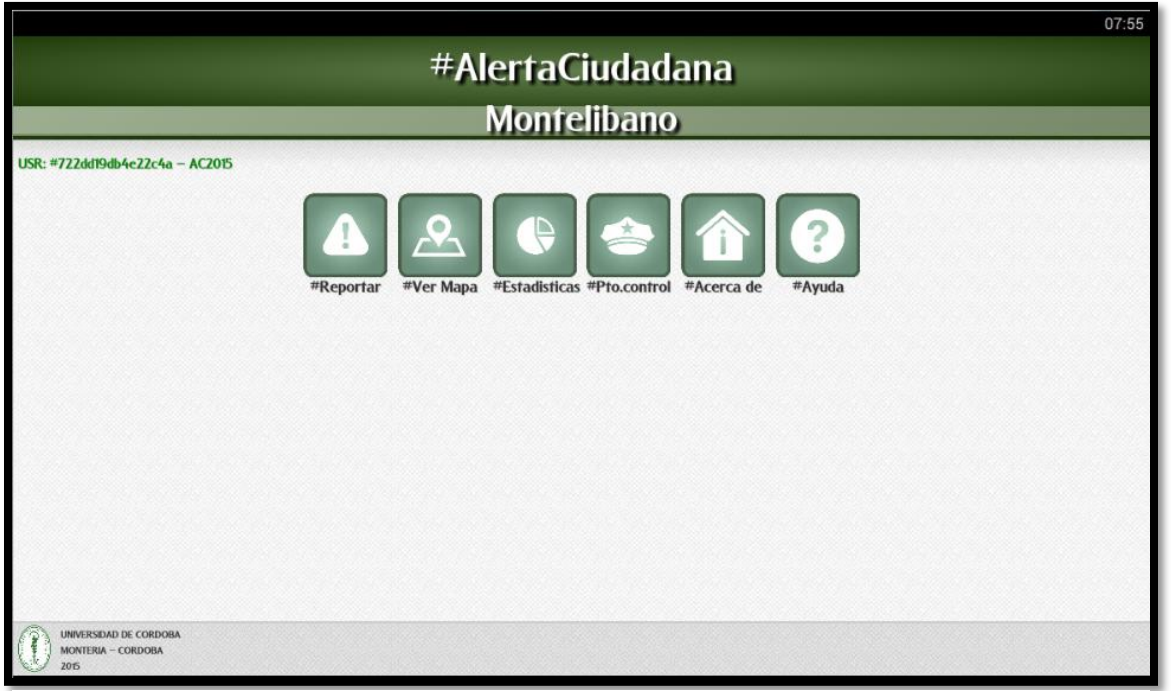

**ILUSTRACIÓN 11 ANEXO 1**

El usuario puede interactuar con los módulos de reportar, ver mapas, estadísticas, acerca de y ayuda

Reportar: el usuario notifica el hecho ya sea robo, agresión, violación etc. Tomar la evidencia (evidencia fotográfica), teléfono (opcional), tomar la ubicación manual (opcional) y por ultimo reportar el hecho.

- Hechos: se describe el acontecimiento de lo que ha sucedido o está sucediendo en el momento.
- $\checkmark$  Tipo de delito: se escoge el delito que está sucediendo ya sea agresión, violación, robo etc.

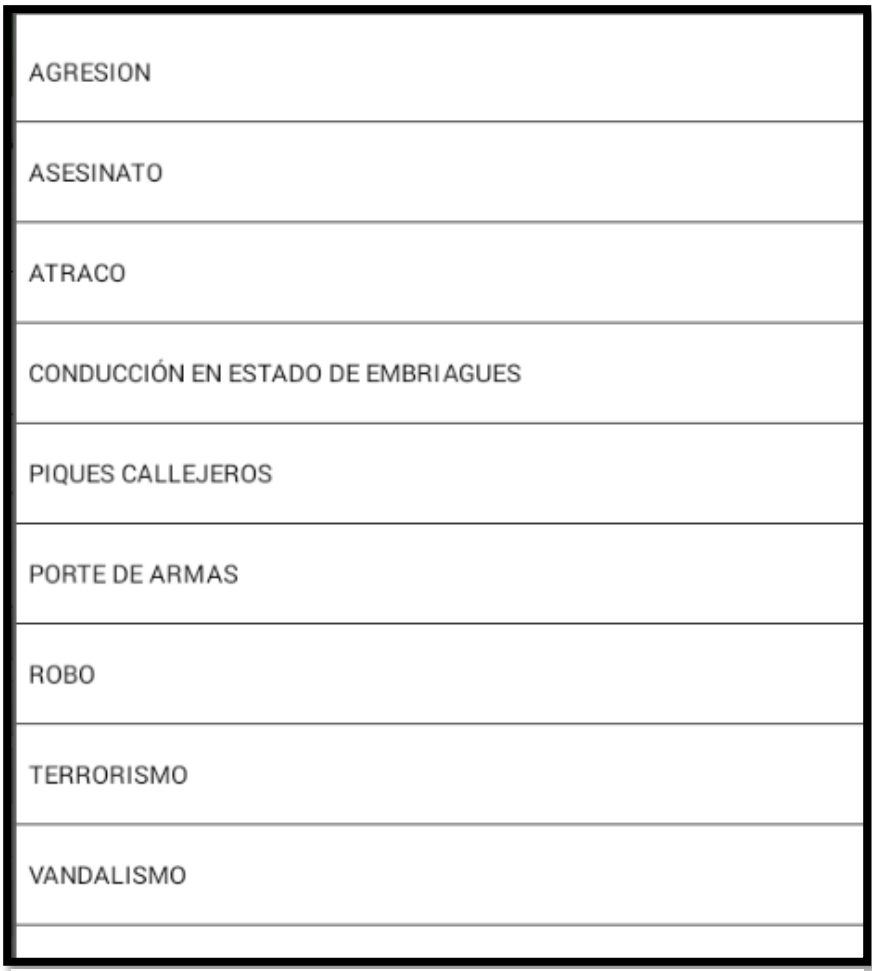

**ILUSTRACIÓN 12 ANEXO 1.1**

- Tomar evidencia: capturar por medio de una imagen o foto el delito que está ocurriendo.
- Tomar ubicación (opcional): esta es opcional ya que si asignan esta opción, automáticamente les saldrá el mapa del municipio de Montelibano y escogen el sitio exacto donde ocurre los hechos, cabe decir que la APP es para este municipio mencionado. se hace esta opción, si la notificación de alarma la desea enviar de otro lugar diferente a Montelibano y escoge la opción tomar ubicación manual opcional, inmediatamente le detecta el mapa del municipio ya antes mencionado.

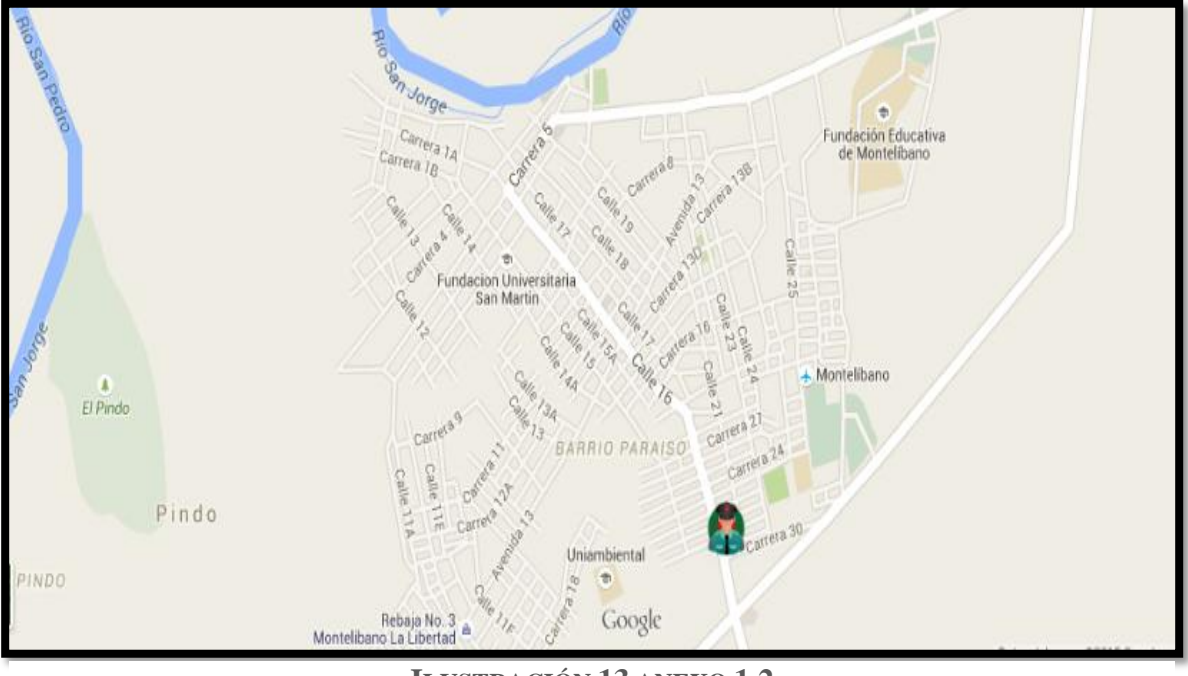

**ILUSTRACIÓN 13 ANEXO 1.2**

Para que esto no suceda, no deben tomar esta opción de forma manual solo darle reportar de forma automática e inmediatamente la aplicación detecta la notificación y el lugar de donde proviene la alerta independientemente que no sea Montelibano.

Reportar: después de hacer todo lo anterior se reporta inmediatamente se ingresa a la base de datos donde puede interactuar el administrador. A continuación se muestra la interfaz al momento de reportar un delito.

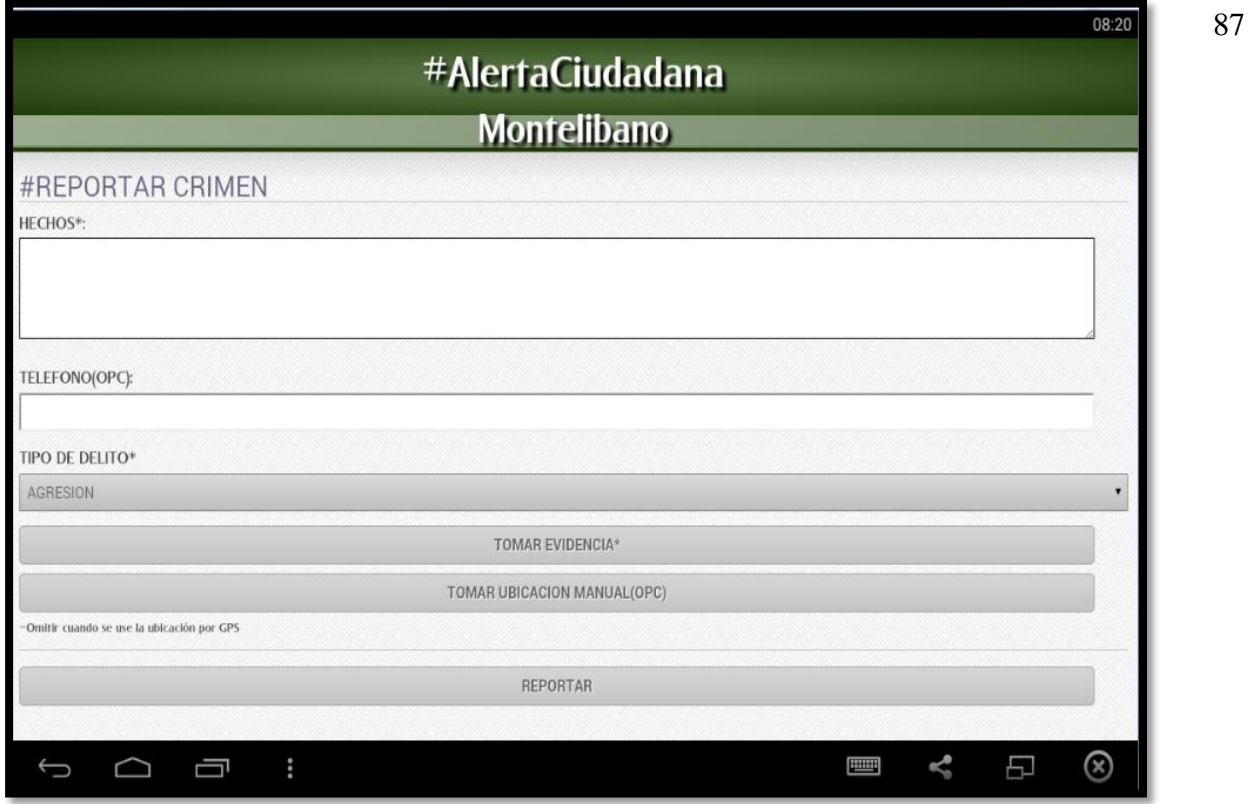

**Ver mapas:** en este módulo el usuario puede ver las alertas enviadas por otros usuarios del municipio y de otros lugares. A continuación se evidencia la notificación.

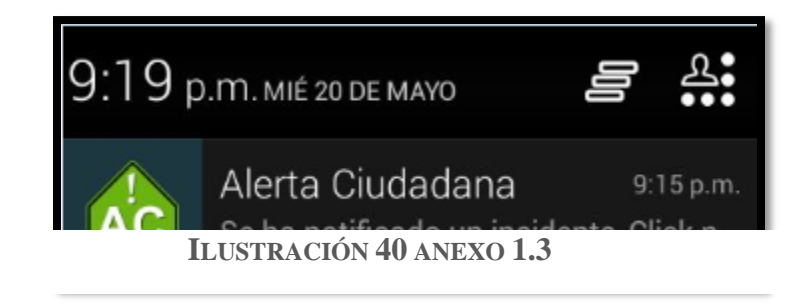

A continuación se observa la notificación de alarma en tiempo real en ver mapas cuando se envía la alerta, en este caso en el municipio de Montelibano.

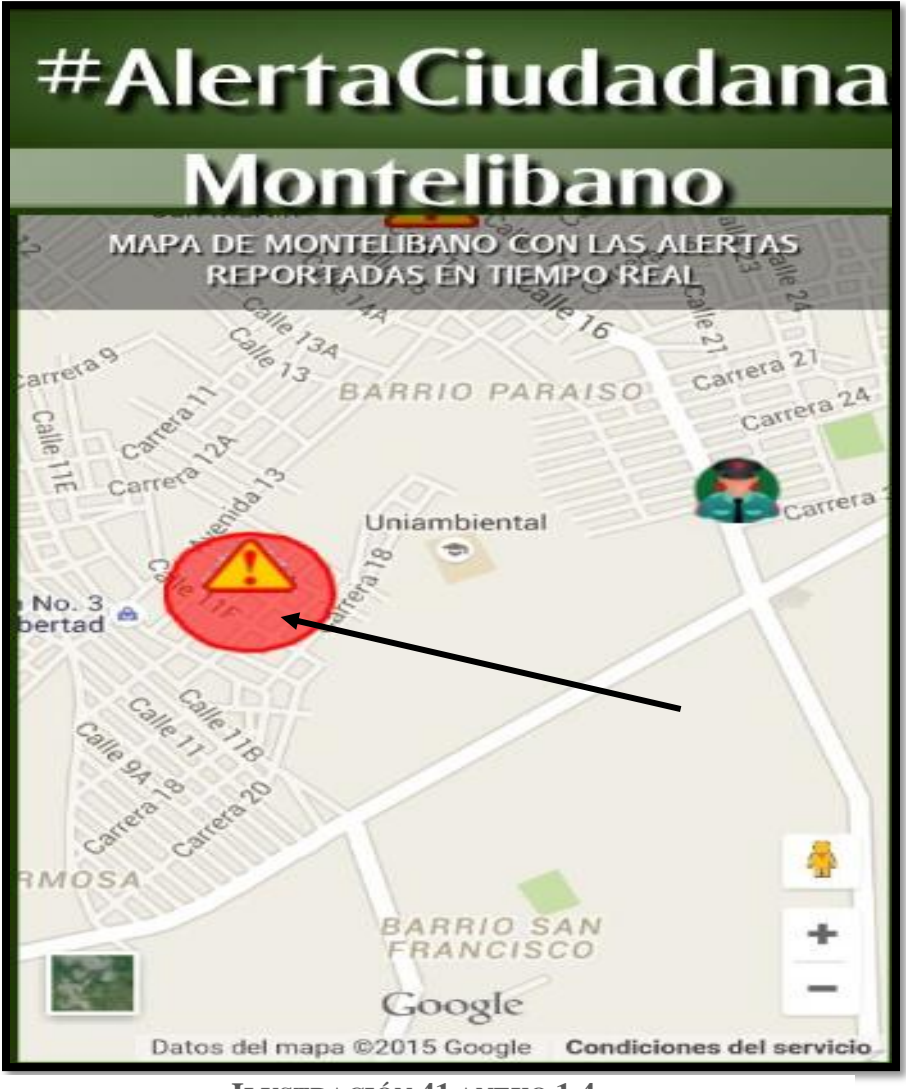

**ILUSTRACIÓN 41 ANEXO 1.4**

**Estadísticas:** en este módulo como lo indica su nombre podemos observar registros del año y mes que necesitemos y oprimimos aceptar.

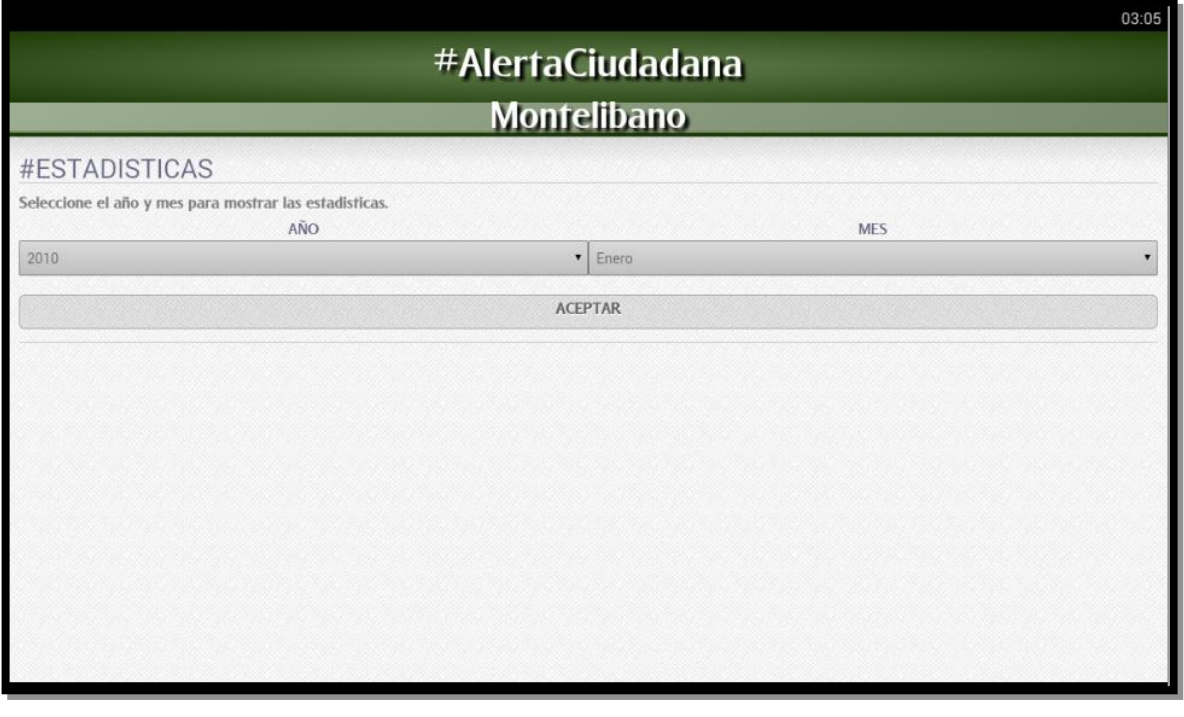

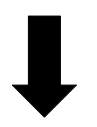

Ahora buscamos del año 2015 con el mes de mayo.

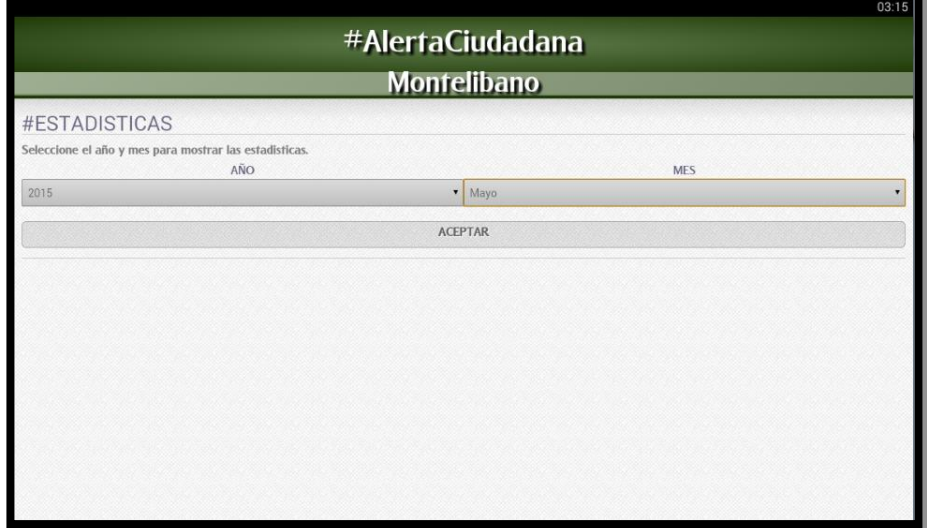

**ILUSTRACIÓN 14 ANEXO 1.5**

Nos aparecen dos opciones: ver estadísticas por tipo y ver estadísticas generales.

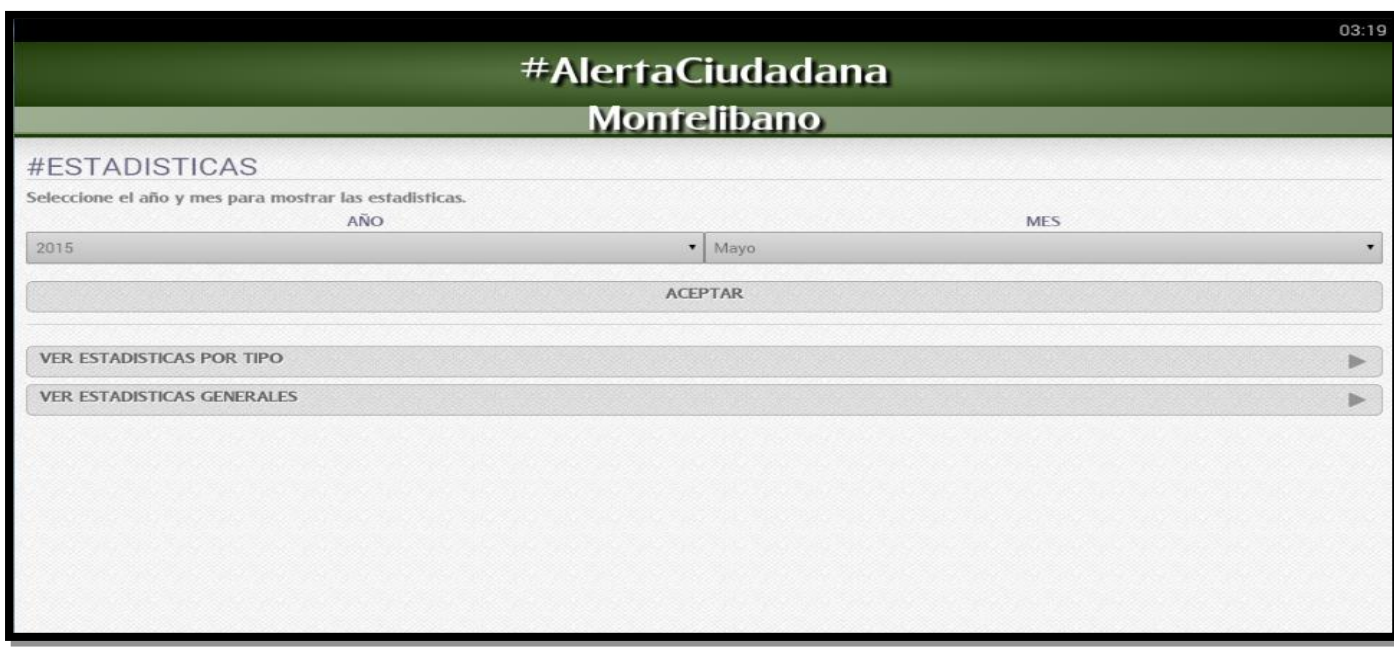

**Ahora se observa por tipo**

Se observa que el delito agresión tiene 3 reportes debido a que han sido notificados en tiempo real

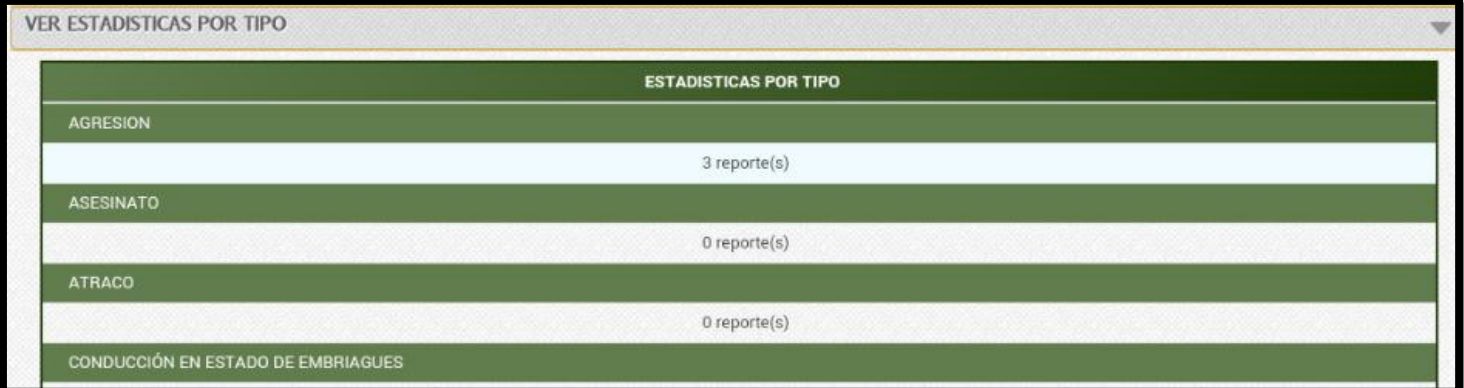

**ILUSTRACIÓN 43 ANEXO 1.6**

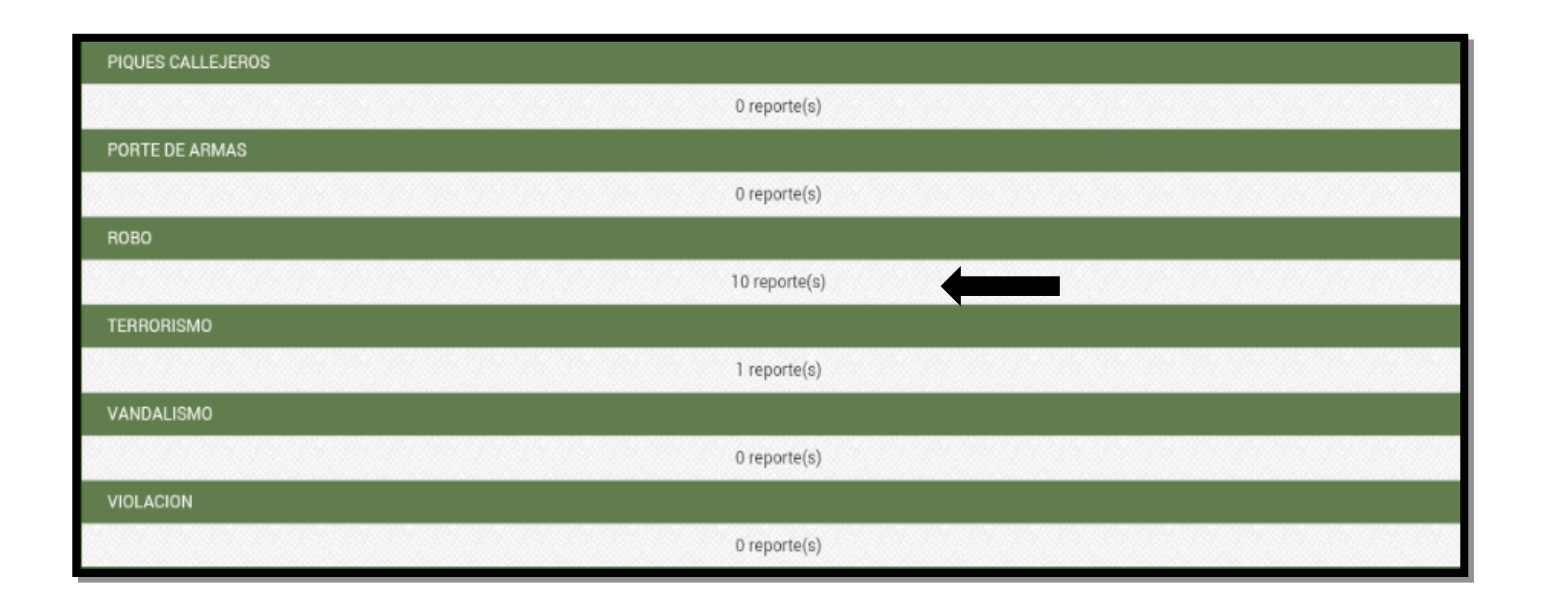

# **Aquí observamos que el delito robo tiene 10 reportes notificados**

# **En lo siguiente se muestra las estadísticas generales**

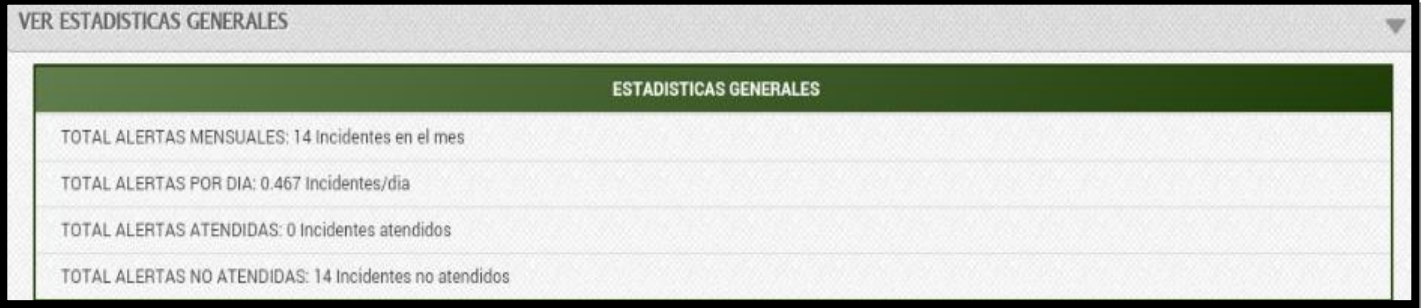

# **ILUSTRACIÓN 44 ANEXO 1.7**

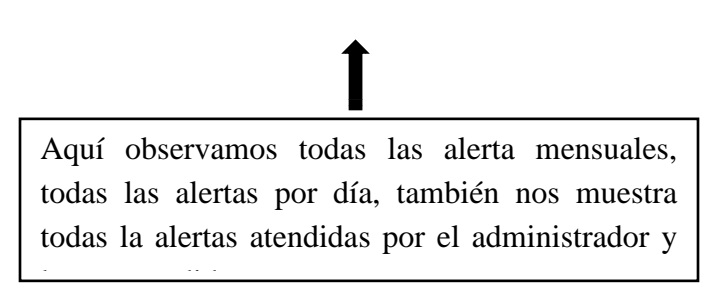

**ACERCA DE:** aquí se explica la identificación del problema, la justificación del por qué se realiza este proyecto y en breve se comenta de los creadores de esta APP

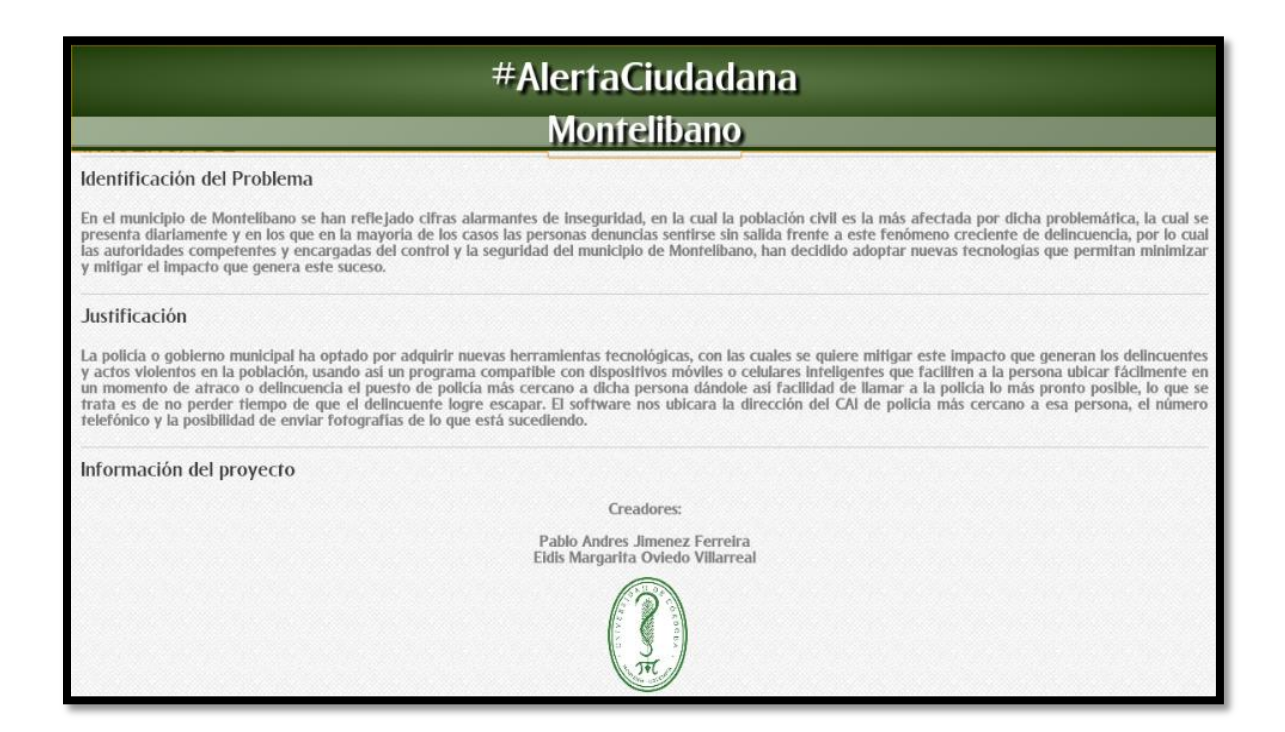

**AYUDA:** en este módulo el usuario recibe toda la información de cómo manejar la aplicación como enviar el reporte en tiempo real, como observar el mapa, como observar las estadísticas. En caso que sea el administrador como loguearse como crear otro nuevo administrador y como el administrador puede dar repuestas a las alertas en tiempo real.

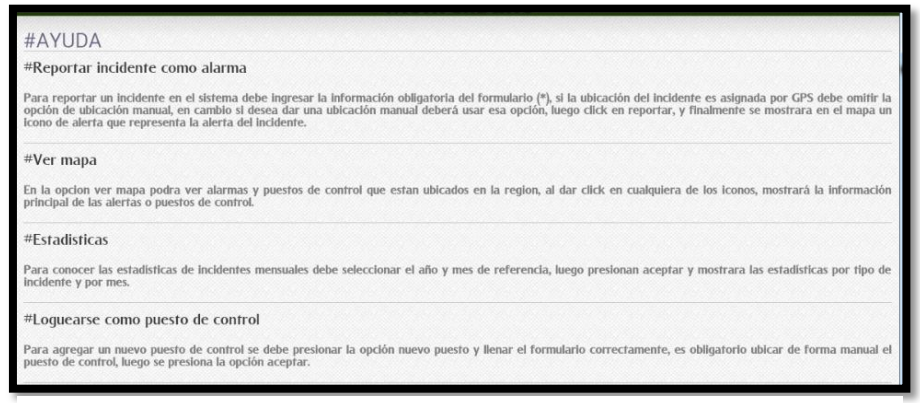

**ILUSTRACIÓN 15 ANEXO 1.8**

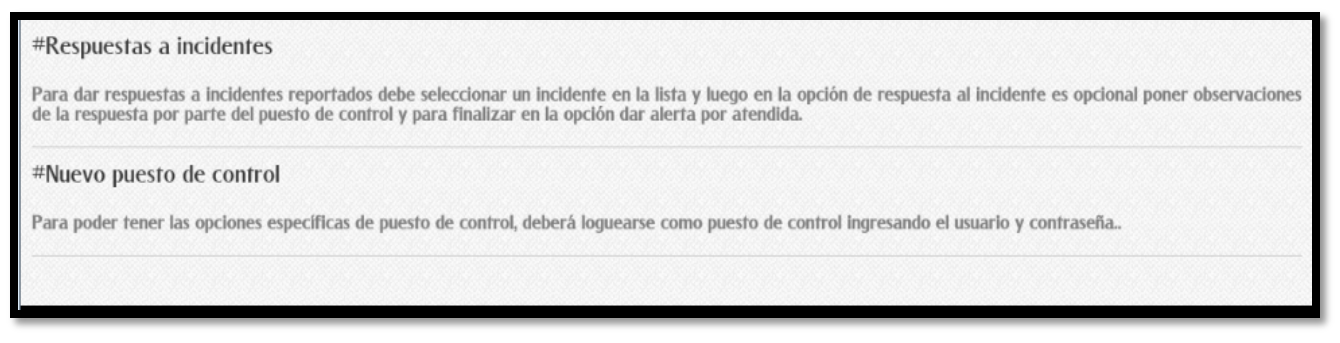

A continuación observamos el modulo donde ingresa la fuerza pública como administrador en la APP.

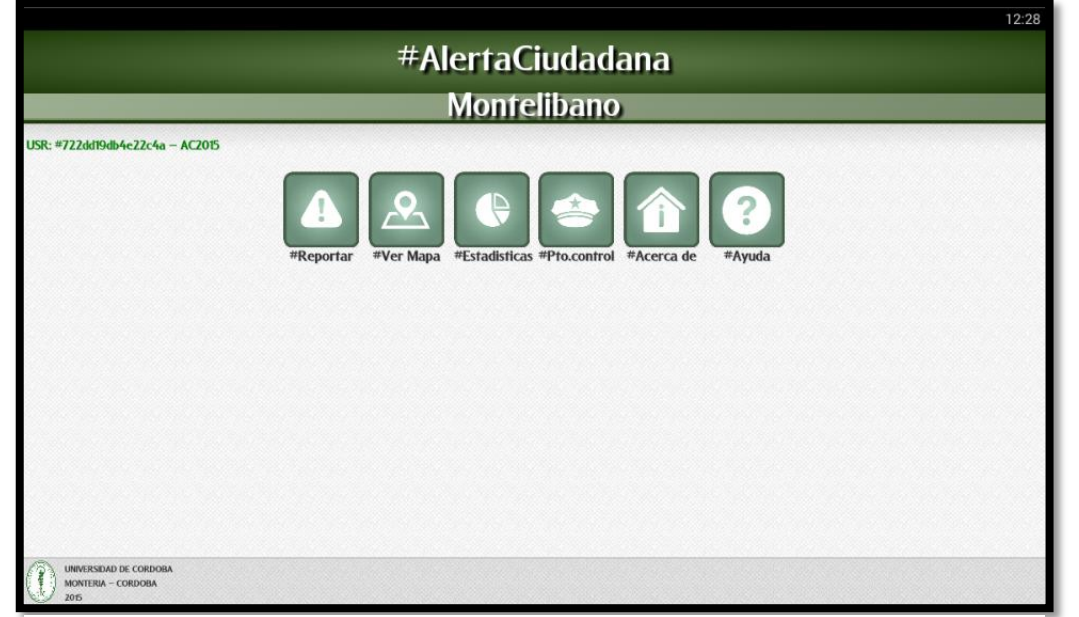

**ILUSTRACIÓN 46 ANEXO 1.9**

El administrador necesita loguearse para autenticar, en este caso su usuario es **pto1** y password es **12345**

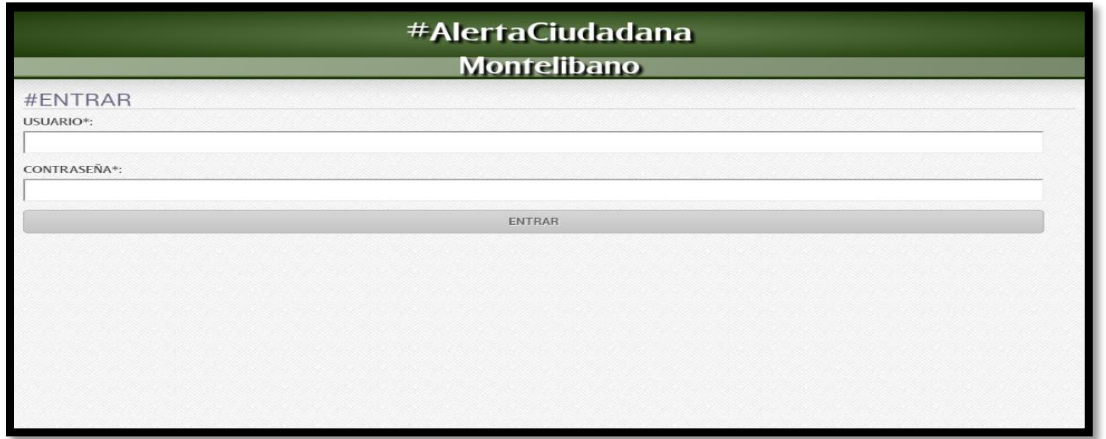

## **ILUSTRACIÓN 16 ANEXO 2**

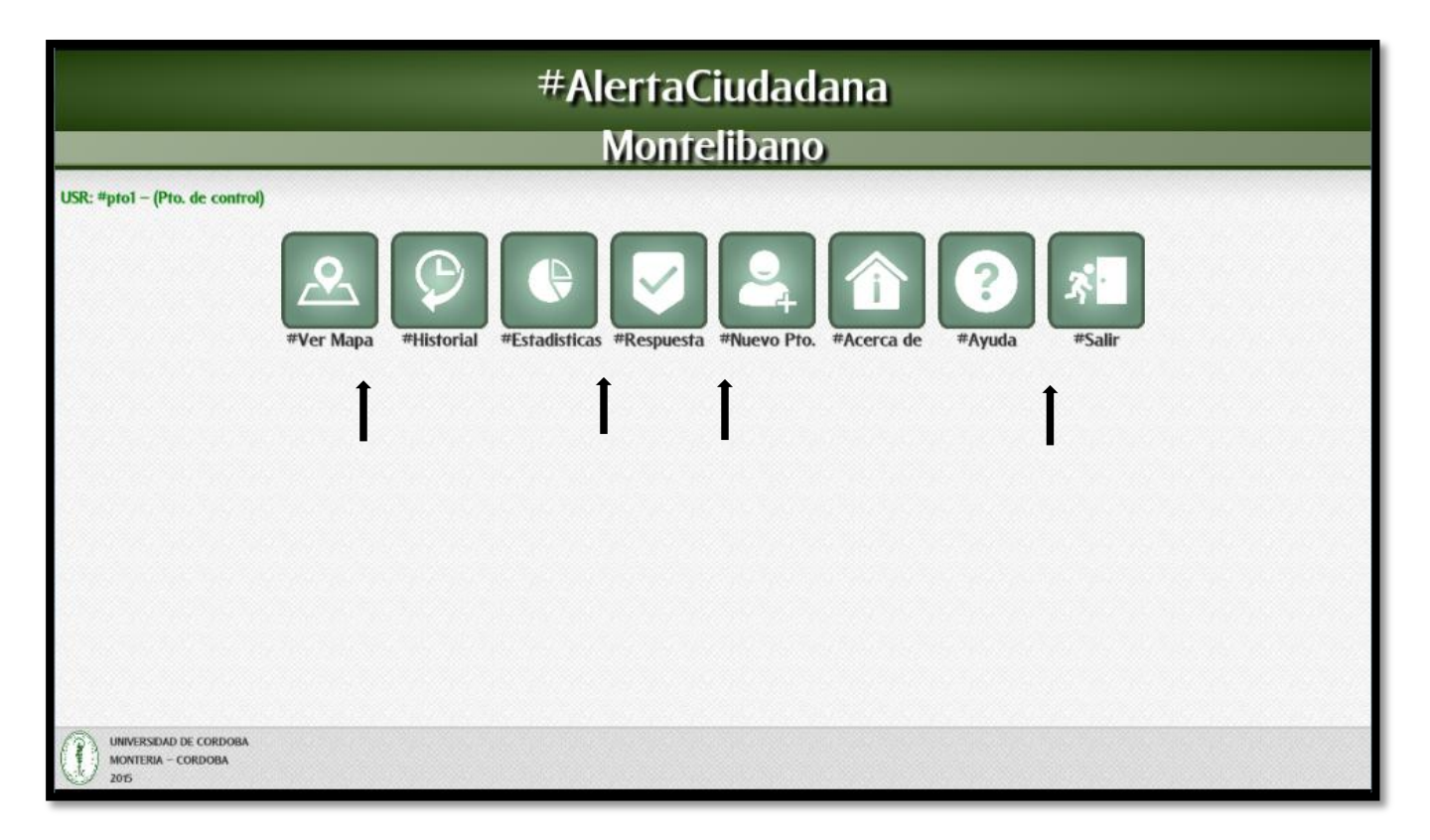

Al momento de ingresar nos indica la sesión como administrador.

Aquí observamos que en la sesión administrador obviamente tenemos acceso a las opciones ver mapa, estadísticas, acerca de y ayuda. A diferencia de la sesión usuario, en la sesión de administrador se obtiene mucho más privilegios debido a que la fuerza pública es la ejecuta o da por terminado el delito cuando se soluciona. Tenemos la opción **HISTORIAL**, **RESPUESTA**, **NUEVO PTO** y **SALIR**

**HISTORIAL:** muestra el tipo de incidente con fecha y hora de lo ocurrido.

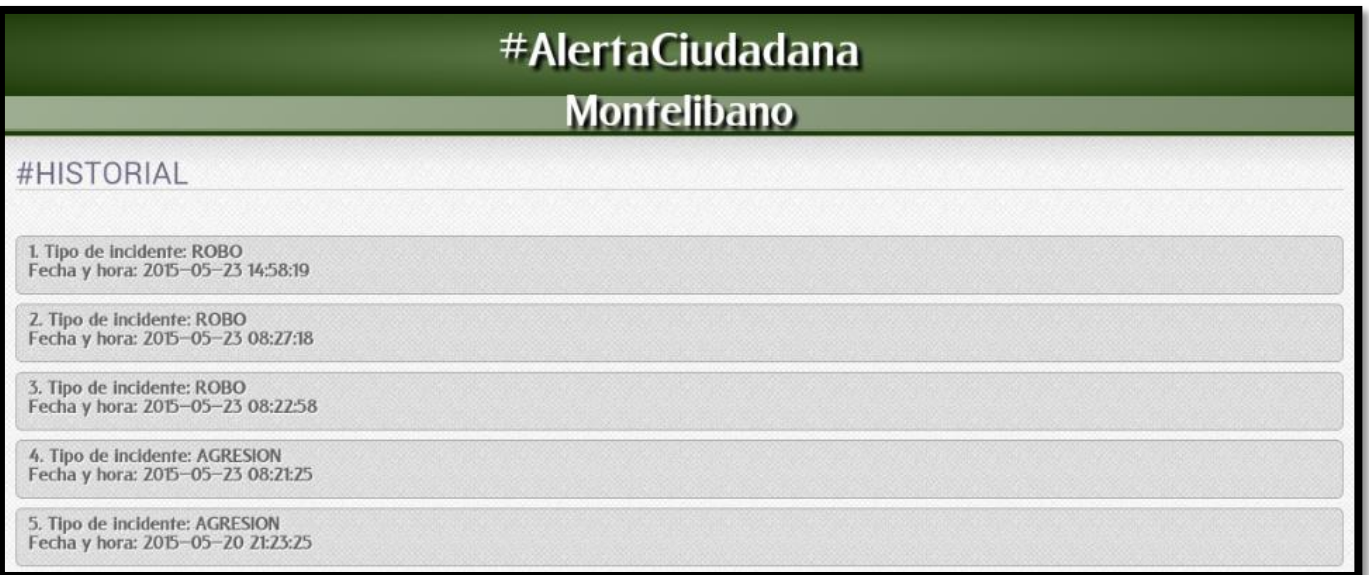

Por ejemplo elegimos el historial 3 en este caso, le damos click nos muestra un reporte mucho más concreto de lo sucedido.

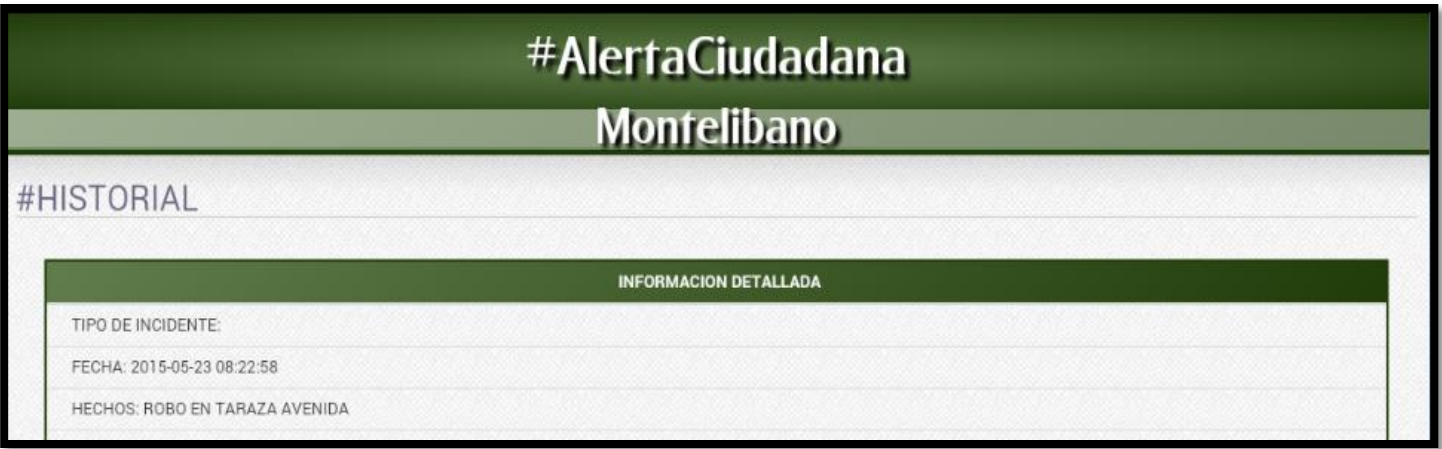

**ILUSTRACIÓN 17 ANEXO 2.1**

Se identifica la imagen o evidencia tomada y enviada por el usuario

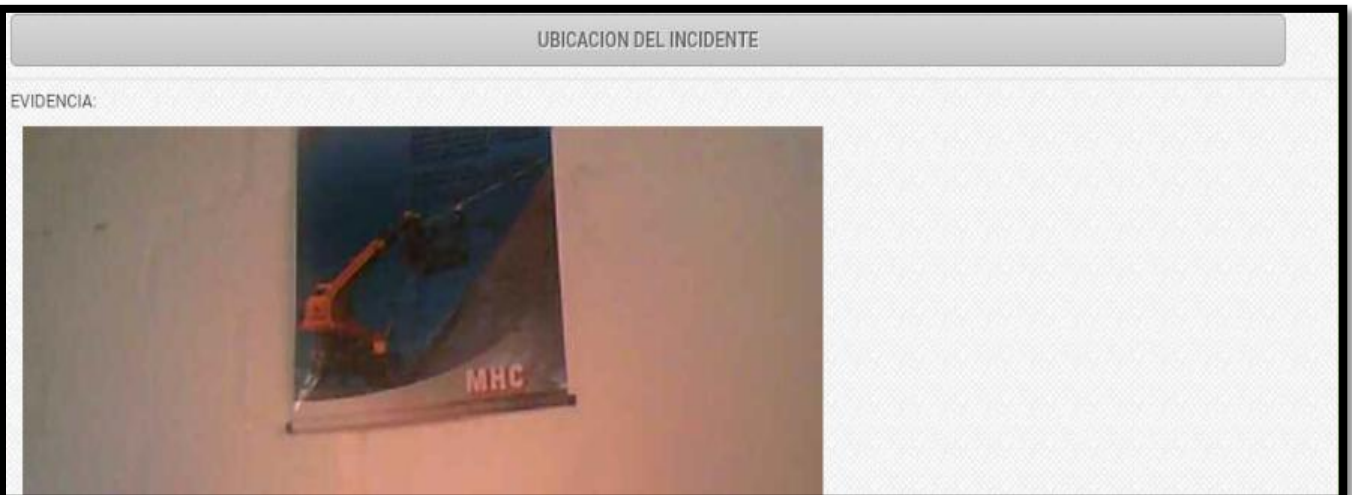

**ILUSTRACIÓN 18 ANEXO 2.2**

**RESPUESTA:** en esta opción ejecutamos el delito cuando ya esté solucionado en el municipio o población, nos aparece como en la opción historial pero con la diferencia de responder dicho delito. Inmediatamente al ser ejecutada la alerta se elimina del mapa en tiempo real.

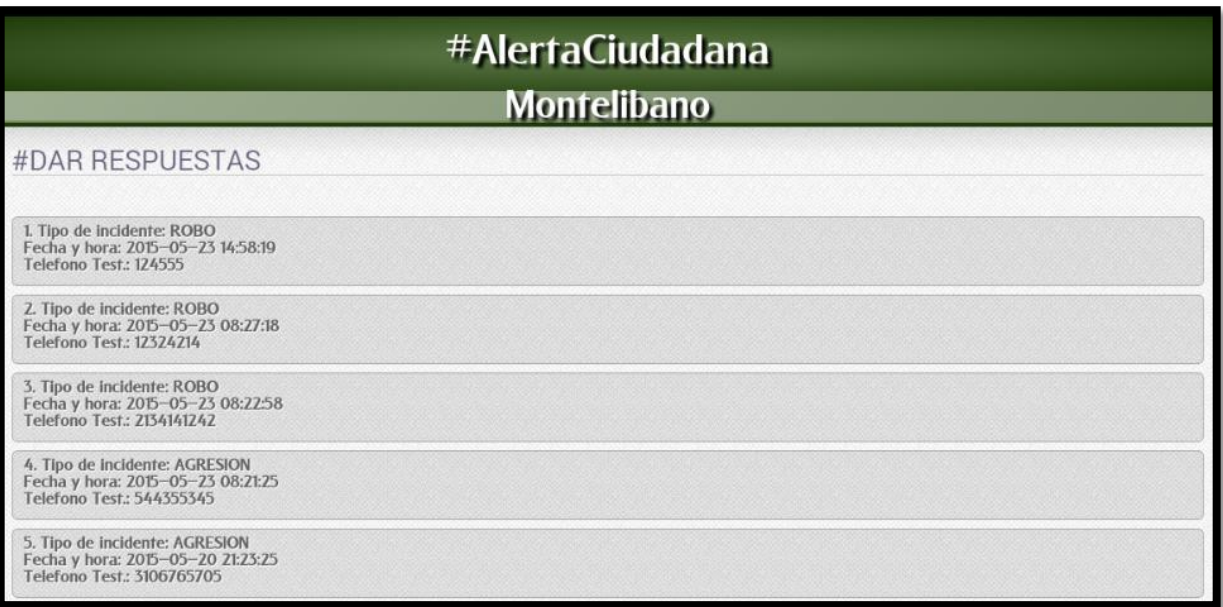

**Nota:** solo el administrador puede ejecutar las notificaciones en tiempo real o darle respuesta.

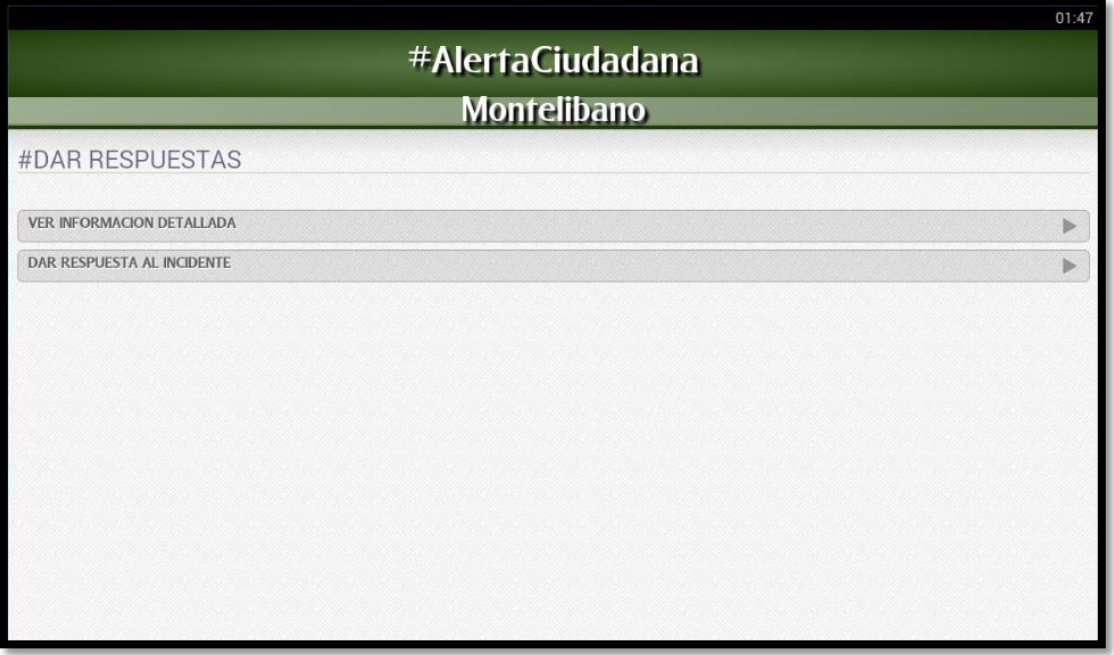

**Después de oprimir en el tipo de incidente nos muestra estas dos opciones**

 En información detallada observamos el registro del incidente al igual que en la opción historial con diferencia de que esta opción nos permite acceder a la respuesta del incidente para así dar por hecho solucionado, inmediatamente sea ejecutado se elimina del mapa en tiempo real.

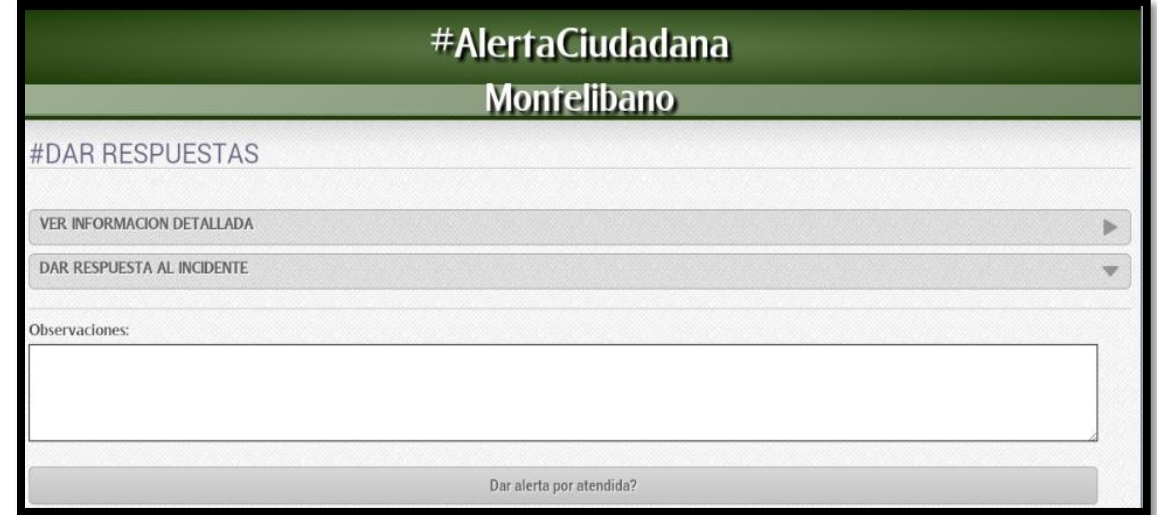

**ILUSTRACIÓN 50 ANEXO 2.3**

**NUEVO PTO:** esta opción se creó con finalidad de que se necesite otro administrador siempre y cuando exista otro puesto de control en el municipio de Montelíbano, si deciden crearlo, el nuevo administrador sería **pto2**

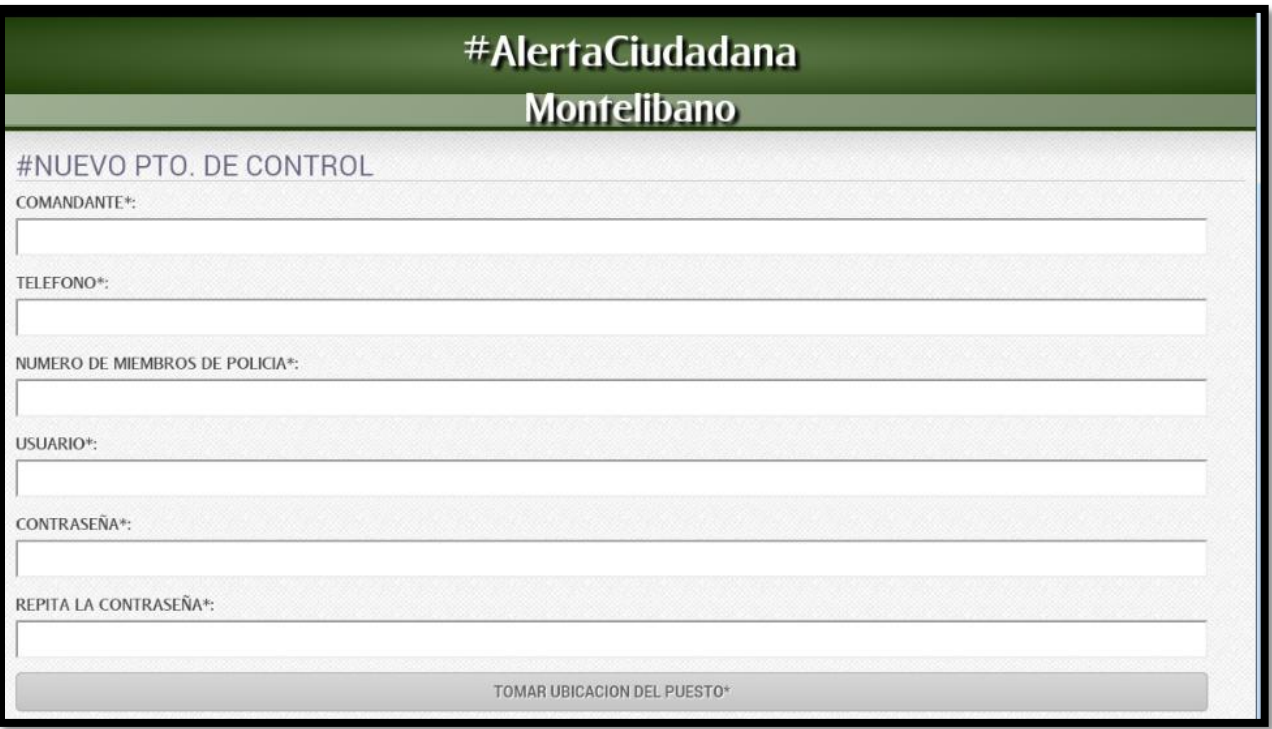

**ILUSTRACIÓN 51 ANEXO 2.4**

**Nota:** en estos momentos existe solo un puesto de control en el municipio mencionado.

**SALIR:** si desean volver a la sesión del usuario o población, simplemente oprimen salir e inmediatamente regresan a primera sesión.

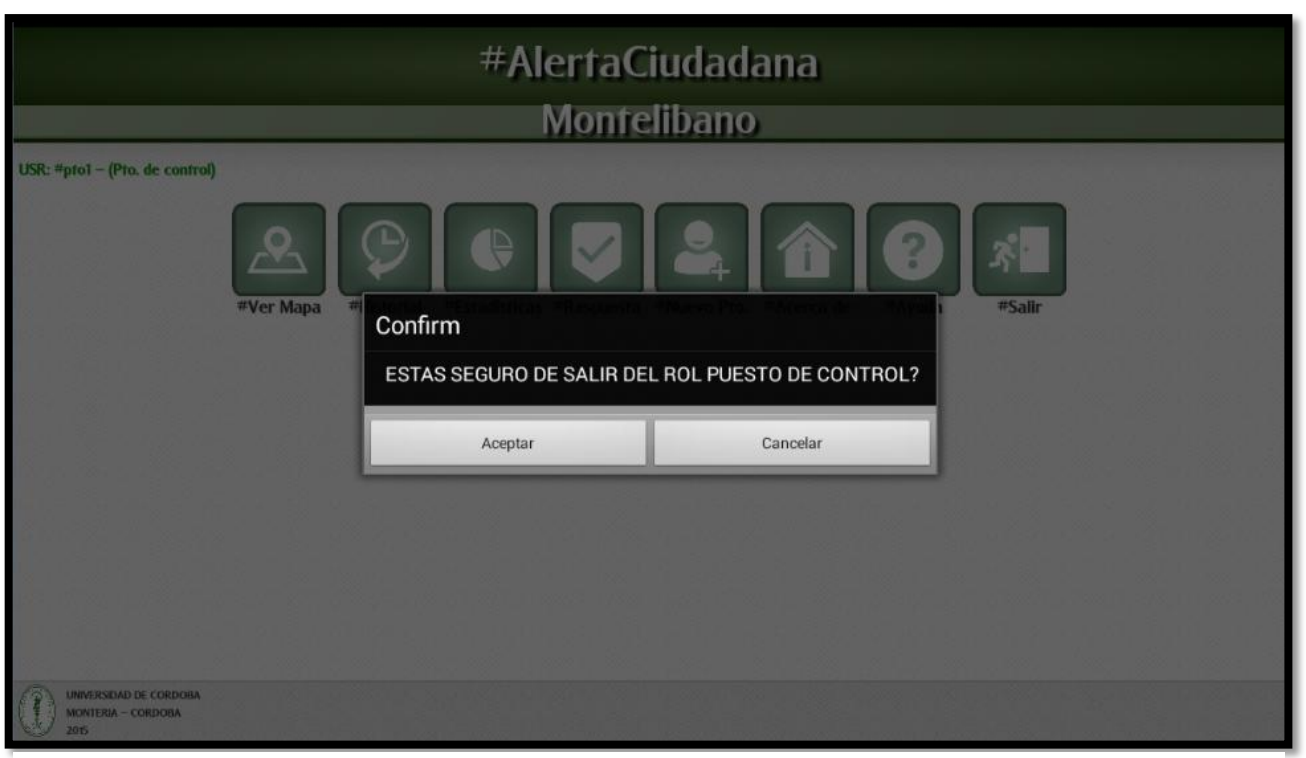

# **ILUSTRACIÓN 52 ANEXO 2.5**

# **Oprimen aceptar y listo**

Para finalizar la explicación de este manual a manera de información cuando se encuentren en la sesión administrador, debe aparecer el **usr detectado como administrador o pto de control**, eso indica que si están como administrador

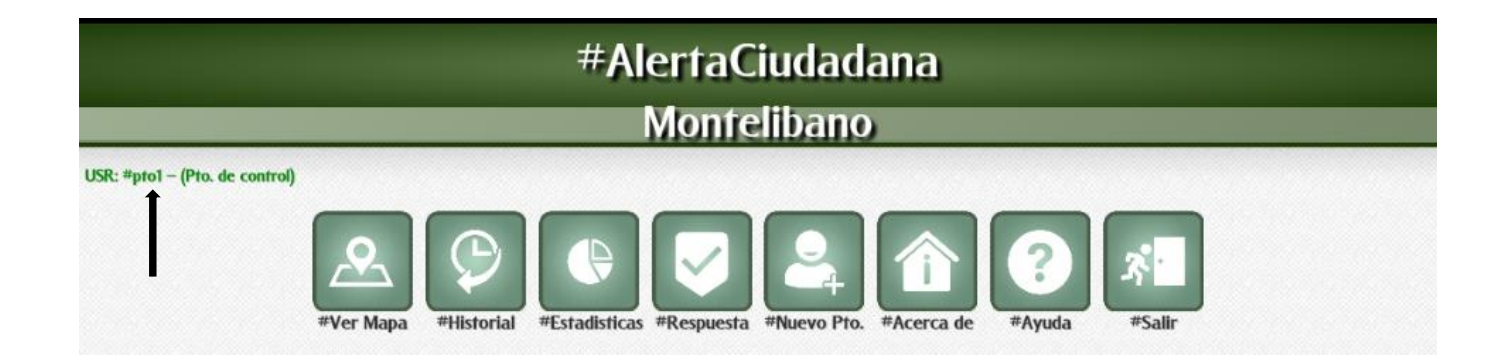

En la sesión usuario debería detectar la Mac del dispositivo.

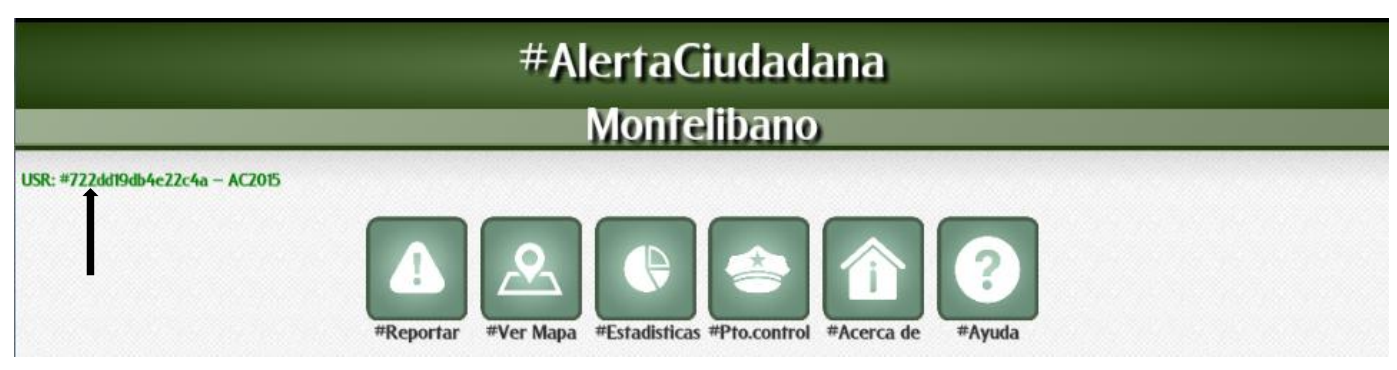

**ILUSTRACIÓN 19 ANEXO 2.6**

DISEÑO E IMPLEMENTACION DE UNA APLICACIÓN EN DISPOSITIVOS MÓVILES PARA REDUCIR LA INSEGURIDAD DE LA POBLACION EN EL MUNICIPIO DE MONTELÍBANO

Pablo Andrés Jiménez

Eidis Oviedo Villarreal

Universidad De Córdoba

Montelíbano, Córdoba – Colombia

Abstract— As we know in recent years this system is one of the most used on mobile devices like tablet, cell. We can also say that the user has easy access to the operating system with practical and didactic graphic interface for all. Android is an open source operating system for mobile devices that comes to one of the best operating systems, providing its best versions like. Petit, Four, Froyo, Jelly Bean, Kitkat, and many versions that we will know later.

I. Introducción. Como sabemos en los últimos años este Sistema es uno de los más utilizados en dispositivos móviles como Tablet, celulares. También

podemos decir que el usuario tiene un fácil acceso al Sistema Operativo con su interfaz gráfico práctico y didáctico para todos. Android es un Sistema Operativo de código abierto para dispositivos móviles por eso viene hacer uno de los mejores Sistemas Operativos dando a conocer sus mejores versiones como. Petit Four, Froyo, Jelly Bean, Kitkat, y muchas versiones que daremos a conocer más adelante.

# II. DESARROLLO DE **CONTENIDOS**

### SOLUCIONES SIMILARES.

#### A. Aplicación Maps.

(Brasil). Permite a los usuarios reportar el lugar en donde los crímenes -que van desde el asesinato y el secuestro al vandalismo- están ocurriendo en tiempo real, y notifica la actualización a otros usuarios registrados. Al usar esta base de datos de información compartida, la aplicación puede trazar la ruta más segura hacia el destino final de un usuario determinado, y también puede identificar la estación de policía más cercana.

## B. Botón De Pánico

una aplicación gratuita que una vez accionada por quien esté pidiendo ayuda, avisa a Seguridad Ciudadana local, quien envía inmediatamente un móvil y se comunica con la posible víctima para conocer su situación y avisar también a las unidades que se requieran. Todo esto en máximo dos minutos.

#### C. PF Móvil

(México). Aplicación de la Policía Federal de México que permite enviar al Centro de Atención del Comisionado (CEAC) mensajes de voz, videos o imágenes para reportar algún delito.

Usted decide si quiere compartir sus datos o hacerlo de manera anónima. En cualquier caso, la información tiene tratamiento confidencial.

#### D. Cuadrantes

(Colombia).Con esta aplicación usted puede comunicarse directamente con la Policía Nacional y pedir auxilio. La aplicación identifica el cuadrante o área en la que esté ubicado y lo conecta de manera inmediata con el teléfono de los policías a cargo, sin siquiera tener que marcar el número. Si no hay un número de cuadrante asignado en donde se encuentra, la llamada va directamente al número de emergencias 123.

#### E. Basta ya/3432020.com

(Puerto Rico). Con esta aplicación usted puede reportar una serie de delitos y actos de corrupción, indicando fecha, hora, coordenadas, descripción y foto, audio o video. También puede transmitir en vivo una ocurrencia al Cuartel General de la Policía y si quiere, de manera anónima. La aplicación nació por iniciativa de una ONG que lleva el mismo nombre y que promueve el cambio de actitud de la sociedad civil y el sector público promoviendo la prevención y el esclarecimiento de los crímenes.

## F. Policía de bolsillo

(Venezuela). Esta aplicación tiene un botón de pánico que a través de un mensaje de texto y correo electrónico le

permite solicitar ayuda a las autoridades informando sobre sus coordenadas, a la vez que podrá avisar a tres personas que haya registrado como contactos de emergencia.

# G. JM Emergencias, Miraflores; S.O.S. Alto al Crimen y Alerta Surco

(Perú). Son aplicaciones utilizadas en municipalidades de Lima para comunicarse con la central de emergencias, enviar fotos/videos y compartir la ubicación exacta con las autoridades. Algunas permiten enviar además mensajes de auxilio a contactos elegidos, recibir noticias de interés y contactar a los bomberos y la ambulancia municipal. Otras permiten además reportar calles en mal estado, ruidos, iluminación inoperante, jardines y parques descuidados, semáforos fuera de servicio, entre otros

## III. CONCLUSION.

En la actualidad existen muchos proyectos enfocados a dispositivos móviles con diferentes finalidades, ya sea para resolver un problema o proponer diferentes soluciones a temas relacionados.

Las aplicaciones móviles se han convertido en una solución rápida y de fácil manejo para la mayoría de los usuarios.

#### BIBLIOGRAFIA

http://blogs.iadb.org/sinmiedos/2014/08/0 5/su-smartphone-y-la-inseguridad-2daparte/

https://www.google.com.co/webhp?sourc eid=chromeinstant&ion=1&espv=2&ie=UTF-8#q=traductor

http://www.monografias.com/trabajos101 /sistema-operativo-android/sistemaoperativo-android.shtml

http://es.insightcrime.org/analisis/aplicaci ones-telefonos-inteligentes-seguridadciudadana-latinoamerica

http://www.publimetro.cl/nota/teknik/nue va-app-movil-permite-en-vitacura-lallegada-de-seguridad-ciudadana-en-dosminutos/xIQoai!IZvXFnSikU/

# **ANEXO D: TÉRMINOS**

- **Acelerómetro:** instrumento destinado a medir aceleraciones. Frecuentemente se utiliza para conocer la velocidad y desplazamiento de un cuerpo en uno o varios ejes dimensionales
- **AIDL:** siglas de Android Interface Definition Language, en español Lenguaje para la Definición de Interfaces en Android. Constituye un lenguaje de sintaxis muy básica que permite describir interfaces que pueden ser utilizadas de forma remota. siglas de Application Programming Interface, en español Interfaz de Programación de Aplicaciones. Consiste en un conjunto de llamadas que ofrecen acceso a funciones y procedimientos, representando una capa de abstracción para el desarrollador.
- **Background:** representa un proceso que se ejecuta con pocos recursos, que no requiere interacción directa con el usuario y que existe sin el conocimiento de este.
- **Biblioteca:** agrupación de código y datos que proporcionan servicios a programas independientes, pasando a formar parte de éstos. Permiten la distribución de funcionalidades y la construcción modular. También conocido como librería, por su similitud con el inglés library.
- **Bluetooth:** protocolo que permite la transmisión de datos entre dispositivos, más o menos próximos y alineados, mediante un enlace de radiofrecuencia. Está especialmente diseñado para dispositivos de bajo consumo y coste.
- **Bytecode:** código intermedio, más abstracto que el código máquina, y que necesita de un mediador o máquina virtual para poder ser transformado y ejecutado en un hardware local.
- **Callback:** se denomina así a la relación que existe entre dos procesos cuando el origen de la comunicación es a su vez llamado o invocado por el proceso destino.
- **Checkbox:** elemento de interfaz de usuario que permite hacer una selección múltiple en un conjunto de opciones.
- **Códec:** abreviatura de Compresor-Decompresor, en español Compresor-Descompresor. Representa un algoritmo software o componente hardware que permite transformar un flujo de datos en una señal interpretable.
- **Controlador:** programa que permite al sistema operativo interactuar con un periféricos, abstrayéndolo y propocionando una interfaz para usarlo. También conocido como driver.
- **CORBA:** siglas de Common Object Request Broker Architecture, en español Arquitectura Común de Intermediarios en Peticiones a Objetos. Define un estándar mediante el cual elementos distribuidos programados en

distintos lenguajes pueden intercambiar datos y objetos.

- **CPU:** siglas de Central Processing Unit, en español Unidad Central de Procesamiento. Elemento de hardware que controla el funcionamiento de un computador y lleva a cabo sus funciones de procesamiento de instrucciones y datos.
- **CVM:** siglas de Compact Virtual Machine. Representa, junto a KVM, una de las máquinas virtuales de Java disponibles en Java ME.
- **Dalvik:** nombre de la máquina virtual utilizada por el sistema operativo Android. Dalvik está específicamente adaptada a las características de rendimiento de un dispositivo móvil y trabaja con ficheros de extensión ".dex", obtenidos desde el bytecode de Java.
- **Datagrama:** fragmento de información enviado por una red bajo un determinado protocolo de comunicación, generalmente formado por una cabecera y datos.
- **Dispositivo móvil:** aparato electrónico que es de reducido tamaño, cuenta con cierta capacidad tanto para la computación como para el almacenamiento de datos y cuenta con elementos de E/S básicos, por ejemplo pantalla y/o teclado.
- **DTD:** siglas de Document Type Definition, en español Definición de Tipo de Documento. Permite definir el formato que ha de tener un determinado documento XML.
- **E/S:** abreviatura de Entrada/Salida. Un elemento de E/S es aquél que permite la comunicación entre un sistema de procesamiento de datos y una entidad externa a él (un usuario humano u otro sistema de procesamiento). Entrada se considera toda aquella información que es recibida por un sistema, mientras que salida es aquella información que es enviada por el mismo.
- **Ebook:** dispositivo electrónico que permite la visualización de documentos, como por ejemplo libros, en formato digital a través de una pantalla.
- **DGE:** siglas en inglés de Enhanced Data rates for GSM of Evolution, en español Tasas de Datos Mejoradas para la evolución de GSM. Es una tecnología para telefonía móvil que representa un puente entre la segunda y tercera generación de estos dispositivos.
- **Fragmentación:** fenómeno que describe una situación en la que una misma tecnología ha evolucionado de forma que se hace incompatible entre sí.
- **Framework:** término con el que se define un amplio conjunto de elementos que permite desarrollar y organizar software utilizando un determinado lenguaje, sistema o tecnología. Habitualmente incluye bibliotecas, programas de desarrollo o manuales.
- **Googol**: término con el que se designa al número 10 elevado a 100.
- **GPS:** siglas de Global Positioning System, en español Sistema de Posicionamiento Global. Es un sistema global de navegación que, mediante satélites, permite ubicar un objeto en la superficie terrestre con una precisión que va desde varios metros a centímetros.
- **GSM:** siglas de Groupe Spécial Mobile, más conocido como Sistema Global para las Comunicaciones Móviles, es el estándar más extendido para las comunicaciones con telefonía móvil. Permite llamadas, navegación por Internet o envío de SMS.
- **GPRS:** siglas de General Packet Radio Service, en español Servicio General de Paquetes vía Radio. Es una extensión del estándar GSM que permite mejorar sus prestaciones originales, como el envío de datos, uso de correo electrónico, navegación web o el aumento de las tasas de transferencia de datos.
- **GUI:** siglas de Graphical User Interface, en español Interfaz Gráfica de Usuario. Representa la parte del software que, mediante un contexto o lenguaje principalmente visual y simbólico, permite al usuario utilizar una aplicación.
- **Hilo**: en sistemas operativos, un hilo constituye cada uno de los flujos de ejecución en el que puede ser divido un proceso. Todos los hilos de un proceso comparten espacio en memoria, archivos abiertos, variables globales, semáforos, etc. Permiten la ejecución concurrente de varias tareas. También llamado thread.
- **HTTP:** siglas de HyperText Transfer Protocol, en español Protocolo de Transferencia de Hipertexto. Constituye el protocolo utilizado para la transmisión de documentos a través de la Web entre un cliente y servidor.
- **Interfaz:** en computación, una interfaz se refiere a una abstracción que una determinada elemento ofrece de sí mismo al exterior, facilitando de esta forma su acceso y uso por otros elementos de hardware o software.
- **JAD:** siglas de Java Aplication Descriptor, en español Descriptor de Aplicación Java. Archivo que acompaña a una aplicación Java ME y que ofrece información general y de despliegue sobra la misma.
- **JAR:** acrónimo de Java ARchive, en español Archivo Java. Representa una agrupación de varios ficheros Java y se usa generalmente para la distribución conjunta de clases y metadatos.
- **Java ME:** Java Micro Edition, edición de Java especialmente dirigida a los dispositivo móviles.
- **Java Micro Edition**: ver Java ME.
- **JSR**: siglas de Java Specification Request, en español Solicitud de Especificación Java. Representa un documento formal que describe las especificaciones y tecnologías propuestas para ser añadidas oficialmente a la plataforma Java.
- **JVM:** siglas de Java Virtual Machine, en español Máquina Virtual de Java. Constituye un elemento software de la tecnología Java, encargado de transformar el código intermedio universal o bytecode en código máquina específico del hardware donde está instalado.
- **Kernel:** parte fundamental de un sistema operativo, responsable de facilitar acceso seguro al hardware, gestionar recursos y hacer llamadas al sistema. También conocido como núcleo.
- **KVM:** siglas de Kilobyte Virtual Machine. Representa, junto a CVM, una de

las máquinas virtuales de Java disponibles en Java ME.

- **Laptop:** ordenador portátil. También llamado notebook.
- **Latitud:** distancia angular entre el ecuador y un punto de la superficie del planeta. Se mide en grados entre 0 y 90.
- **Librería**: ver biblioteca.
- **Listener:** objeto que está a la espera de determinado evento.
- **Longitud:** distancia angular entre el meridiano y un punto de la superficie del planeta. Se mide en grados entre 0 y 360.
- **Máquina virtual:** representa un software que emula el comportamiento de una determinada arquitectura o que permite adaptar un código fuente a las características de la máquina nativa.
- **Microkernel:** tipo de kernel de un sistema operativo que provee un conjunto de primitivas o llamadas al sistema mínimas. También llamado micro núcleo.
- **Micro núcleo**: ver microkernel.
- **Middleware:** capa de abstracción software que posibilita el funcionamiento de aplicaciones distribuidas sobre plataformas heterogéneas.
- **MMS:** siglas de Multimedia Messaging System o en español Sistema de Mensajería Multimedia. Es un estándar de mensajería que le permite a los teléfonos móviles enviar y recibir contenidos multimedia, incorporando sonido, video, fotos o cualquier otro contenido disponible en el futuro.
- **MOAP:** siglas de Mobile Oriented Applications Platform, una plataforma software basada en Symbian para los teléfonos del fabricante japonés FOMA.
- **MP3:** formato de compresión de audio digital cuyo nombre completo es MPEG-1 Audio Layer 3. También utilizado, por extensión, para nombrar al dispositivo móvil reproductor de audio digital en el que se almacena, organiza o reproduce archivos de audio digital.
- **Núcleo:** ver kernel.
- **OHA:** siglas de Open Handset Alliance, un conglomerado de empresas de sectores tecnológicos lideradas por Google que promueve la innovación y desarrollo de dispositivos móviles y sus aplicaciones. Su primera contribución es el sistema operativo Android.
- **PDA:** siglas de Personal Digital Assistant, en español Asistente Digital Personal. Dispositivo móvil utilizado como organizador personal, que cuenta generalmente con pantalla táctil, agenda, calendario, conectividad Wi-Fi, y aplicaciones ofimáticas, entre otros.
- **Plug-in:** componente de software que se relaciona y ejecuta con otro para aportarle una fusión nueva y generalmente muy específica.
- **Proceso:** un proceso es un programa en ejecución, y representa la unidad de procesamiento básica gestionada por el sistema operativo
- **Radiobutton:** elemento de interfaz de usuario que permite seleccionar un único elemento dentro un conjunto definido de valores.
- **RAM:** siglas de Random Access Memory, o en español Memoria de Acceso Aleatorio. Componente de memoria volátil, con palabras de acceso individual mediante una dirección de memoria específica y

con rápida ejecución de operaciones de lectura y escritura.

- **RMI**: siglas de Remote Method Invocation, en español Invocación de Métodos Remotos, es una tecnología de Java que permite comunicar objetos distribuidos escritos en este lenguaje.
- **RMS**: siglas de Record Management System, en español Sistema de Gestión de Registros. Representa un mecanismo de almacenamiento permanente en dispositivos con Java ME.
- **SAX:** siglas de Simple API for XML, en español API Simple para XML, representa una conocida API para Java que facilita el procesamiento de documentos XML.
- **SDK:** siglas de Software Development Kit, en español Kit de Desarrollo de Software. Constituye un conjunto de herramientas que permiten a un desarrollador crear aplicaciones para una determinada plataforma o lenguaje.
- **Servlet:** elemento de la tecnología Java, que extiende la funcionalidad de un servidor Web, aceptando y procesando peticiones.
- **Sistema operativo:** programa cuya finalidad principal es simplificar el manejo y explotación de un elemento con capacidad computacional, gestionando sus recursos, ofreciendo servicios a las demás aplicaciones y ejecutando mandatos del usuario.
- **Smartphone:** dispositivo móvil que representa una evolución de los teléfonos móviles, con la inclusión de pantalla táctil, teclado, conexión Wi-Fi, aplicaciones de usuario como navegador web o cliente de correo, entre otros.
- **SMS:** siglas de Short Message Service, en español Servicio de Mensajes Cortos, es un estándar de la telefonía móvil que permite enviar mensaje de texto con un número de caracteres limitado.
- **Socket:** abstracción software, identificada por una dirección IP, un protocolo y un puerto, que permite la comunicación de dos programas, generalmente situados en computadores distintos.
- **Teclado QWERTY:** teclado cuya distribución de letras es la más común hoy día en ordenadores y otros elementos de computación. Toma su nombre de sus 5 primeras letras alfabéticas: Q, W, E, R, T, e Y.
- **Thread:** ver hilo.
- **UIQ:** siglas de User Interface Quartz, una plataforma software basada en Symbian usada en algunos teléfonos de los fabricantes Sony Ericcson y Motorola.
- **UMTS:** siglas de Universal Mobile Telecommunications System, en español Sistema Universal de Telecomunicaciones Móviles. Constituye en estándar de comunicación para dispositivos de tercera generación o 3G, que ofrece capacidades multimedia y conexiones de alta velocidad en Internet.
- **WAP:** son las siglas de **Wireless Application Protocol** (protocolo de aplicaciones inalámbricas), un estándar seguro que permite que los usuarios accedan a información de forma instantánea a través de dispositivos inalámbricos como PDAs, teléfonos móviles, buscas, walkie-talkies y teléfonos.